# **DISEÑO Y SIMULACIÓN DE UN CONCENTRADOR DE FLUJO PARA AUMENTAR LA POTENCIA EÓLICA DISPONIBLE EN UN AEROGENERADOR DE BAJA POTENCIA**

**Autor ESNEIDER ARCINIEGAS ARENAS**

**PROGRAMA DE INGENIERÍA MECÁNICA DEPARTAMENTO DE INGENIERÍA MECÁNICA, MECATRÓNICA E INDUSTRIAL FACULTAD DE INGENIERÍAS Y ARQUITECTURA**

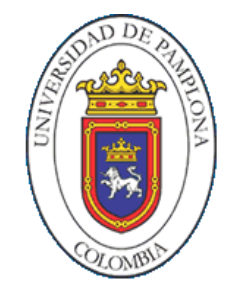

# **UNIVERSIDAD DE PAMPLONA**

PAMPLONA 2018

# **DISEÑO Y SIMULACIÓN DE UN CONCENTRADOR DE FLUJO PARA AUMENTAR LA POTENCIA EÓLICA DISPONIBLE EN UN AEROGENERADOR DE BAJA POTENCIA**

**Autor ESNEIDER ARCINIEGAS ARENAS E-Mail: esneider.arciniegas@unipamplona.edu.co**

# **Trabajo de grado presentado como requisito para optar al título de INGENIERO MECÁNICO**

**Director** 

**ELKIN G. FLOREZ SERRANO Ph.D. Ingeniería Mecánica E-Mail: eflorez@unipamplona.edu.co**

**PROGRAMA DE INGENIERÍA MECÁNICA DEPARTAMENTO DE INGENIERÍA MECÁNICA, MECATRÓNICA E INDUSTRIAL FACULTAD DE INGENIERÍAS Y ARQUITECTURA UNIVERSIDAD DE PAMPLONA**

> PAMPLONA 2018

# *PENSAMIENTO*

*Es la calidad de nuestro trabajo la que satisfará a Dios, y no la cantidad.* 

*Mahatma Gandhi.*

# *DEDICATORIA*

*Este trabajo está dedicado con el amor y el afecto más profundo de mí ser a MARÍA MARLENE ARENAS MANTILLA, mi querida y adorada Madre. Si Dios devolviera el tiempo y me diera la oportunidad de escoger el lucero que guiara mi vida te escogería a ti sin dudarlo dos veces.* 

*Esneider Arciniegas A.*

# *AGRADECIMIENTOS*

*A Dios, por la vida, la conciencia y la memoria prestada.*

*Al Ph.D. Elkin G. Flores S. Docente del programa de Ingeniería Mecánica de la Universidad de Pamplona, por la excelente dirección del proyecto.*

*Esneider Arciniegas A.*

#### **RESUMEN**

El desaprovechamiento del recurso eólico en los países emergentes no es solo por la falta de la implementación de parques de aerogeneradores de gran escala, sino porque, en la mayoría de los territorios las velocidades promedio del viento no alcanzan a contar con la magnitud mínima (3 a 4 m/s) de arranque de los aerogeneradores comerciales, lo cual hace que este recurso no sea aprovechado. Por lo anterior, en el presente trabajo se describe el diseño y caracterización de un elemento mecánico (concentrador eólico) que permite aumentar la potencia eólica disponible en un aerogenerador de baja potencia.

El estudio está fraccionado en tres etapas: en la primera etapa se realiza un análisis experimental con el fin de validar e identificar el perfil de velocidades circundantes en el concentrador. En la segunda etapa se realiza un modelado mediante la ecuación de 5to orden de Bell & Mehta, implementando Matlab y exportando los datos a Solid Edge. Además, se describe el fenómeno mediante la ecuación de conservación de masa y conservación de energía. En la tercera etapa se realiza la simulación mediante elementos finitos soportado por el *software* ANSYS, la cual tiene como objetivo determinar la relación de área óptima de entrada y salida del concentrador. Finalmente, se concluye que el concentrador tiene un aporte significativo en el aumento del potencial eólico disponible del orden 2.37 veces.

Palabras claves: concentrador, eólico, simulación.

### **ABSTRACT**

The waste of the wind resource in emerging countries is not only due to the lack of implementation of large-scale wind farms of, but because, in the most of territories the average wind speeds do not reach to the minimum magnitude (3 at 4 m  $/$  s) of starting of the commercial wind turbines, which means that this resource is not used. Therefore, in this article we describe the design and characterization of a mechanical element (wind concentrator) that allows increasing the wind power available in a low power wind turbine.

The study is broken down into three stages: in the first stage an experimental analysis is conducted in order to validate and to identify the profile of surrounding velocities in the concentrator. In the second stage, a modeling is carried out throw the 5th order equation of Bell & Mehta, by implementing Matlab and exporting the data to Solid Edge. In addition, the phenomenon is described by the equation of conservation of mass and conservation of energy. In the third stage the simulation is carried out by means of finite elements supported by the software ANSYS, whose objective is to determine the relation of the optimal area of entrance and exit of the concentrator. Finally, it is concluded that the concentrator allows the increasing of the wind potential of the order 2.37 times.

Keywords: concentrator, wind, simulation.

# **TABLA DE CONTENIDO**

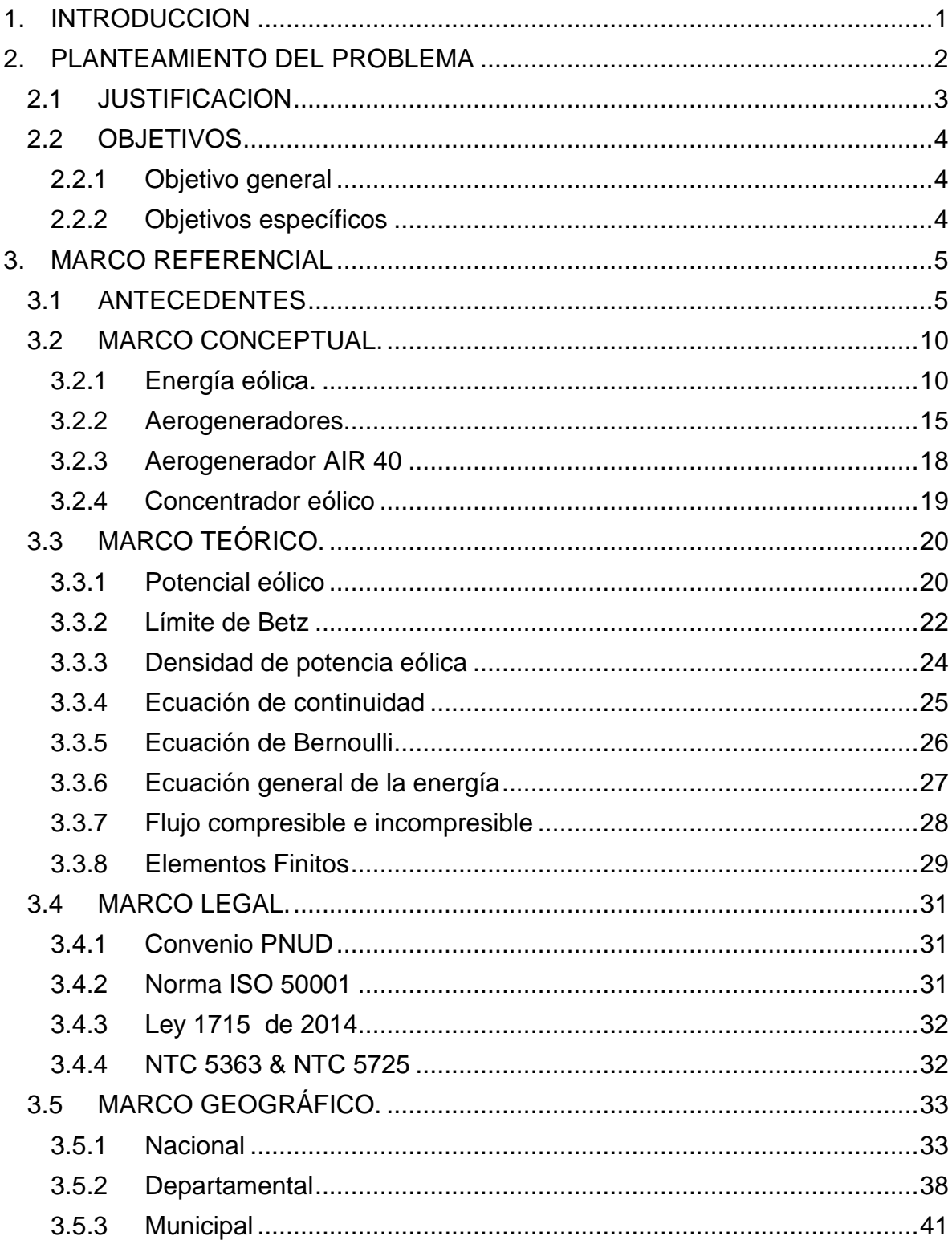

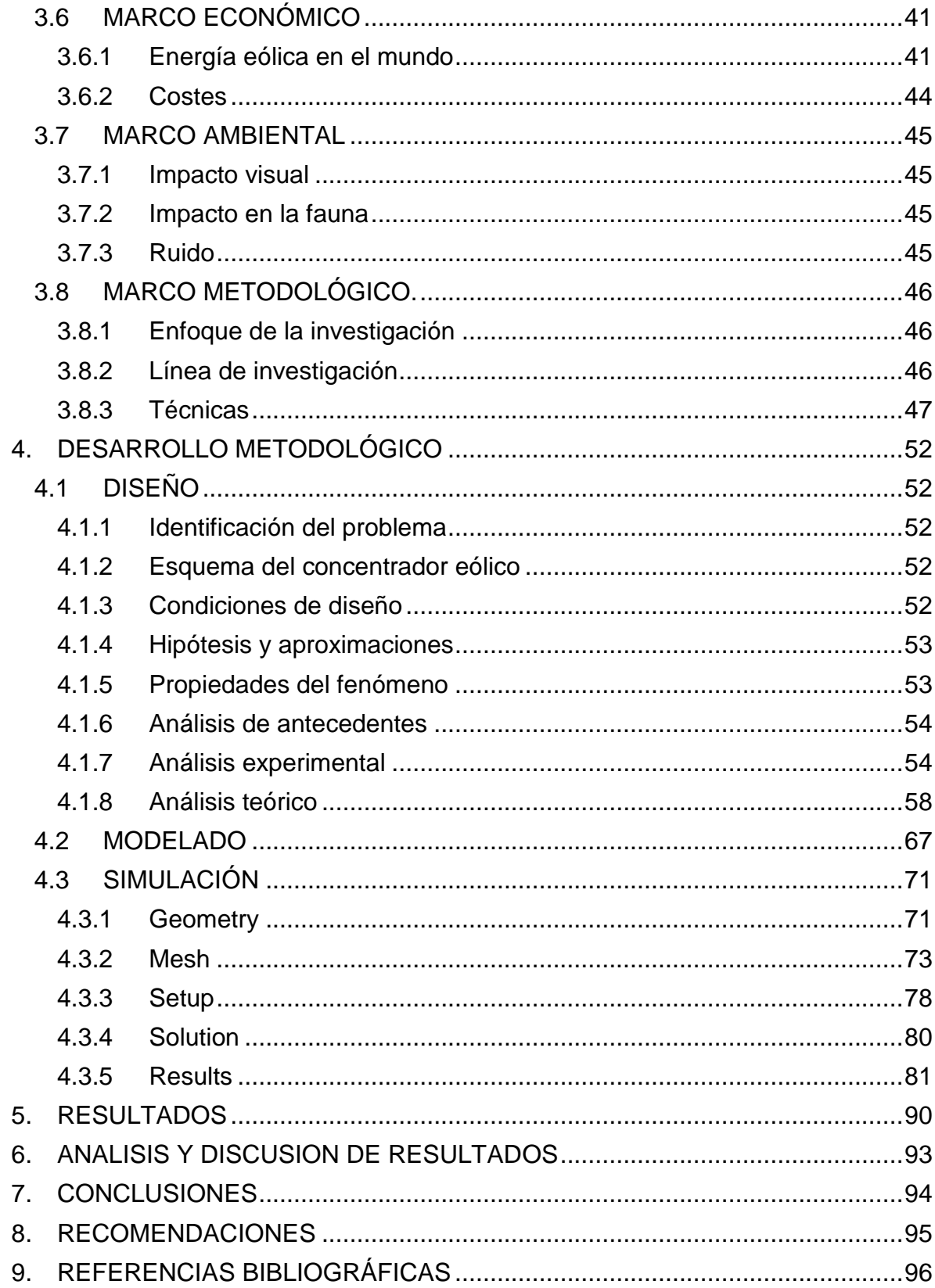

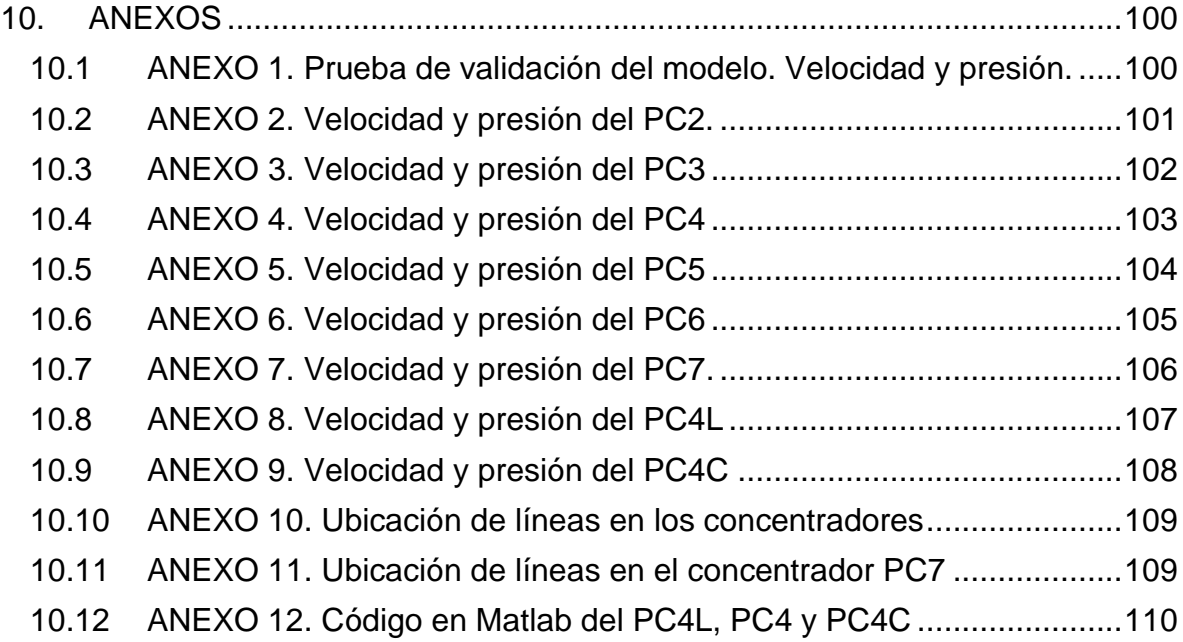

## **LISTA DE TABLAS**

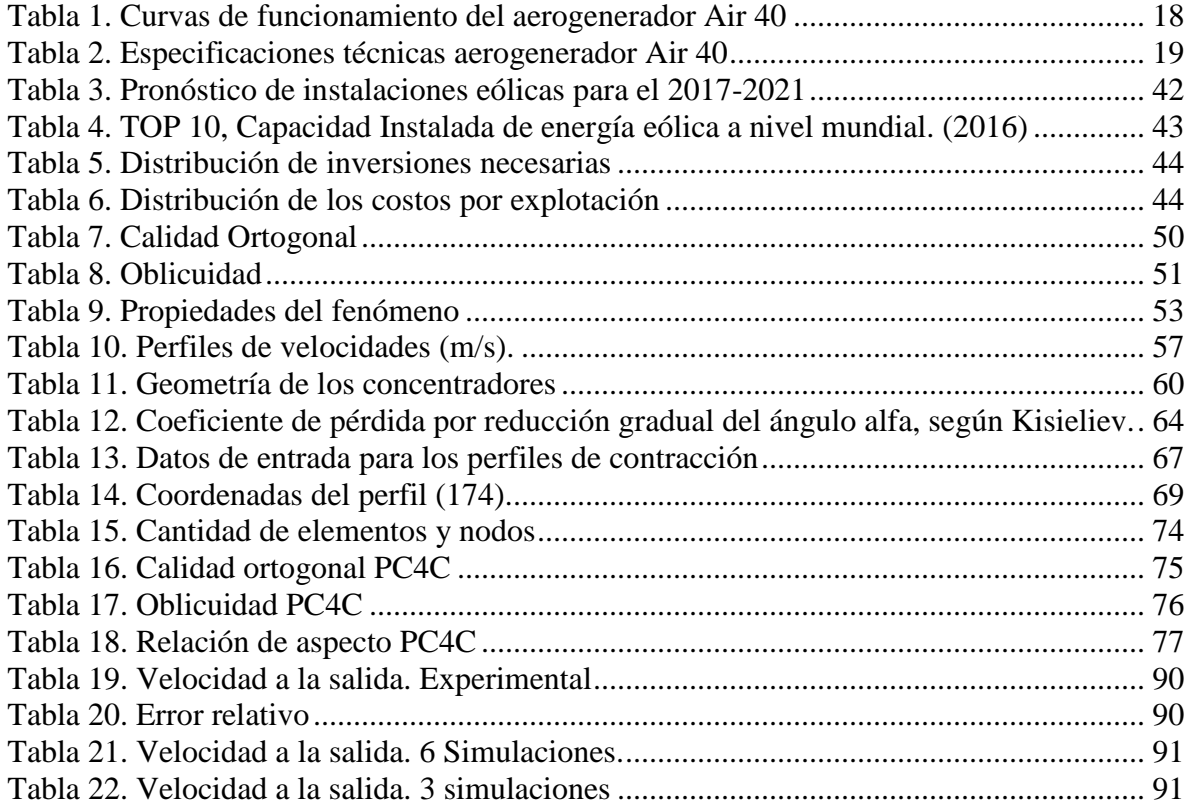

## **LISTA DE FIGURAS**

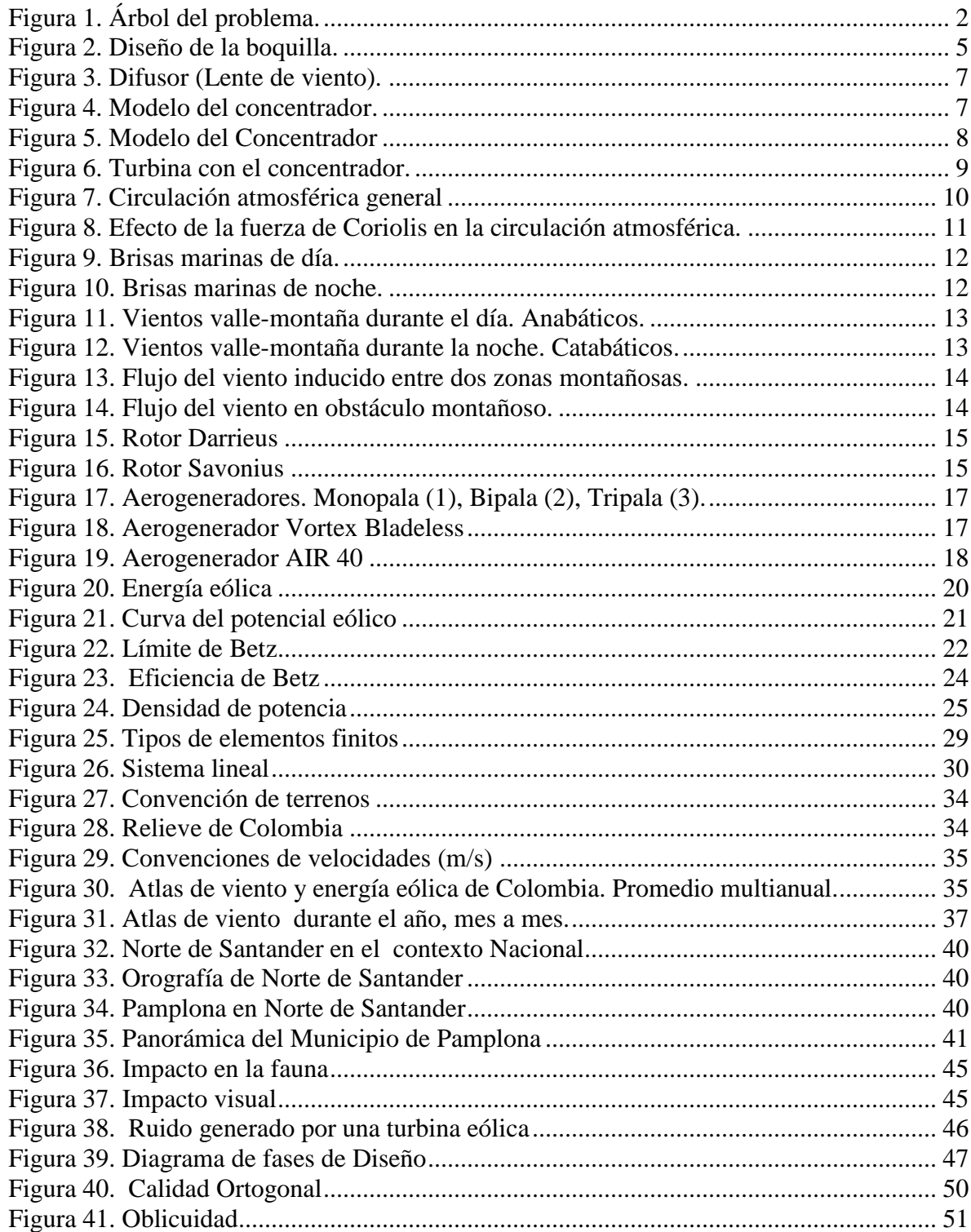

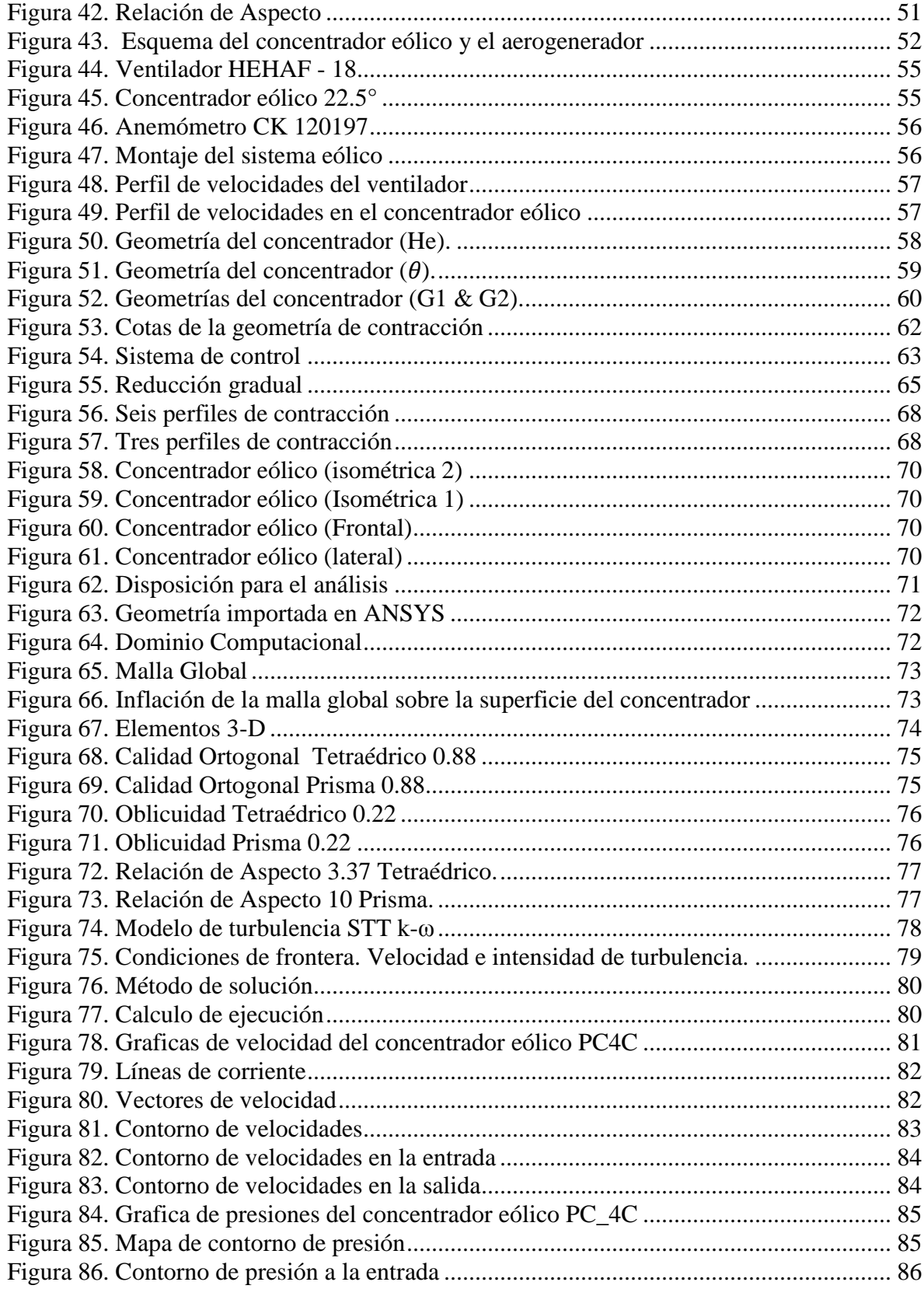

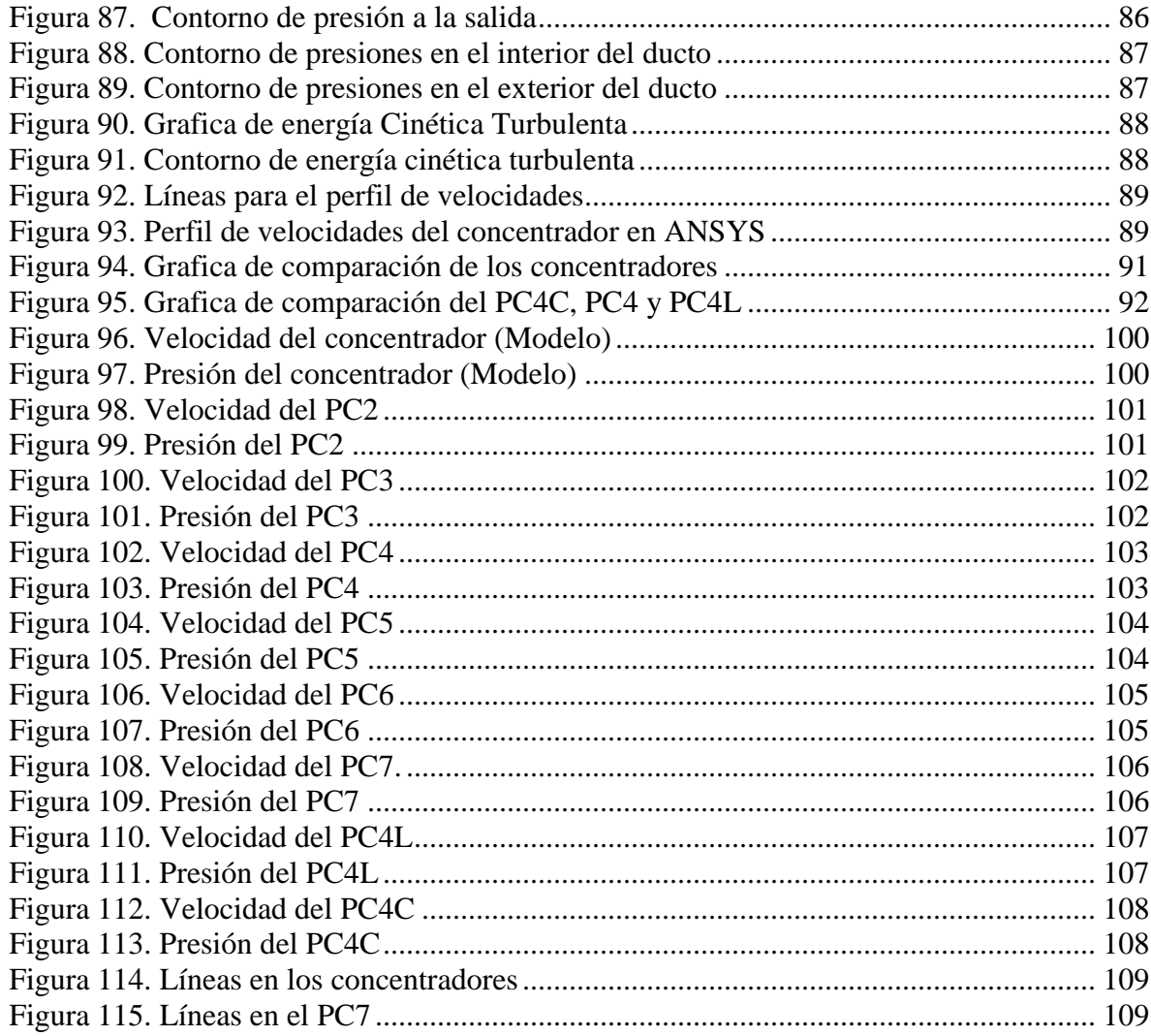

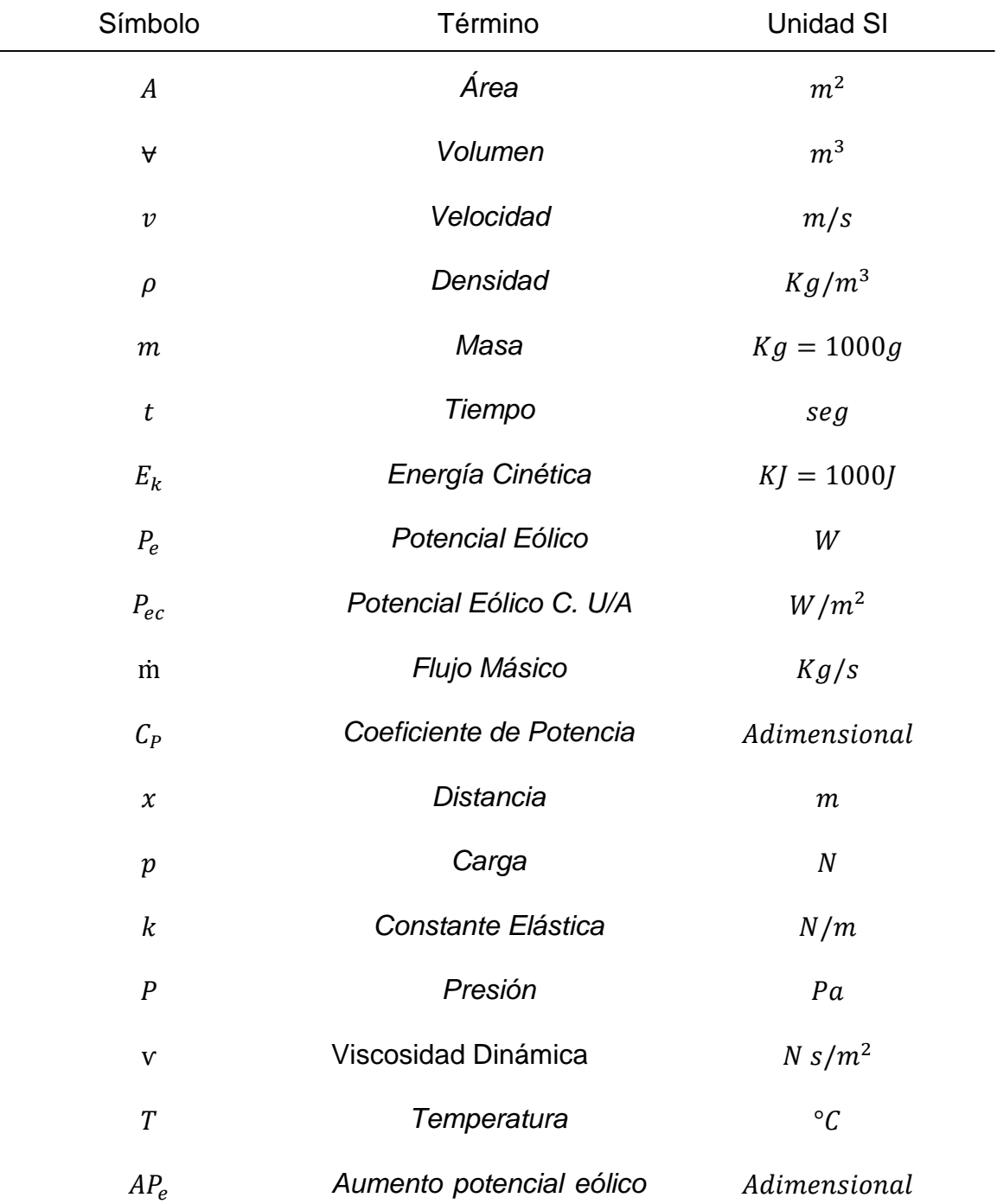

## **NOMENCLATURA**

## **1. INTRODUCCION**

<span id="page-14-0"></span>En el informe presentado por la ex-primera ministra de noruega Gro Harlem Brundtland ante la ONU se nombra por primera vez el término *desarrollo sostenible,* el cual se define como: "la satisfacción de las necesidades de la generación presente sin comprometer la capacidad de las generaciones futuras para satisfacer sus propias necesidades" (1). Por consiguiente, uno de los objetivos mundiales en pro del desarrollo sostenible es "Garantizar el acceso a una energía asequible, fiable, sostenible y moderna para todos" (2), por lo tanto, los países en vía de desarrollo tienen un mayor compromiso para lograr esta meta. Paralelamente, el Congreso Colombiano decretó mediante la ley 1715 del 2014 "promover el desarrollo y la utilización de las fuentes no convencionales de energía, principalmente aquellas de carácter renovable" (3). Por todo lo anterior, es importante desarrollar tecnología que mejore los sistemas de generación y transformación de energía renovable.

Colombia está en un punto intermedio entre los trópicos de cáncer y capricornio, lo que indica que es una zona de alta radiación solar e incidencia de vientos alisios del noreste, vientos constantes que recorren estas latitudes a una velocidad media de 5.55 m/s. Sin embargo, la orografía y otros factores modifican las corrientes atmosféricas cambiando la condición natural de los vientos a velocidades inferiores de la media (4).

En consecuencia, se estudia la forma de aumentar la potencia de un sistema eólico, utilizando para ello el Principio Venturi en los vientos que impulsan el aerogenerador. Asimismo, se utilizan las velocidades del viento presentes en el territorio Colombiano iguales e inferiores a 3.5 m/s, siendo ésta la velocidad mínima promedio a la que arrancan los aerogeneradores comerciales.

.

El concentrador de flujo eólico fundamenta su diseño en un túnel cónico con dos secciones circulares abiertas y transversales a la dirección del viento, en el cual se aplicar el efecto Venturi; de tal forma, que el aerogenerador se ubica en la sección menor del túnel donde se ve aumentada la velocidad del viento, por el principio de continuidad. Al respecto concierne decir, que el potencial eólico por unidad de área es proporcional a la densidad y a la velocidad del viento al cubo, lo que indica, que si se aumenta la velocidad del viento en el paso por el aerogenerador, se incrementa en un orden cubico el potencial eólico disponible.

## **2. PLANTEAMIENTO DEL PROBLEMA**

<span id="page-15-0"></span>Los aerogeneradores son dispositivos que convierten la energía cinética del viento en energía mecánica y posteriormente en energía eléctrica. La mayoría de los aerogeneradores comerciales de baja potencia requieren una velocidad mínima de arranque de 3.5 m/s, también presentan eficiencias de conversión bajas en la medida que la velocidad del viento es inferior a 9 m/s (5). Según el mapa de vientos de velocidad media multianual de la Unidad de Planeación Minero Energética (UPME), a excepción de la región Caribe, específicamente la Guajira, se presenta un alto porcentaje de velocidades inferiores a 3 m/s en todo el territorio Colombiano (6), lo que indica, que estas zonas no sobrepasan la velocidad mínima para el arranque de los aerogeneradores comerciales.

Las consecuencias de una inadecuada transformación de energía han provocado que muchos países reexaminen sus políticas de energía y tomen medidas contundentes para evitar el desperdicio. Esto lleva a considerar que los dispositivos de conversión de energía presentan un problema exergético, debido al bajo aprovechamiento del potencial energético presente en los recursos naturales.

#### **¿Por qué se desperdicia el bajo potencial eólico?**

A continuación, en la figura 1 se presenta el árbol del problema, en su parte central se define el problema en sí, debajo de éste las principales causas del mismo, de igual forma, en la parte superior del problema se muestran los efectos de que el problema persista.

<span id="page-15-1"></span>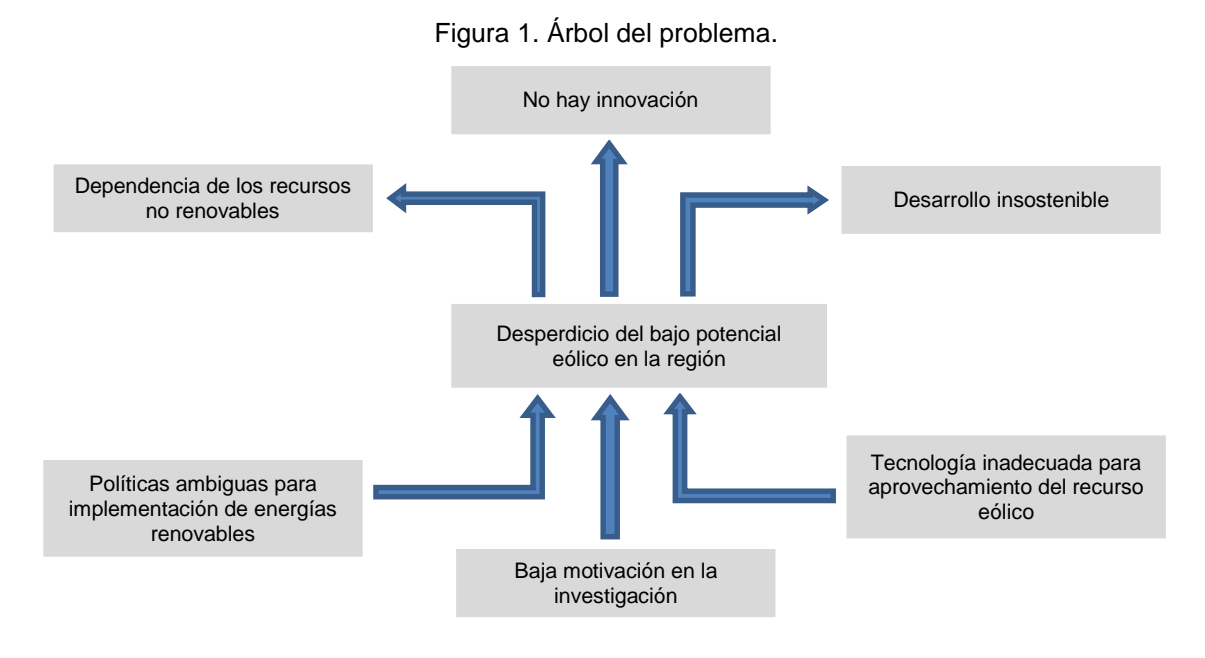

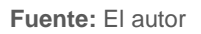

## <span id="page-16-0"></span>**2.1 JUSTIFICACION**

La energía eólica es la de mayor crecimiento en los últimos 12 años a nivel mundial, pasando de 48 GW en el año 2004 a 486.8 GW instalados para el año 2016, con una tasa promedio de crecimiento del 21% en los últimos 5 años. De acuerdo a lo anterior, Colombia participa con una capacidad de 19.5 MW enlazado al Sistema Nacional Interconectado SNI, capacidad que no ha incrementado desde su instalación en el año 2003 (7) (8). Al respecto concierne decir, que un elemento que aporte en el aumento de la eficiencia en el aprovechamiento del recurso eólico se puede proyectar como un nicho de oportunidad que beneficiaría al país.

Los estudios en energía eólica en Colombia son incipientes por parte de las academias y los distintos entes estatales y es impostergable la urgencia de su investigación, es por eso que surge la iniciativa de establecer un sistema que mejore el rendimiento de los aerogeneradores de baja potencia y que se ajuste a las condiciones orográficas y meteorológicas de nuestro país.

En las cabañas de Villa Marina, pertenecientes a la Universidad de Pamplona, situada en el kilómetro 49 sobre la vía Pamplona - Cúcuta, Norte de Santander, Colombia, estudiantes de ingeniería mecánica caracterizaron el consumo energético para sistemas de baja potencia alimentados con energía renovable (solar – eólica), en el cual se observó que el aporte por parte del aerogenerador instalado en Villa Marina, incluso en las horas de mayor obtención del recurso eólico, es muy poco y tiene una alta dispersión en las velocidades instantáneas. De los datos que se obtuvieron, se evidencio que el máximo valor del voltaje entregado fue de apenas 7.4 V, un valor que no alcanza a ser suficiente para que los acumuladores puedan recargarse, esto debido a los bajos vientos presentes en la zona. Sin embargo, estos problemas de abastecimiento de energía pueden mitigarse implementando diseños eficientes que consideren la disponibilidad del recurso eólico del lugar (9). Con todo y lo anterior, se evidencia que es ineludible el desarrollo de nuevos dispositivos que permitan mejorar el rendimiento de los sistemas eólicos de baja potencia.

Desde lo académico, se puede afirmar que la clave de la generación de energía recae en el uso óptimo de los recursos naturales. Para poder mejorar el rendimiento de un sistema energético se debe generar más energía con los mismos o menos recursos naturales, lo cual requiere una innovación en los sistemas de generación de energía no convencionales, especialmente en los sistemas eólicos de bajas potencia.

# <span id="page-17-0"></span>**2.2 OBJETIVOS**

## <span id="page-17-1"></span>**2.2.1 Objetivo general**

Diseñar y simular un concentrador de flujo para aumentar la potencia eólica disponible en un aerogenerador de baja potencia.

# <span id="page-17-2"></span>**2.2.2 Objetivos específicos**

- Elaborar un marco referencial en lo relacionado con sistemas eólicos de baja potencia y concentradores de flujo.
- Diseñar y caracterizar el perfil del concentrador eólico en función del diámetro del rotor del aerogenerador comercial *Air 40*.
- Modelar el concentrador eólico.
- Simular en ANSYS el sistema de concentración de flujo para determinar su desempeño aerodinámico.
- Socializar los resultados obtenidos.

### **3. MARCO REFERENCIAL**

## <span id="page-18-1"></span><span id="page-18-0"></span>**3.1 ANTECEDENTES**

En la revisión bibliográfica de los concentradores de flujo eólico se hallaron algunos autores que han trabajado en el tema. A continuación, se mencionan los estudios más relevantes, los cuales tienen un contacto directo y tangencial con la investigación planteada en este proyecto.

Bernard Franković e Ivan Vrsalović en (10) analizan una turbina eólica con boquilla aumentada, el diseño está sustentado en el arreglo de las alas, "con su lado de presión inferior dirigido hacia el centro de manera que la fuerza de elevación en cada parte del ala se dirige radialmente hacia el centro. Esto induce un mayor número de líneas de corriente en la corriente activa delante del rotor. Por lo tanto, la boquilla fuerza un mayor caudal másico de aire a través de la turbina". Finalmente, concluye que las turbinas de viento con boquilla aumentada producen 2.28 veces más energía que la turbinas convencionales, también menciona que estas turbinas deben generar interés y demanda en el mercado internacional, incluso para las regiones con vientos más débiles. En la figura 2 se ilustra el diseño de Bernard Franković e Ivan Vrsalović.

<span id="page-18-2"></span>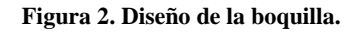

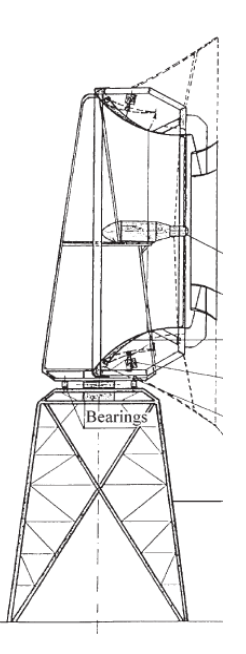

**Fuente:** Bernard Franković. (10)

A sí mismo, Anzai A, Nemoto Y, UshiyamaI realizaron un estudio en (11) donde analizaron el efecto del concentrador y su diseño óptimo. El efecto del aumento de potencia se incrementa si, (a) la posición del rotor está correctamente detrás de la salida del concentrador, (b) el diámetro de salida del concentrador es menor que el diámetro del rotor y el diámetro de entrada es mucho mayor que el diámetro del rotor.

Por otra parte, Shikha S, Bhatti TS, Kothari en (12) analizaron un rotor de viento de eje vertical utilizando una boquilla convergente para zonas de baja velocidad del viento. Llevando a cabo un programa de investigación que incluye pruebas de túnel de viento de cinco modelos de boquillas diferentes. La longitud y el área de salida de la boquilla se cambiaron periódicamente para ver su efecto sobre el aumento de la velocidad del viento. La variación de la velocidad de salida con diferentes valores de la velocidad del viento de entrada, diferentes áreas de entrada de la boquilla y diferentes longitudes de boquilla colocadas a diferentes distancias del túnel de viento. También caracterizan el rendimiento del nuevo rotor utilizando boquillas de concentración.

Desde otro punto de vista, Ghajar RF, Badr E.A en (13) investigaron la posible mejora de un sistema de turbina de viento aumentada con difusores DAWT, mediante la adición de un fuselaje de colector para aumentar su relación de potencia. El ensayo experimental muestra que la adición de un colector aumenta la potencia del DAWT en más del 50%, e incrementa el caudal másico a través de la turbina aumentando el área efectiva aguas arriba del viento que entra en ella. El cambio del ángulo del viento incidente en una turbina eólica con colector y difusor (CDAWT) muestra que es posible capturar la energía en el viento hasta un ángulo de 71 °. Además, el CDAWT puede seguir extrayendo energía eólica, sin disminución de la relación de aumento, ya que la dirección del viento varía ± 45 ° con respecto a los ejes de la turbina, eliminando así el requisito de un mecanismo de guía. Por lo tanto, la dirección del viento variante tiene un efecto positivo sobre la relación de aumento.

De manera tangencial, Yuji Ohya y Takashi Karasudani en (14) desarrollaron un sistema en los aerogeneradores, el cual consiste en un difusor como cubierta con un borde en la periferia de la salida y una turbina de viento en su interior. El sistema en el aerogenerador ha demostrado un aumento de potencia de un factor de aproximadamente 2-5 en comparación con una turbina de viento descubierta, para las mismas condiciones de trabajo. Esto se debe a una región de baja presión que se genera, debido a una fuerte formación de vórtices detrás del borde anteriormente mencionado, el cual atrae más flujo de masa en la turbina eólica interna en difusor como cubierta. Además, en la práctica modifican el difusor y el borde por dimensiones más pequeñas, debido al tamaño y peso del mismo, mostrando un aumento en la potencia de 2–3 veces comparado con una turbina del viento descubierta. En la figura 3 se ilustra el diseño de Yuji Ohya y Takashi Karasudani.

<span id="page-20-0"></span>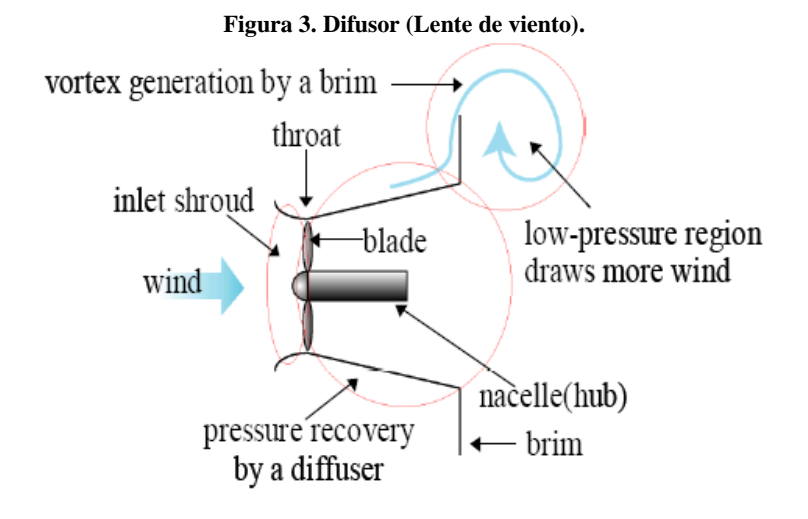

**Fuente:** Yuji Ohya (14)

Ahora, García Bustelo en su tesis doctoral (15) presenta un análisis sobre la incidencia de parámetros en la transformación energética que se realiza en los convertidores eólicos, con el fin de obtener conclusiones que indiquen la conveniencia o no de los mismos. Una vez analizado el espectro de las principales variables termodinámicas del aire exterior se ha concluido que la humedad relativa influye claramente en el flujo de aire húmedo, en particular, afectando a la densidad y la entalpía del mismo. En la figura 4 se ilustra el modelo de García Bustelo.

<span id="page-20-1"></span>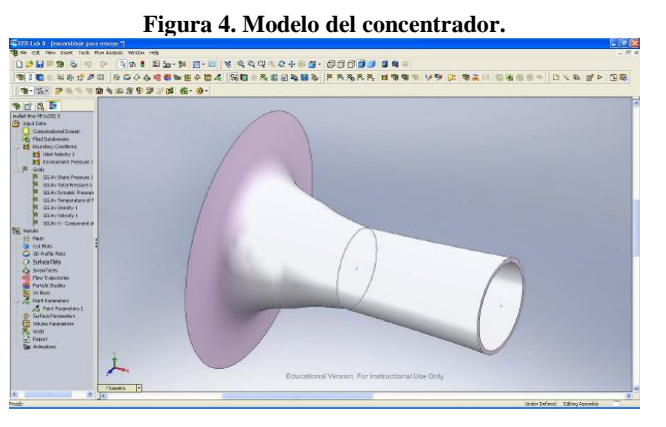

**Fuente:** García Bustelo (15)

En cuanto a Lino André Bala Maia en (16) estudió el efecto del concentrador difusor (C-D) de una turbina eólica envuelta. El principal objetivo consistió en evaluar el incremento que este dispositivo induce en la eficiencia de los aerogeneradores pequeños. También se estudió el rendimiento aerodinámico de dos modelos de cuchillas escaladas en términos de fuerzas de arrastre y de elevación en función del ángulo de ataque para Re de 15714 y 37143. El rendimiento de potencia de la

turbina de viento se evaluó en términos de valores de coeficiente de potencia. Las mediciones en laboratorio mostraron que se obtuvieron mejoras en los valores de potencia eléctrica, lo que se tradujo en un aumento medio del 90% en los valores de los coeficientes de potencia correspondientes. Se describe una mejora más pronunciada a valores de velocidad del viento más bajos. Los cálculos CFD se realizaron a valores de flujo de 6 y 14 m / s al dispositivo C-D. Los cálculos CFD realizaron una evaluación de la velocidad experimentada en la zona del rotor de acción, que proporcionó incrementos máximos de 81% y 86%, respectivamente. Se realizaron simulaciones numéricas y medidas experimentales a las cuchillas, donde los resultados obtenidos fueron similares, proporcionando una diferencia del 25% para las fuerzas de arrastre. En la figura 5 se ilustra el modelo de Lino André Bala Maia.

<span id="page-21-0"></span>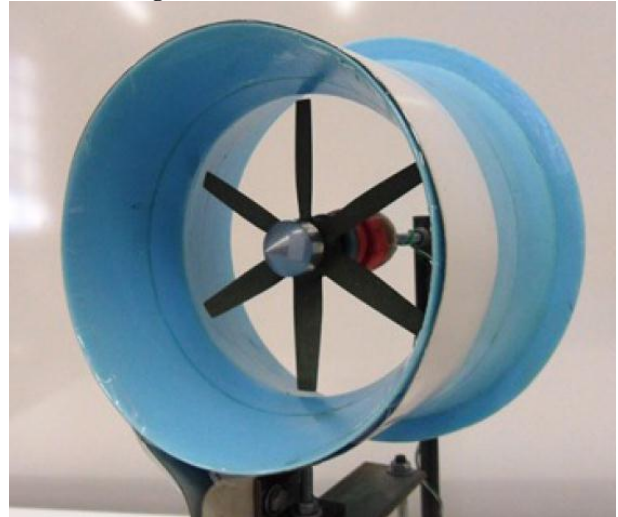

**Figura 5. Modelo del Concentrador**

**Fuente:** Representación del modelo desarrollado por Paulo. Lino André (16)

Prosiguiendo con el tema, S Gómez Trillo en su trabajo doctoral (17) propone el aprovechamiento de las corrientes eólicas circulantes sobre la superficie terrestre para la producción de electricidad, esta propuesta contiene una interfaz mecánica que concentra las masas de aire, acelerando su circulación y alcanzando importantes incrementos en la velocidad de impulsión. En su diseño elabora un procedimiento de caracterización a partir de la metodología científica con el cual modela una estructura concentradora de flujo eólico, válida para un aerogenerador de eje vertical. También aborda el modelado del prototipo y el análisis de su comportamiento mediante simulaciones de dinámica computacional. Los resultados confirman la consecución de un funcionamiento nominal a velocidades más reducidas, una mayor superficie de captación y periodo de tiempo de funcionamiento efectivo en comparación a las turbinas convencionales. Para el caso práctico modelado los resultados mejoran en más de 2.5 veces la potencia generada y multiplican por cuatro la fuerza ejercida sobre las palas de la turbina.

Recapitulando, Chipo Shonhiwa y Golden Makaka presentan un review (18), el cual se centra en una extensa revisión del trabajo experimental y teórico práctico realizado sobre los concentradores eólicos, con el fin de agrupar la información para ayudar a los investigadores a comprender los estudios realizados hasta el momento e identificar las brechas del conocimiento en el campo. Concluyendo que los concentradores eólicos (CAWT) son una prometedora manera de aumentar la producción de energía en zonas de baja velocidad del viento, pero su desarrollo está siendo limitado por la escasa información disponible sobre su funcionamiento. Por lo tanto se necesita hacer más trabajos experimentales y teóricos para comprender los diversos comportamientos del flujo que pueden estar presentes en el sistema. En la figura 6 se ilustra la turbina y el concentrador de Chipo Shonhiwa.

<span id="page-22-0"></span>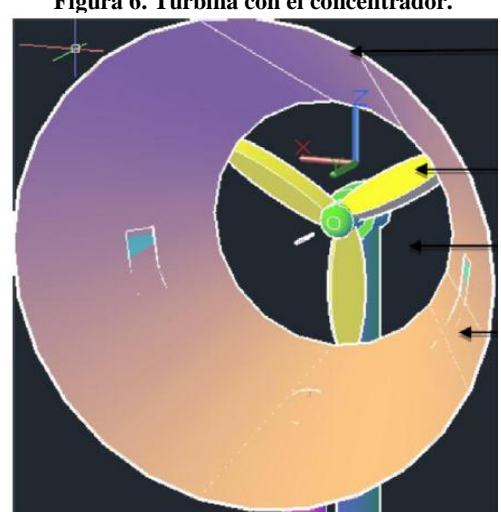

**Figura 6. Turbina con el concentrador.**

**Fuente:** Chipo Shonhiwa (18)

Por último, Beşir ŞAHİN y Akin ILHAN en (19) investigaron detalladamente indicadores del desempeño de varias tecnologías geométricas de aerogeneradores de eje horizontal y vertical, cuya potencia de salida aumentó mediante la utilización de difusores. Concluyendo que el uso de la lente alrededor de una turbina de viento puede servir en la superación del límite de Betz. Además, los componentes del sistema deben estar fabricados con materiales ligeros, tales como fibra de carbono que provocan una reducción del peso total del sistema.

## <span id="page-23-0"></span>**3.2 MARCO CONCEPTUAL.**

#### <span id="page-23-1"></span>**3.2.1** Energía eólica**.**

.

La energía eólica es la energía cinética del viento. El viento es un efecto de la radiación generada por el sol que incide sobre la superficie de la tierra. Debido a la redondez de la tierra los rayos solares inciden oblicuamente en los polos con una mayor área de incidencia que los rayos que inciden perpendicularmente en el ecuador, por lo tanto, el ecuador se calienta más por tener menor área de incidencia. Estas diferencias de insolación provocan diferencias de densidad en las masas de aire. En el ecuador, el aire al calentarse se hace menos denso (más ligero) y asciende a las capas altas de la atmósfera dejando tras de sí una zona de baja presión. En los polos, el aire es más denso (más pesado) y desciende aumentando la presión. El aire que envuelve a la Tierra como cualquier gas, se mueve desde las zonas de mayor presión a las de menor presión; es decir, desde los polos al ecuador por las capas bajas de la atmósfera y del ecuador a los polos por las capas altas, siguiendo un ciclo de movimiento de aire en cada hemisferio como se muestra en la figura 7. (20).

<span id="page-23-2"></span>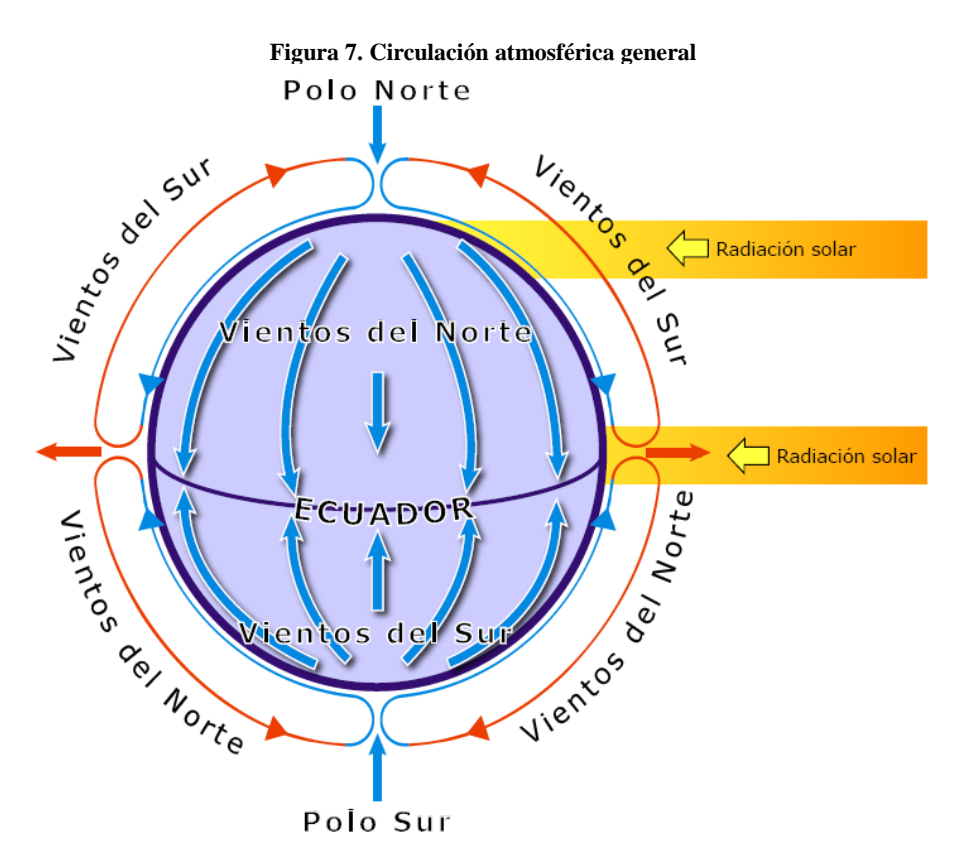

**Fuente:** (20)

Es indispensable aclarar que la circulación global del viento sobre el planeta es mucho más compleja que la descrita anteriormente, ya que en ella intervienen muchos factores. Entre los factores que intervienen se pueden señalar los siguientes:

- Rotación de la tierra sobre su propio eje.
- Movimiento de translación de la tierra en torno al Sol. (Estaciones del año).
- Composición de la tierra en océanos y continentes. (Calores específicos).
- Perturbaciones atmosféricas.

Con el movimiento de rotación de la tierra se genera el efecto de Coriolis, tal efecto actúa sobre la masa del aire con movimientos hacia la derecha en el hemisferio norte y hacia la izquierda en el hemisferio sur. Este efecto de Coriolis origina los denominados vientos alisios (del Este) y poniente (del Oeste). En la figura 8 se ilustra el efecto de Coriolis sobre la masa del aire sin tener en cuenta las estaciones del año y la ausencia de los continentes, dando lugar a que se fraccione el ciclo de cada hemisferio en tres ciclos independiente de menor tamaño (20).

<span id="page-24-0"></span>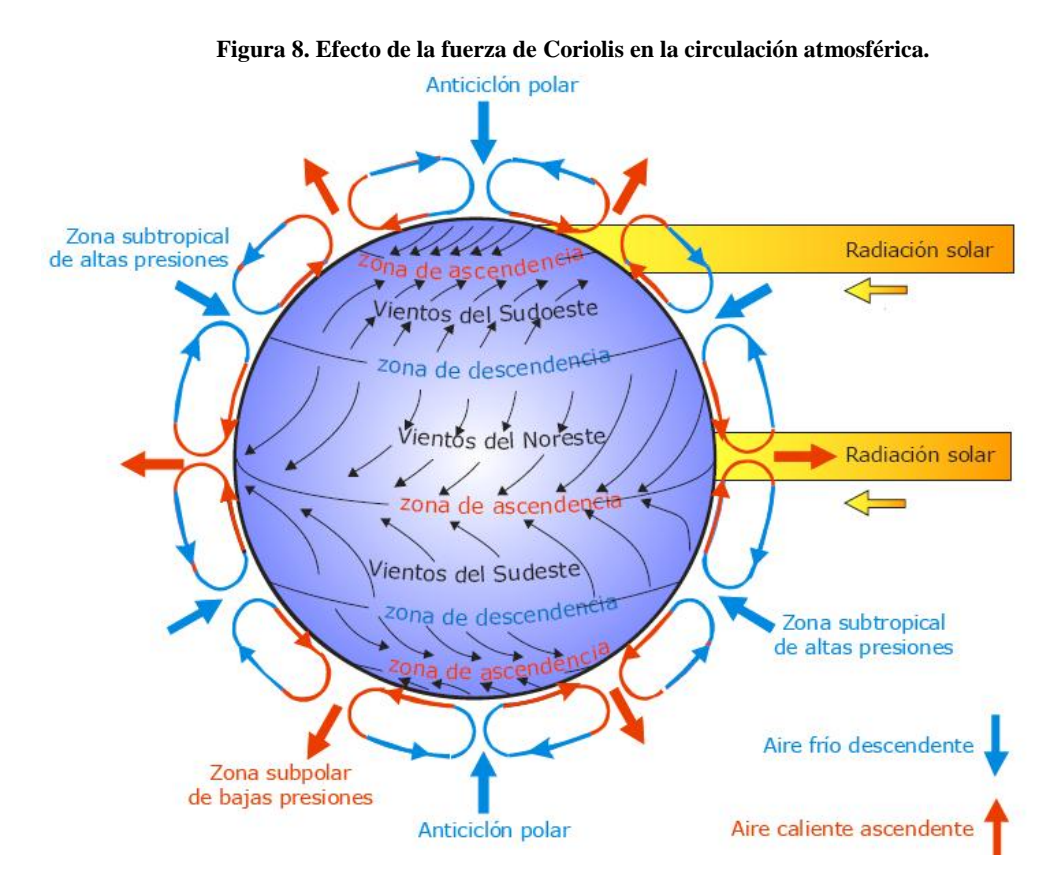

**Fuente:** (20)

Los vientos generales que recorren la superficie de la tierra se llaman macro climáticos. Estos, debido a la orografía del terreno y las diferencias de presión varían sus características, generando vientos micro-climáticos, también, llamados vientos locales. Estos se pueden clasificar en:

- vientos inducidos térmicamente. (Brisas marinas, valle-montaña).
- vientos inducidos por la orografía. (Obstáculos).
- vientos generales influenciados por los efectos climáticos locales.

Las brisas marinas se generan como consecuencia de las diferentes velocidades de calentamiento y enfriamiento del mar y la tierra. Durante el día, la tierra se calienta más rápidamente que el mar, haciendo que el viento sople del mar a la tierra. Durante la noche, la tierra se enfría más rápidamente que el mar, haciendo que el viento sopla hacia el mar. En la figura 9 y 10 se observa el comportamiento del viento en el día y la noche (20).

<span id="page-25-0"></span>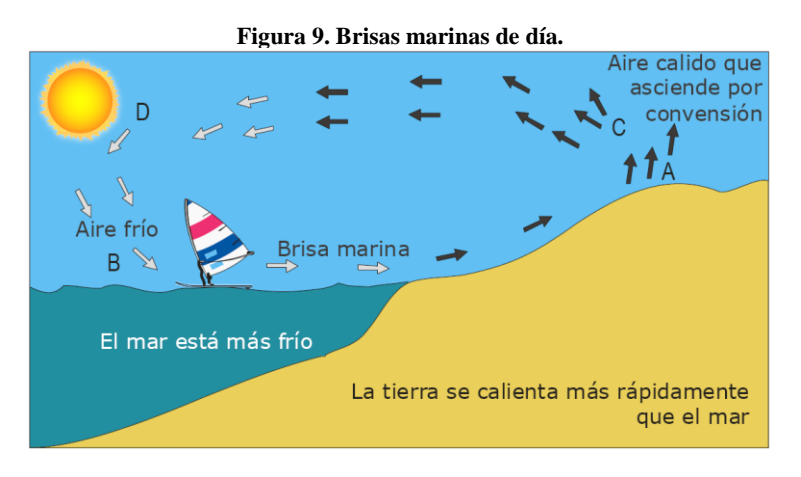

**Fuente:** (20)

<span id="page-25-1"></span>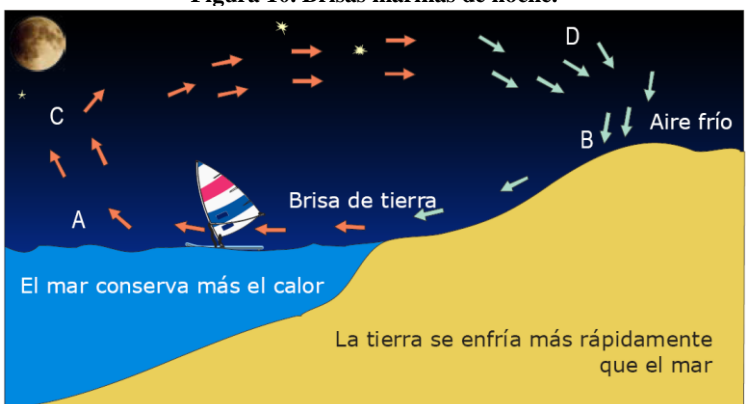

**Figura 10. Brisas marinas de noche.**

**Fuente:** (20)

<span id="page-26-0"></span>Los vientos valle-montaña se originan por un proceso semejante. Unas laderas reciben más insolación que otras, en función de su pendiente y orientación. Estos vientos soplan durante todo el día desde el valle a la montaña y desde la montaña al valle durante la noche. En la figura 11 y 12 se trata de ilustrar el fenómeno.

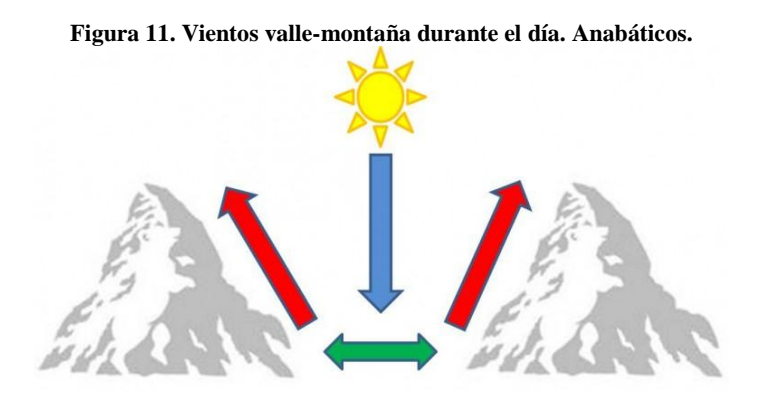

**Fuente:** Flybai.

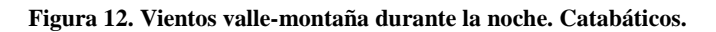

<span id="page-26-1"></span>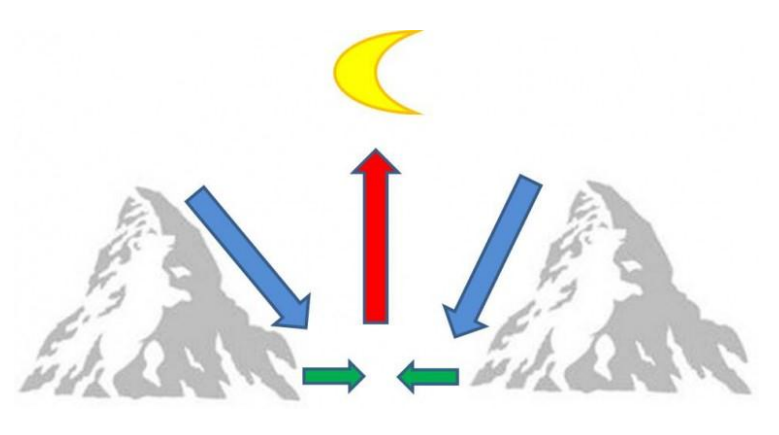

**Fuente:** Flybai.

El viento que se desplaza en la cercanía de la superficie terrestre debe eludir los innumerables obstáculos que encuentra a su paso, cambiando en mayor o menor medida sus características. Los vientos generados por la orografía dependen del obstáculo montañoso y su orientación. Si la distribución orográfica es de dos zonas montañosas cercanas y el flujo del aire transcurre por el estrecho canal que se forma, la velocidad de un fluido se ve aumenta cuando pasa por esta sección. El teorema de Bernouille establece que la velocidad de un fluido aumenta cuando la sección por la que pasa disminuye (20). El la figura 13 se ilustra el fenómeno eólico entre las dos zonas montañas.

<span id="page-27-0"></span>**Figura 13. Flujo del viento inducido entre dos zonas montañosas.**

**Fuente:** (20)

El mismo efecto de Bernouille, sucede en la cima de las montañas, cuando el viento llega a esta, su velocidad aumenta de intensidad. Inversamente, en un valle el viento disminuye, (ver figura 14). De forma general, se puede considerar que los factores que influyen en el régimen de vientos en una zona determinada son: Situación geográfica, características climáticas locales, topografía de la zona e irregularidades del terreno (20).

<span id="page-27-1"></span>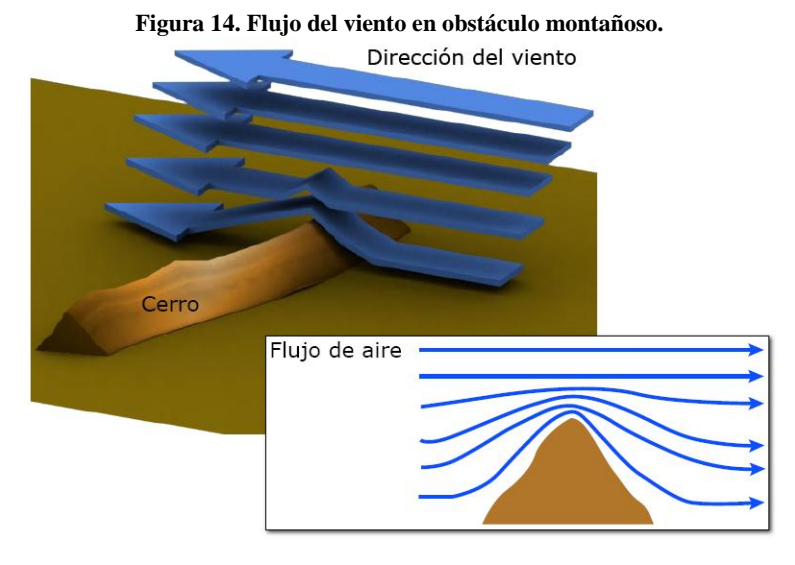

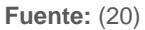

## <span id="page-28-0"></span>**3.2.2 Aerogeneradores**

### **Eje vertical**

Los aerogeneradores de eje vertical tienen su eje de rotación en una posición perpendicular respecto al suelo. Los diseños más conocidos de eje vertical son: Darrieus, Savonius, panemonas, helicoidales y de palas rectangulares. Aunque, si se analizan estos tres últimos se observa que son una derivación de los dos primeros.

### *Savonius*

Este tipo de aerogenerador fue inventado en el año 1924 y patentado en 1929. Su diseño consiste básicamente en una lámina en forma de S sujetada por medio de placas en sus extremos, en donde la fuerzas no equivalentes que ejerce el viento en la parte cóncava y convexa hacen que el sistema gire alrededor de un eje (21). En la figura 16 se observa el diseño de Savonius.

#### *Darrieus*

Este tipo de aerogenerador fue patentado en el año 1931. El diseño del rotor de Darrieus se caracteriza por sus palas en forma de C. Normalmente se construye con dos o tres palas (21). En la figura 15 se ilustra el rotor de Darrieus.

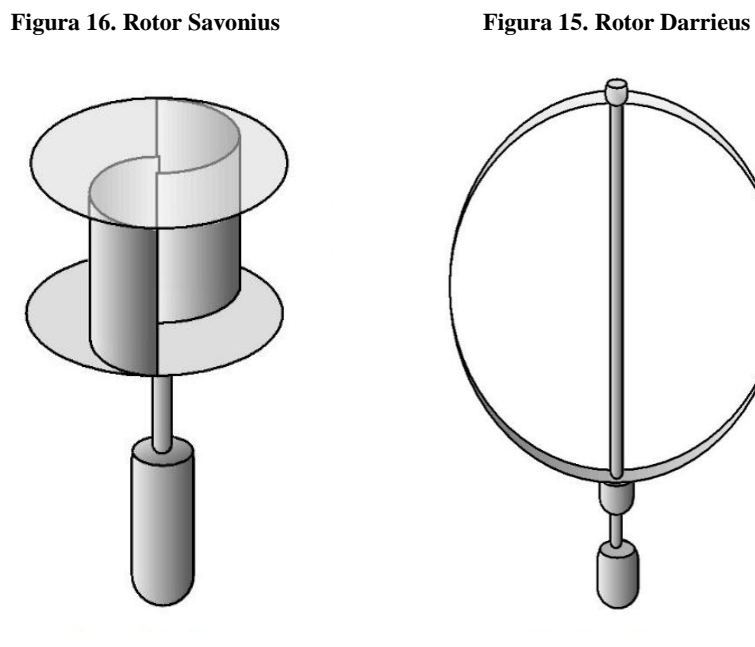

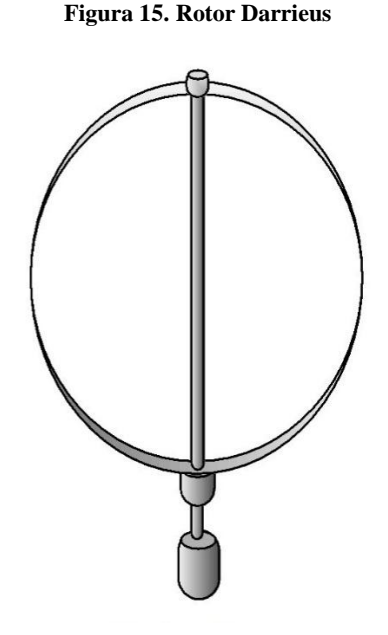

**Fuente:** Volker Quaschning **Fuente:** Volker Quaschning

## **Eje horizontal**

Los aerogeneradores de eje horizontal tienen su eje de rotación en una posición paralela respecto al suelo. Habitualmente requieren un control de orientación, donde las aspas del aerogenerador se encuentren perpendicularmente a la dirección al viento. Los diseños más conocidos de eje horizontal son: monopala, bipala, tripala y multipala.

### Aerogenerador Monopala

Los aerogeneradores monopala obtienen altas velocidades de giro, lo cual es beneficioso para las actividades de generación de energía, asimismo, se reducen costos en elementos como el multiplicador. Sin embargo, requiere un contrapeso, lo que implica complicados diseños en el rotor para controlar la estabilidad de la máquina. Otra desventaja que aparece es el elevado nivel de ruido, debido a la velocidades en la punta del aspa (21).

### Aerogenerador Bipala

Los aerogeneradores bipala comparten de cierto modo los mimos inconvenientes de los aerogeneradores monopala, lo cual demanda diseños complejos. Otro aspecto a tener en cuenta es el impacto visual negativo que este puede generar (21).

# Aerogenerador Tripala

Una razón de peso para la utilización de estos diseños es el momento debido a Coriolis constante, es casi nulo del rotor respecto a los movimientos operacionales alrededor del eje de la torre. En cuanto al peso se cuenta hoy en día con nuevos materiales de ingeniería que pueden mitigar el problema (21).

### Aerogenerador Multipala

En los aerogeneradores multipala se pueden presentar diferentes números de aspas, siendo estas las que generan elevados pares de arranque y una reducida velocidad de giro. En las figura 17 se observa cómo va aumentado el número de aspas de acuerdo a la asignación de su nombre (21).

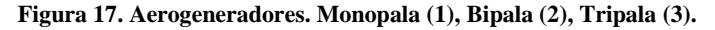

<span id="page-30-0"></span>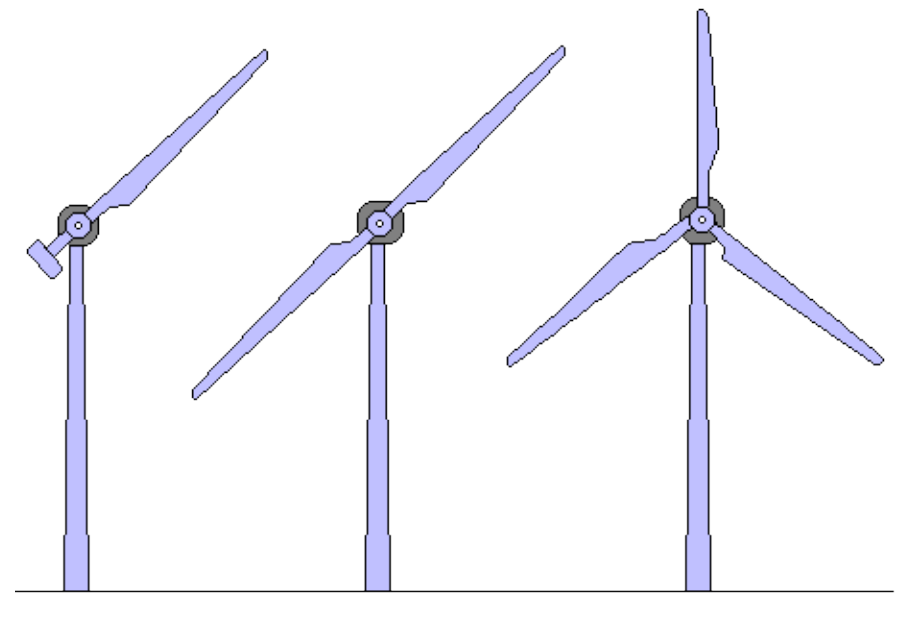

**Fuente:** Martin N.

#### **Vortex Bladeless**

Son aerogeneradores completamente diferentes a los actuales tanto en su forma como en la manera de generar energía. El dispositivo fundamenta su diseño en un cilindro vertical semirrígido, anclado en el terreno, que incluye materiales piezoeléctricos. La energía eléctrica se genera por la deformación que toleran esos materiales al entrar en resonancia con el viento. Lo que trata es aprovechar el efecto calle de vórtices Von Kármán para que el aerogenerador oscile de un lado a otro, para que así sea posible aprovechar la energía cinética para convertirla en energía eléctrica (ver figura 18) (22).

<span id="page-30-1"></span>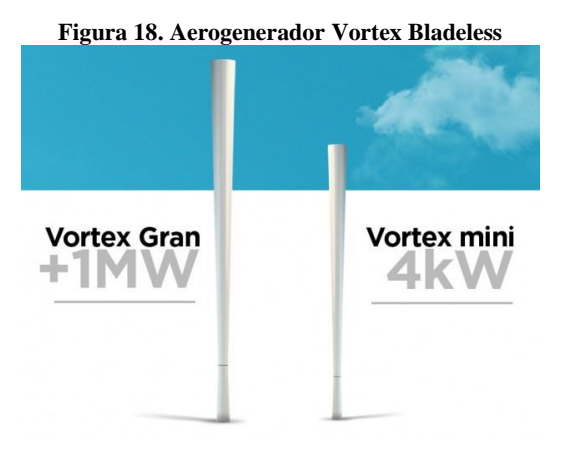

**Fuente: Vortex** (22)

#### <span id="page-31-0"></span>**3.2.3 Aerogenerador AIR 40**

<span id="page-31-2"></span>El aerogenerador que se proporciona para el estudio es el SOUTHWEST AIR 40, debido a que es un equipo habitual para la ejecución de proyectos eólicos de baja potencia (ver figura19 y tabla 1 y 2).

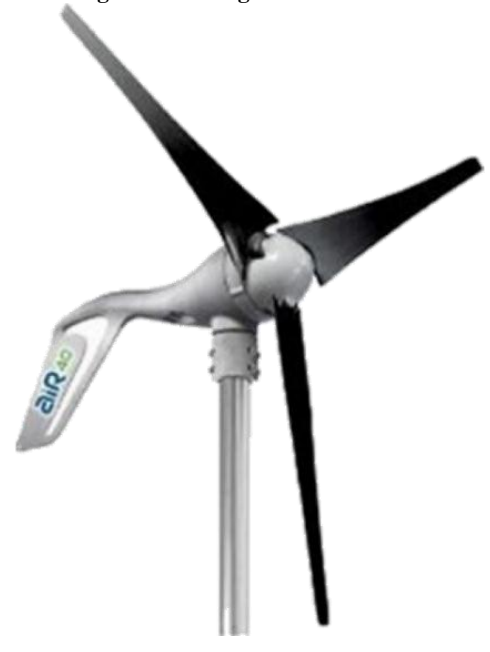

**Figura 19. Aerogenerador AIR 40**

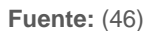

<span id="page-31-1"></span>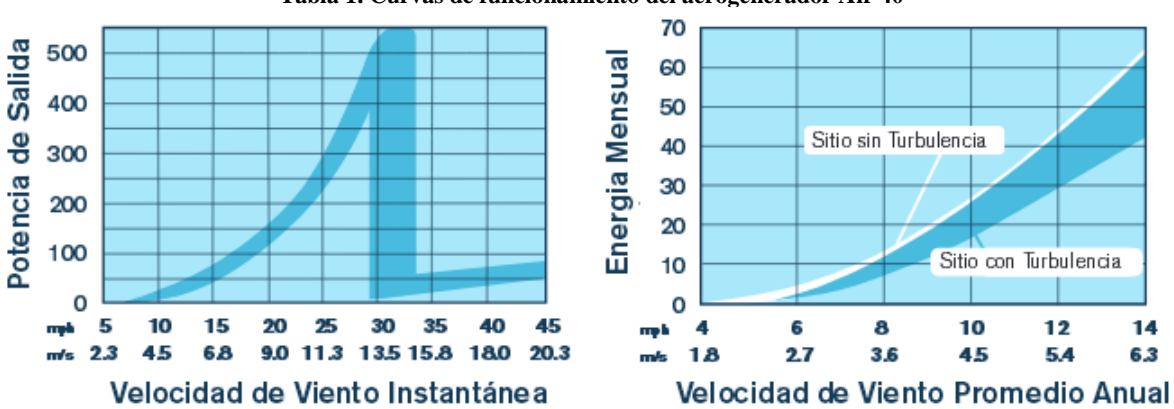

**Tabla 1. Curvas de funcionamiento del aerogenerador Air 40**

**Fuente:** (48)

<span id="page-32-1"></span>

| 1 apră 2. Especificaciones tecnicas acrogenei auor Ali 40 |                                                                      |
|-----------------------------------------------------------|----------------------------------------------------------------------|
| Especificaciones técnicas                                 |                                                                      |
| Potencia                                                  | Aproximadamente 40kwh/mes a 5,8m/s (13mph)                           |
| Área de barrido                                           | 1.07 m2 (11.5 ft2)                                                   |
| Diámetro del rotor                                        | 1,17m (46 in                                                         |
| Peso                                                      | 5.9 Kg (13 lb)                                                       |
| <b>Dimensiones</b><br>del<br>embalaje                     | 686 x 318 x 229 mm (27 x 12.5 x 9 in), 7.7kg (17lb)                  |
| Velocidad de arranque                                     | 3.1 $m/s$ (7 mph)                                                    |
| Tensión                                                   | 12, 24 y 48 VDC                                                      |
| Regulador de la turbina                                   | Basado en un microprocesador con regulador<br>inteligente.           |
| Cuerpo                                                    | Aluminio fundido en molde permanente.                                |
| Palas                                                     | Unidades moldeadas por inyección de material<br>compuesto.           |
| Alternador                                                | Imanes permanentes sin escobillas.                                   |
| Protección de velocidad                                   | Control de par electrónico.                                          |
| Velocidad de viento de<br>supervivencia                   | 49.2 m/s (110 mph)                                                   |
| Montaje del tubo                                          | 37mm (1.5 in) diámetro interior, 48mm (1.9 in)<br>diámetro exterior. |
| Rango de velocidad de<br>funcionamiento                   | 3.1-22 m/s (7-49 mph)                                                |
| de<br>Rango<br>óptimo<br>funcionamiento                   | 4.5-22 m/s (10-49 mph)                                               |

**Tabla 2. Especificaciones técnicas aerogenerador Air 40**

**Fuente:** (46)

# <span id="page-32-0"></span>**3.2.4 Concentrador eólico**

El concentrador eólico es un dispositivo mecánico que converge las corrientes de aire en dirección de las aspas de un aerogenerador con el objetivo de aumentar la potencia eólica, la cual está en función de la velocidad del viento y la densidad del fluido ( $P_e = \frac{1}{2}$  $\frac{1}{2}$   $\rho v^3$ ). Los concentradores eólicos fundamentan su diseño en un túnel con dos secciones circulares abiertas y transversales a la dirección del viento, donde el aerogenerador se ubica en la sección menor del túnel. Si se observan estos dispositivos se puede analizar que básicamente adoptan la forma de una tobera o difusor, por lo tanto se pueden clasificar de la siguiente manera:

- *Concentrador convergente*
- *Concentrador Divergente*
- *Concentrador Convergente Divergente*

## <span id="page-33-0"></span>**3.3 MARCO TEÓRICO.**

#### <span id="page-33-1"></span>**3.3.1 Potencial eólico**

<span id="page-33-2"></span>La potencia disponible del viento da un primer límite para la potencia generada por una turbina eólica. Para determinarla, se evalúa la energía cinética de la masa del aire que atraviesa el rotor por unidad de tiempo.

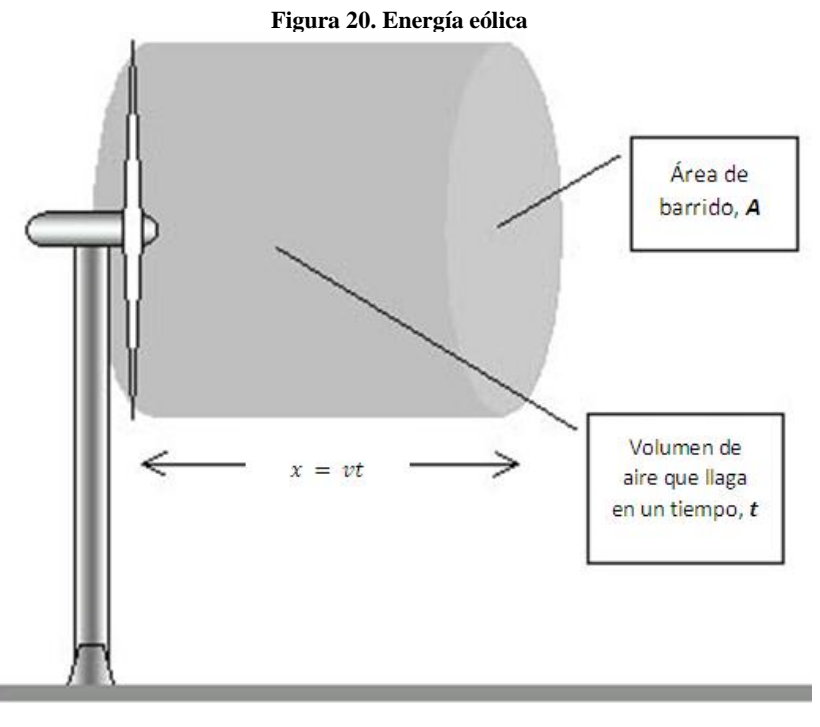

**Fuente:** INOIAUTOR

Si el volumen de aire que se mueve es  $(\forall)$  (Figura 20), con una densidad  $(\rho)$ , entonces su masa será:  $(m = \forall \rho)$ . Por lo tanto su energía cinética  $(E_k)$  es:

$$
E_k = \frac{1}{2}mv^2
$$

$$
E_k = \frac{1}{2}\forall \rho v^2
$$

El volumen del aire que llega al rotor del aerogenerador en un tiempo  $(t)$ , con un área  $(A)$  de barrido del rotor, entonces es:

$$
\forall = \nu t A
$$

La energía cinética que posee el aire al pasar por el rotor en un tiempo  $(t)$  es:

$$
E_k = \frac{1}{2} vt A \rho v^2
$$

$$
\frac{E_k}{t} = \frac{1}{2} v A \rho v^2
$$

La potencia que posee el viento está en función de la densidad  $(\rho)$  del aire, del área  $(A)$  de barrido del rotor y de la velocidad del viento  $(v)$ .

$$
P_e = \frac{1}{2} A \rho v^3
$$

La potencia eólica por unidad área es una variable a utilizar en campo de aerogeneradores. Donde las unidades se expresan en  $W/m^2$ .

$$
P_a = \frac{1}{2}\rho v^3
$$

<span id="page-34-0"></span>En la siguiente grafica (figura 21) se presenta el comportamiento del potencial eólico por unidad de área en función de la velocidad del viento.

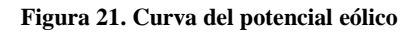

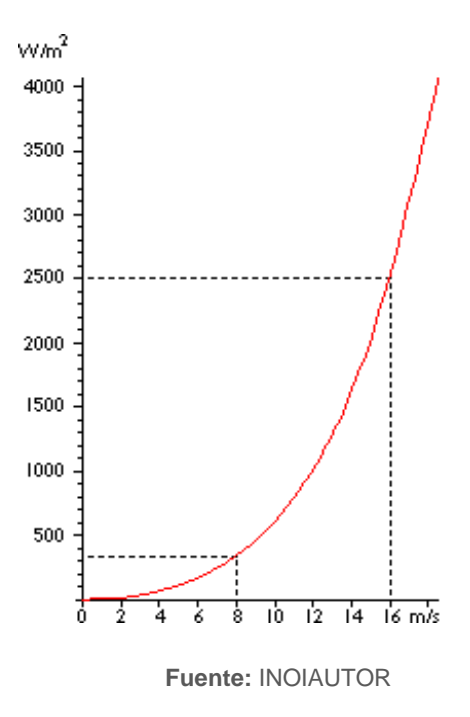

#### <span id="page-35-0"></span>**3.3.2 Límite de Betz**

<span id="page-35-1"></span>La ley de Betz expuesta por el físico alemán Albert Betz en 1919, define la máxima potencia que puede captar una turbina eólica. El límite de Betz relaciona la energía disponible del viento con la energía extraída por un aerogenerador.

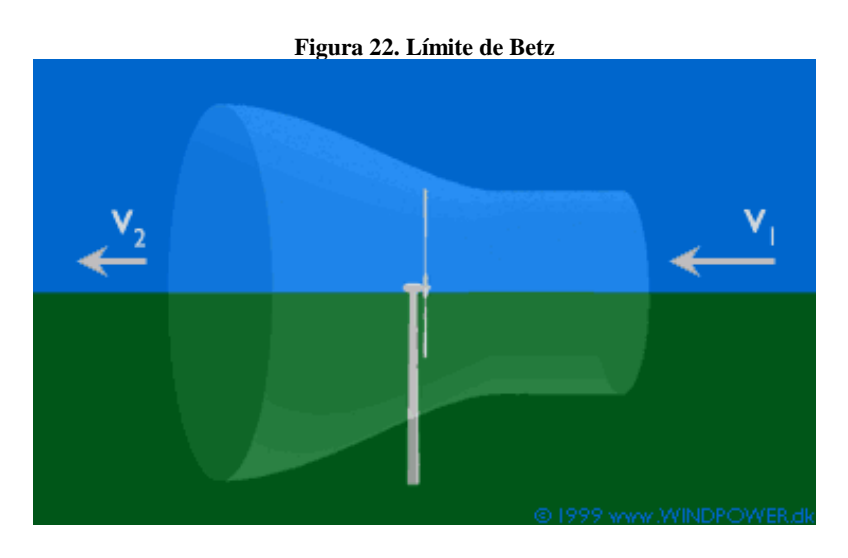

**Fuente:** WINDPOWER.dk

El viento entra en la turbina (Ver figura 22) a través del área que barren las aspas del rotor con una velocidad  $(v_1)$  y sale con una velocidad menor  $(v_2)$ . Entonces, la energía cinética entrante  $(E_{k1})$  y la energía cinética saliente  $(E_{k2})$  son:

$$
E_{k1} = \frac{1}{2} m v_1^2
$$
  

$$
E_{k2} = \frac{1}{2} m v_1^2
$$

Ahora, la energía que se trasfiere  $(E_T)$  al aerogenerador es la diferencia entre la energía cinética entrante y saliente.

$$
E_T = \frac{1}{2}mv_1^2 - \frac{1}{2}mv_2^2
$$

$$
E_T = \frac{1}{2}m(v_1^2 - v_2^2)
$$

Si se deriva la energía transferida respecto al tiempo se obtiene.
$$
\frac{dE_T}{dt} = \frac{1}{2} \frac{dm}{dt} (v_1^2 - v_2^2)
$$

$$
P_T = \frac{1}{2} \text{in} (v_1^2 - v_2^2)
$$

$$
P_T = \frac{1}{2} \rho A v (v_1^2 - v_2^2)
$$

Remplazando la velocidad  $(v)$  por el promedio de velocidades de entrada y salida y haciendo arreglos matemáticos se obtiene.

$$
P_T = \frac{1}{2} \rho A \left(\frac{v_1 + v_2}{2}\right) (v_1^2 - v_2^2)
$$
  

$$
P_T = \frac{1}{4} \rho A (v_1 + v_2) (v_1^2 - v_2^2)
$$

Recordando, la potencia que posee el viento y la potencia transferida de este a la turbina eólica, se llega al Coeficiente de potencia del rotor  $(\mathcal{C}_P)$ :

$$
C_P = \frac{P_T}{P_e}
$$

$$
C_P = \frac{1}{2} \left[ 1 - \left(\frac{v_2}{v_1}\right)^2 \right] \left[ 1 + \left(\frac{v_2}{v_1}\right) \right] \quad \#1
$$

Derivando la ecuación #e $\frac{\partial P_T}{\partial v_2} = 0$ , se consigue que  $\frac{v_2}{v_1}$  $\frac{v_2}{v_1} = \frac{1}{3}$  $\frac{1}{3}$  y remplazando este valor en la ecuación #1 se obtiene la potencia del viento cedida al rotor. Graficando y tomando como referencia  $0 < \frac{v_2}{v_1}$  $\frac{\nu_2}{\nu_1}$  < 1 se obtiene la figura 23.

$$
C_P = \frac{16}{27} = 0.5925
$$

En conclusión, la ley de Betz ostenta que un rotor eólico ideal sólo podría aprovechar el 59% de la energía del viento, además, el aerogenerador frena el viento al pasar por el rotor, hasta 2/3 de su velocidad inicial.

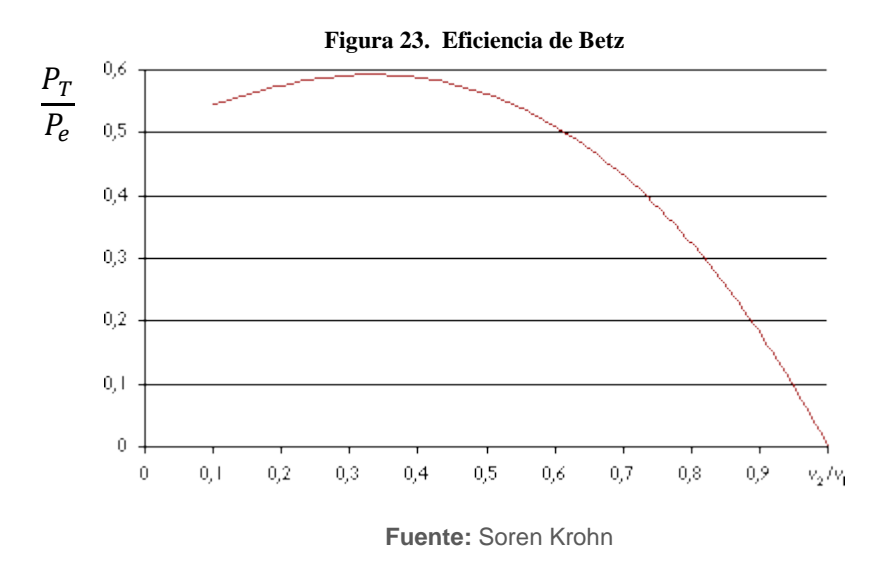

## **3.3.3 Densidad de potencia eólica**

La densidad de potencia también se conoce como la distribución de energía eólica y es de mucha utilidad debido a que permite prestar atención en el potencial eólico que podría generarse para cada registro de velocidad del viento. Si se multiplica la potencia de cada velocidad del viento por su correspondiente probabilidad adquirida de la gráfica de Weibull, se obtiene la distribución de potencial eólico. En la figura 24, el área bajo la curva gris nos indica la cantidad de potencia eólica por unidad de área que el flujo del viento puede aportar en un emplazamiento en particular. El área bajo la curva azul muestra que cantidad de energía teóricamente se puede extraer del viento (ley de Betz) y el área bajo la curva roja nos dice cuál es la potencia eléctrica que una turbina eólica puede generar en un emplazamiento (23).

La evaluación de la densidad de potencia eólica específica se calcula mediante la siguiente ecuación:

$$
\frac{\overline{P}}{A} = \frac{1}{2} \rho \frac{1}{N} \left[ \sum_{1}^{N} vi \right]
$$

Así:

- P/A: Potencial eólico específico.
- $\rho$ : Densidad del aire en la zona.
- $vi$ : Velocidad del viento promedio horaria.
- N: Número de horas de evaluación.

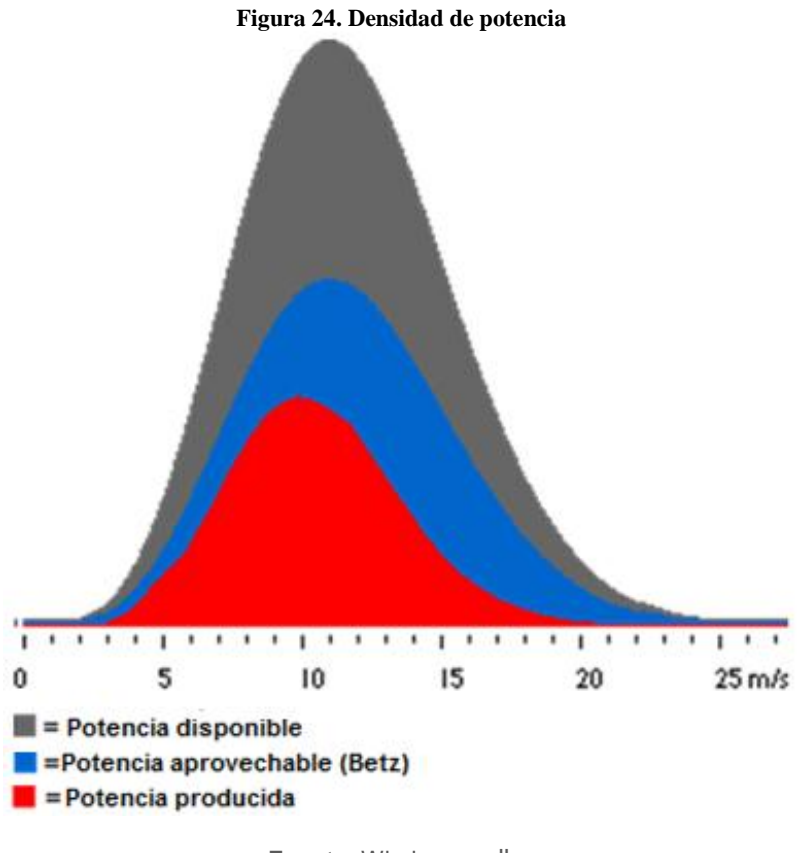

**Fuente:** Windpower.dk

## **3.3.4 Ecuación de continuidad**

Mediante el estudio del teorema de transporte de Reynolds, se obtiene la expresión general para la conservación de masa que se aplica a un volumen de control. Esta es válida tanto para volúmenes de control fijos como en movimiento, siempre que el vector de velocidad sea la velocidad *absoluta*. (24)

$$
\int_{V_C} \frac{\partial \rho}{\partial t} dV + \int_{Sc} \rho \vec{v} \cdot \vec{n} \ dA = 0
$$

La manera más directa de deducir la representación diferencial de la conservación de la masa es aplicar el *teorema de divergencia* a la ecuación anterior. Este teorema admite transformar una integral de volumen de la divergencia de un vector en una integral de área sobre la superficie que define el volumen (24).

$$
\int_{VC} \frac{\partial \rho}{\partial t} dV + \int_{VC} \vec{\nabla} \cdot (\rho \vec{v}) dV = 0
$$

Ahora, de las dos integrales de volumen se obtiene.

$$
\int_{VC} \left[ \frac{\partial \rho}{\partial t} + \vec{\nabla} \cdot (\rho \vec{v}) \right] dV = 0
$$

Para finalizar, se afirma que la ecuación anterior debe sostenerse para *cualquier*  volumen de control sin importar su tamaño o forma. Esto sólo es posible si el integrando (el término dentro de los corchetes) es idénticamente cero. Por lo tanto, se tiene una ecuación diferencial general para la conservación de la masa (24).

$$
\frac{\partial \rho}{\partial t} + \vec{\nabla} . (\rho \vec{v}) = 0
$$

#### **3.3.5 Ecuación de Bernoulli**

La ecuación de Bernoulli se consigue a partir de la conservación de la cantidad de movimiento para una partícula de fluido que se desplaza a lo largo de una línea de corriente. También, puede obtenerse basándose en la *primera ley de la termodinámica* aplicada al sistema de flujo estacionario. La ecuación de Bernoulli es "La suma de la energía cinética, la potencial y de flujo de una partícula de fluido es constante a lo largo de una línea de corriente en el transcurso del flujo *estacionario*, cuando los efectos de la *compresibilidad* y de la *fricción* son despreciables (24)."

*Flujo estacionario e incompresible*:

$$
\frac{P}{\rho} + \frac{v^2}{2} + gz = cte
$$

El valor de la constante puede evaluarse en cualquier punto de la línea de corriente en donde se conozcan la densidad, presión, velocidad y elevación. La ecuación de Bernoulli también puede escribirse entre dos puntos cualesquiera sobre la misma línea de corriente como:

*Flujo estacionario e incompresible*:

$$
\frac{P_1}{\rho} + \frac{v_1^2}{2} + gz_1 = \frac{P_2}{\rho} + \frac{v_2^2}{2} + gz_2
$$

En términos de carga.

$$
\frac{P_1}{\gamma} + \frac{v_1^2}{2g} + z_1 = \frac{P_2}{\gamma} + \frac{v_2^2}{2g} + z_2
$$

La ecuación de Bernoulli fue enunciada por primera vez en palabras por el matemático suizo Daniel Bernoulli (1700-1782), en un texto escrito en 1738, cuando trabajaba en San Petersburgo, Rusia. Después fue deducida en forma de ecuación por su asociado Leonhard Euler, en 1775 (24).

Cuando se toma términos de la aceleración de una partícula de fluido se puede demostrar que la ecuación de Bernoulli para el flujo no estacionario y compresible es:

*Flujo no estacionario y compresible*:

$$
\int \frac{dP}{\rho} + \int \frac{\partial v}{\partial t} ds + \frac{v^2}{2} + gz = cte
$$

#### **3.3.6 Ecuación general de la energía**

La ecuación de Bernoulli es estéticamente parecida a la ecuación general de la energía (primera ley de la termodinámica), pero conceptualmente diferente. Esta ley suministra una base sólida para el estudio de las relaciones entre las diversas formas de la energía. La diferencia fundamental es que la primera ley permite expresar todas las interacciones de energía (24). La forma general de esta ecuación es:

$$
\frac{P_1}{\gamma} + \frac{v_1^2}{2g} + z_1 + W_e = \frac{P_2}{\gamma} + \frac{v_2^2}{2g} + z_2 + W_s + h_l
$$

Donde:

- $\bullet$  W<sub>e</sub> Es una medida de la energía que se entrega al fluido.
- $W_a$  Es una medida de la energía que se extrae del fluido.
- $\bullet\quad h_l$  Es una medida de la energía empleada para vencer las fuerzas de fricción (Perdidas mayores y menores).

Entonces,

$$
h_l = h_{lM} + h_{lm}
$$

$$
h_l = \frac{f L v^2}{2g\phi_{int}} + \sum k_l \frac{v^2}{2g}
$$

Donde:

- $\bullet$  f Coeficiente de fricción.
- $\bullet$  *L* Longitud total de la tubería.
- $\bullet$  Ø<sub>int</sub> Diámetro interior del ducto.
- $k_l$  Accesorios.

#### **3.3.7 Flujo compresible e incompresible**

Todos los fluidos son compresibles, incluyendo los líquidos. Cuando los cambios de volumen son excesivos se opta por considerar el flujo como compresible. Es decir, el fluido presenta una variación significativa en la densidad. Para el caso de flujo incompresible, donde las variaciones de densidad son despreciables. Entonces  $\frac{\partial \rho}{\partial t}$   $\approx$ 0, independientemente que el flujo sea estacionario o no, y la densidad puede sacarse de la divergencia en la ecuación de continuidad (25).

$$
\frac{\partial \rho}{\partial t} + \vec{\nabla} . (\rho \vec{v}) = 0
$$

$$
\vec{\nabla} . \vec{v} = 0
$$

Para despreciar la compresibilidad inherente a cualquier líquido, se halló el criterio apropiado para un flujo casi incompresible es que el número de Mach sea pequeño. Donde  $(v)$  es la velocidad del flujo y  $(V_s)$  es la velocidad del sonido en el fluido.

$$
Ma = \frac{v}{V_S} \ll 1
$$

Si el número de Mach es pequeño, los cambios de densidad suelen ser pequeñas en todo el campo del fluido. Este número de Mach es el parámetro dominante en el análisis de flujo compresible, con efectos distintos dependiendo de su magnitud. El número de mach se distingue entre diferentes rangos, clasificándose de la siguiente manera (25):

- Ma < 0.3 *Flujo incompresible*, donde los efectos de la densidad son despreciables.
- 0.3 < Ma < 0.8 *Flujo subsónico*, donde los efecto de la densidad son importantes, pero no aparecen ondas de choque.
- 0.8 < Ma < 1.2 *Flujo transónico*, donde aparecen por primera vez ondas de choque que separan regiones subsónicas y supersónicas dentro del flujo.
- 1.2 < Ma < 3.0 *Flujo supersónico*, donde hay ondas de choque pero ya no existen regiones subsónicas.

 3.0 < Ma *Flujo hipersónico*, donde las ondas de choque y otros cambios que experimenta el flujo son especialmente fuertes.

# **3.3.8 Elementos Finitos**

La mayoría de los problemas del mundo real son demasiado complicados para ser resueltos analíticamente. Debido a la complejidad de la geometría o las condiciones ambientales. Si sumamos la complejidad de la no linealidad y los efectos dinámicos en los problemas, sus soluciones analíticas son prácticamente inalcanzables (26).

El método de elementos finitos (FEM) se basa en la idea de construir un objeto complicado con bloques simples o dividir el objeto complicado en bloques manejables. Para la aplicación de esta idea se debe tener conocimientos del algebra, como lo es: sistemas de ecuaciones lineales, adición y sustracción de matrices, transposiciones de matrices, técnicas de solución de sistemas lineal de ecuaciones, diferenciación e integración de una matriz, etc. (27).

Tipos de elementos finitos (Ver figura 25):

- Elemento. 1-D (Resorte, viga, viga, tubería, etc.)
- Elemento. 2-D (Membrana, placa, carcasa, etc.)
- Elemento. 3-D (Campos temperatura, desplazamiento, velocidad de flujo)

**Figura 25. Tipos de elementos finitos**

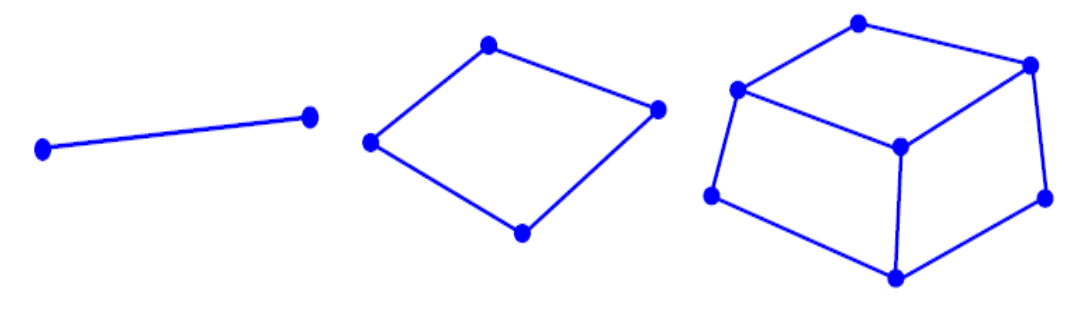

**Fuente:** Yijun jiu

Para realizar el desarrollo del método de los elementos finitos se sigue la siguiente estructura. La cual está para un problema lineal**.**

#### **Discretizar el dominio (Dividir la estructura en elementos con nodos)**

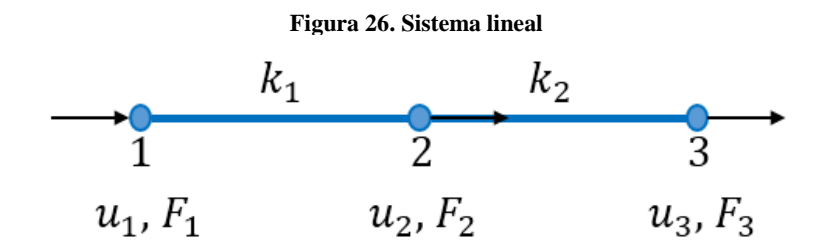

**Fuente:** Autor

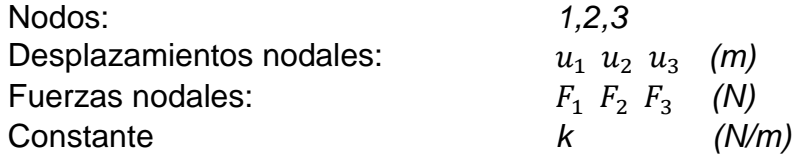

#### **Describir la matriz local de rigidez de las cantidades físicas para cada elemento del dominio**.

Elemento 1 y elemento 2, respectivamente.

$$
\begin{bmatrix} k_1 & -k_1 \ -k_1 & k_1 \end{bmatrix} \begin{Bmatrix} u_1 \ u_2 \end{Bmatrix} = \begin{Bmatrix} f_1^1 \ f_2^1 \end{Bmatrix}
$$

$$
\begin{bmatrix} k_2 & -k_2 \ -k_2 & k_2 \end{bmatrix} \begin{Bmatrix} u_2 \ u_3 \end{Bmatrix} = \begin{Bmatrix} f_1^2 \ f_2^2 \end{Bmatrix}
$$

**Ensamblar la matriz global de rigidez para formar un sistema aproximado de ecuaciones para toda la estructura.**

$$
\begin{bmatrix} k_1 & -k_1 & 0 \\ -k_1 & k_1 + k_2 & -k_2 \\ 0 & -k_2 & k_2 \end{bmatrix} \begin{Bmatrix} u_1 \\ u_2 \\ u_3 \end{Bmatrix} = \begin{Bmatrix} F_1 \\ F_2 \\ F_3 \end{Bmatrix}
$$

**Condiciones de frontera y carga.** Asumiendo,  $u_1 = 0$  y  $F_2 = F_3 = P$ . Entonces.

$$
\begin{bmatrix} k_1 & -k_1 & 0 \ -k_1 & k_1 + k_2 & -k_2 \ 0 & -k_2 & k_2 \ \end{bmatrix} \begin{Bmatrix} 0 \ u_2 \ u_3 \end{Bmatrix} = \begin{Bmatrix} F_1 \ p \ p \end{Bmatrix}
$$

Se reduce a.

$$
\begin{bmatrix} k_1+k_2 & -k_2 \\ -k_2 & k_2 \end{bmatrix} \begin{Bmatrix} u_2 \\ u_3 \end{Bmatrix} = \begin{Bmatrix} P \\ P \end{Bmatrix}
$$

**Resolver el sistema de ecuaciones y calcular las cantidades deseadas en elementos seleccionados.**

> $F_1 = -k_1 u_2$  $U = \begin{cases} u_2 \\ u_1 \end{cases}$  $\begin{bmatrix} u_2 \\ u_3 \end{bmatrix}$

Entonces.

$$
{u_2 \brace u_3} = {2P/k_1 \brace 2P/k_1 + P/k_2}
$$
  
F<sub>1</sub> = -2P. (27)

#### **3.4 MARCO LEGAL.**

Algunos países han formalizado una serie de leyes que promuevan la utilización de Fuentes No Convencionales de Energía Renovable (FNCER), con el objetivo de mitigar y controlar el uso inadecuado de los recursos naturales y a su vez disminuir el calentamiento global. Algunos de los compromisos a nivel mundial y nacional son los siguientes:

- Convenio PNUD
- Norma ISO 50001
- Ley 1715 de 2014
- NTC 5363 & 5725

## **3.4.1 Convenio PNUD**

El Programa de las Naciones Unidas para el Desarrollo (PNUD) forma parte del sistema de la Organización de Naciones Unidas (ONU) y trabaja contribuyendo para la mejora de la calidad de vida de las personas. El PNUD está encaminado a alcanzar los Objetivos de Desarrollo Sostenible (ODS). Con especial énfasis, el séptimo objetivo de los ODS está asignado a "Garantizar el acceso a una energía asequible, fiable, sostenible y moderna para todos". Para el 2030, se busca aumentar sustancialmente el porcentaje de la energía renovable en el conjunto de fuentes de energía, (2).

## **3.4.2 Norma ISO 50001**

La Norma ISO 50001 de 2011, Sistemas de Gestión de la Energía (SGEn), establece los sistemas y procesos necesarios para mejorar su desempeño energético, incluyendo la eficiencia energética, el uso y el consumo de la energía. La Norma Internacional es aplicable a todo tipo de organizaciones, independiente de sus condiciones.

La Norma fue publicada oficialmente el 15 de junio de 2011 por la Organización Internacional para la Estandarización (ISO), teniendo como antecedente a nivel internacional la Norma europea UNE EN 16001:2009 Sistema de Gestión Energética y la antigua UNE 216301:2007. La gestión de la energía contribuye a los siguientes puntos: (28)

- Identificar oportunidades para reducir el consumo de energía.
- Identificar el uso de energía actual y presidir el consumo futuro.
- Supervisar de manera efectiva el uso de energía.
- Diseñar o modificar procesos con mejor eficiencia energética.
- Generar conciencia en los empleados en relación al uso de la energía.
- Dar cumplimiento a los requerimientos legales.
- Reducir las emisiones de gases con efecto invernadero CO2.
- Proteger y mejorar la imagen de la organización.

# **3.4.3 Ley 1715 de 2014**

El Congreso Colombiano decretó mediante la ley 1715 del 2014, "regular la integración de las energías renovables no convencionales al Sistema Energético Nacional." El decreto está estructurado por 45 artículos. En el primer artículo presenta el objetivo de la ley de la siguiente manera: "La presente ley tiene por objeto promover el desarrollo y la utilización de las fuentes no convencionales de energía, principalmente aquellas de carácter renovable, en el sistema energético nacional, mediante su integración al mercado eléctrico, su participación en las zonas no interconectadas y en otros usos energéticos como medio necesario para el desarrollo económico sostenible, la reducción de emisiones de gases de efecto invernadero y la seguridad del abastecimiento energético. Con los mismos propósitos se busca promover la gestión eficiente de la energía, que comprende tanto la eficiencia energética como la respuesta de la demanda" (3).

## **3.4.4 NTC 5363 & NTC 5725**

## *NTC 5725*

"Esta norma aborda la filosofía de seguridad, el aseguramiento de la calidad y la integridad de la ingeniería, también especifica los requisitos de seguridad para aerogeneradores pequeños, incluyendo diseño, instalación, mantenimiento y operación en condiciones externas específicas. Su propósito es brindar un grado adecuado de protección contra el daño debido a peligros derivados de estos sistemas durante su vida útil planificada. Esta norma concierne a cualquier subsistema de los aerogeneradores pequeños tales como los mecanismos de protección, sistemas eléctricos internos, sistemas mecánicos, estructuras de soporte, bases (fundaciones) y la interconexión eléctrica con la carga. Aunque esta norma es similar a la NTC 5363 (IEC 61400-1), ella simplifica y hace cambios significativos con el objeto de poderla aplicar a turbinas pequeñas. Esta norma se aplica a aerogeneradores con una área de barrido del rotor inferior a 200 m2 (8 metros de radio) y que generan una tensión inferior a 1 000 V c.a o a 1 500 V c.c." (29).

# **3.5 MARCO GEOGRÁFICO.**

# **3.5.1 Nacional**

Es de tal importancia conocer la geografía y las condiciones meteorológicas en la que se encuentra el territorio Colombiano. Colombia está en un punto intermedio entre los trópicos de cáncer y capricornio, lo que indica que es una zona de alta radiación solar e incidencia de vientos alisios del noreste, vientos que cambian debido a la orografía presente en la zona. En la figura 27 se observan las convenciones para los cambios del relieve y en la figura 28 se ilustra el atlas del relieve Colombiano.

Las velocidades presentes en el atlas de viento y energía eólica de Colombia (Ver figura 30) hacen referencia a la media multianual, velocidades obtenidas a 10 m de altura, que es la norma internacional establecida por la Organización Meteorológica Mundial (OMM) como estándar para la medición y seguimiento del viento. El atlas es construido con 111 estaciones principalmente con puntos de referencia en las regiones del caribe y andina junto con 122 datos de frontera ubicados en Venezuela, Brasil, Perú, Ecuador, Mar Caribe y Océano Pacífico. En la figura 29 se ilustran las convenciones de velocidades para el atlas de viento en m/s. (6)

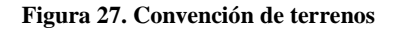

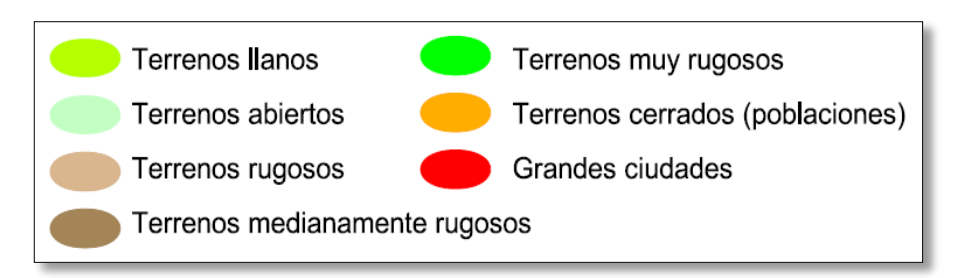

**Fuente:** UPME.

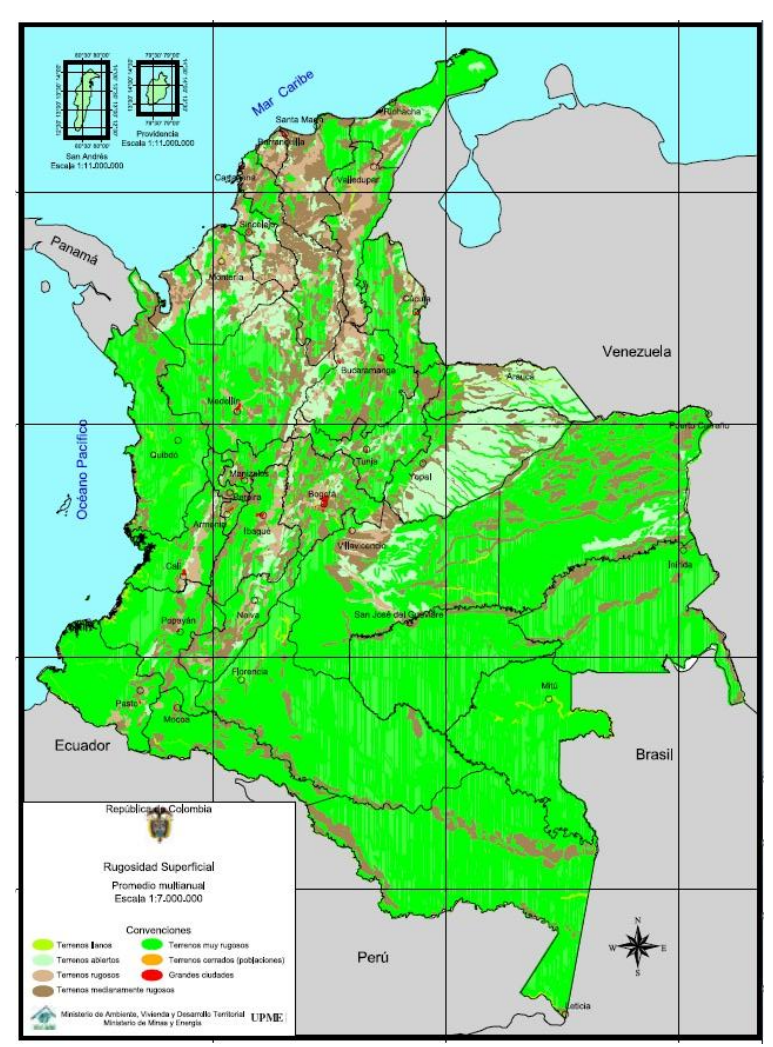

**Figura 28. Relieve de Colombia**

**Fuente:** Unidad de Planeación de Minero Energética (UPME)

 $0.0 - 0.5$  $6.0 - 7.0$  $2.5 - 3.0$  $\bullet$  0.5 - 1.0  $3.0 - 3.5$  $7.0 - 8.0$  $1.0 - 1.5$  $3.5 - 4.0$  $8.0 - 9.0$  $1.5 - 2.0$  $4.0 - 5.0$  $9.0 - 10.0$  $2.0 - 2.5$  $5.0 - 6.0$  $10.0 - 11.0$ 

**Figura 29. Convenciones de velocidades (m/s)**

**Fuente:** UPME.

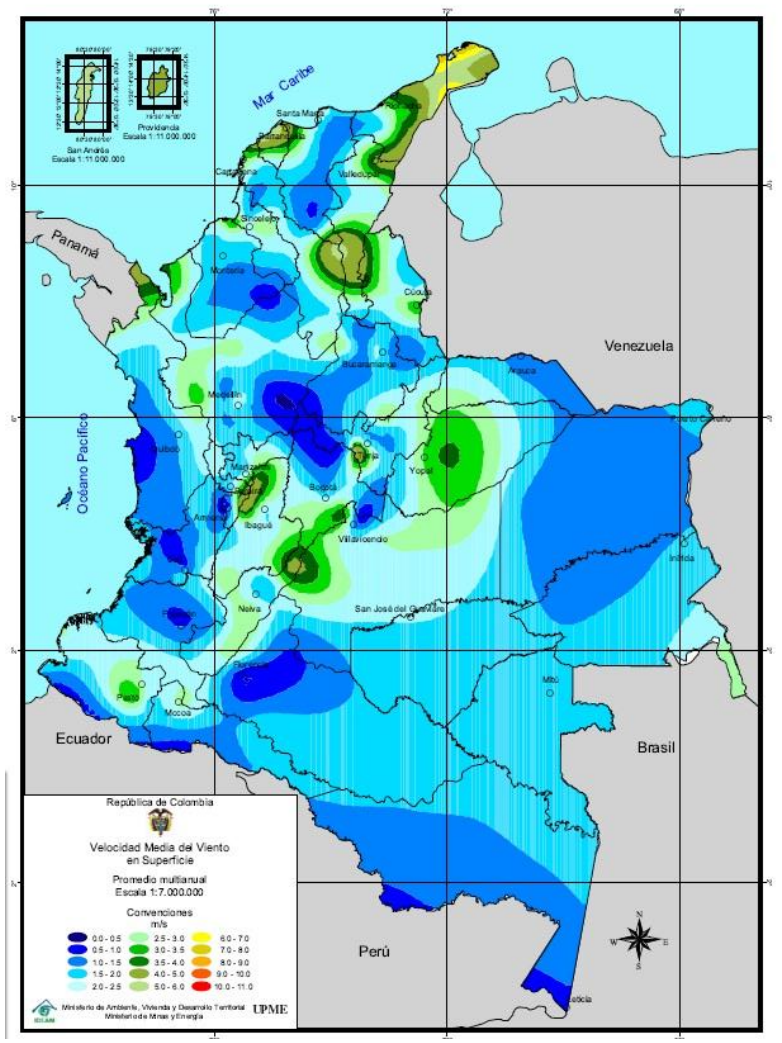

**Figura 30. Atlas de viento y energía eólica de Colombia. Promedio multianual.**

**Fuente:** UPME.

Se presenta una aproximación del comportamiento de la velocidad del viento sobre la el territorio nacional de la siguiente manera:

- Para el periodo entre *diciembre y abril* se observan viento que pueden llegar a los 4 m/s en: Meta, Arauca, Medio Magdalena y sur del Catatumbo a la altura de *Norte de Santander*, en los Llanos Orientales al nororiente del Vichada y en los sectores limítrofes de Casanare, cuenca del río Sinú al noroccidente de Antioquia, Alto Magdalena en los límites entre los departamentos de Huila y Meta, sur de la cuenca del río Sogamoso en los límites entre Cundinamarca y Boyacá. Para el mismo periodo con vientos que pueden superar los 5 m/s se observan en *Norte de Santander,* la cuenca del Cesar en los departamentos de Bolívar y Atlántico y Bajo Magdalena. Siendo la misma época, el litoral central del departamento de Bolívar las velocidades del viento pueden llegar alrededor de 11m/s. No obstante, en abril hay una reducción significativa en la intensidad de los vientos (6).
- Para el periodo entre mayo y septiembre se observan vientos que pueden llegar a los 6 m/s en: la región del Catatumbo en *Norte de Santander,* en el Bajo Magdalena en el centro de los departamentos de Cesar y Bolívar, límites entre Boyacá y Cundinamarca, límites entre Meta, Huila y Cundinamarca. No obstante, entre junio y agosto, estos vientos se extienden sobre gran parte del Risaralda, Tolima, suroriente de Caldas y en general en el Alto Magdalena (6).
- Para los meses de octubre y noviembre los vientos en el centro del país se debilitan, sin embargo, se mantiene vientos cercanos a los 4 m/s en el litoral central de Bolívar y Atlántico, límites entre Boyacá y Cundinamarca, Piedemonte Llanero de Meta y Casanare. En la guajira pueden alcanzar los 6 m/s (6).
- En la Península de la guajira se mantienen vientos iguales o superiores a 5 m/s durante todo el año y pueden alcanzar los 11 m/s en algunos meses del año, (6).

En figura 31 se observa el comportamiento del viento, mes a mes, durante los 12 meses del año. Las convenciones de velocidades se siguen manteniendo de la figura 29.

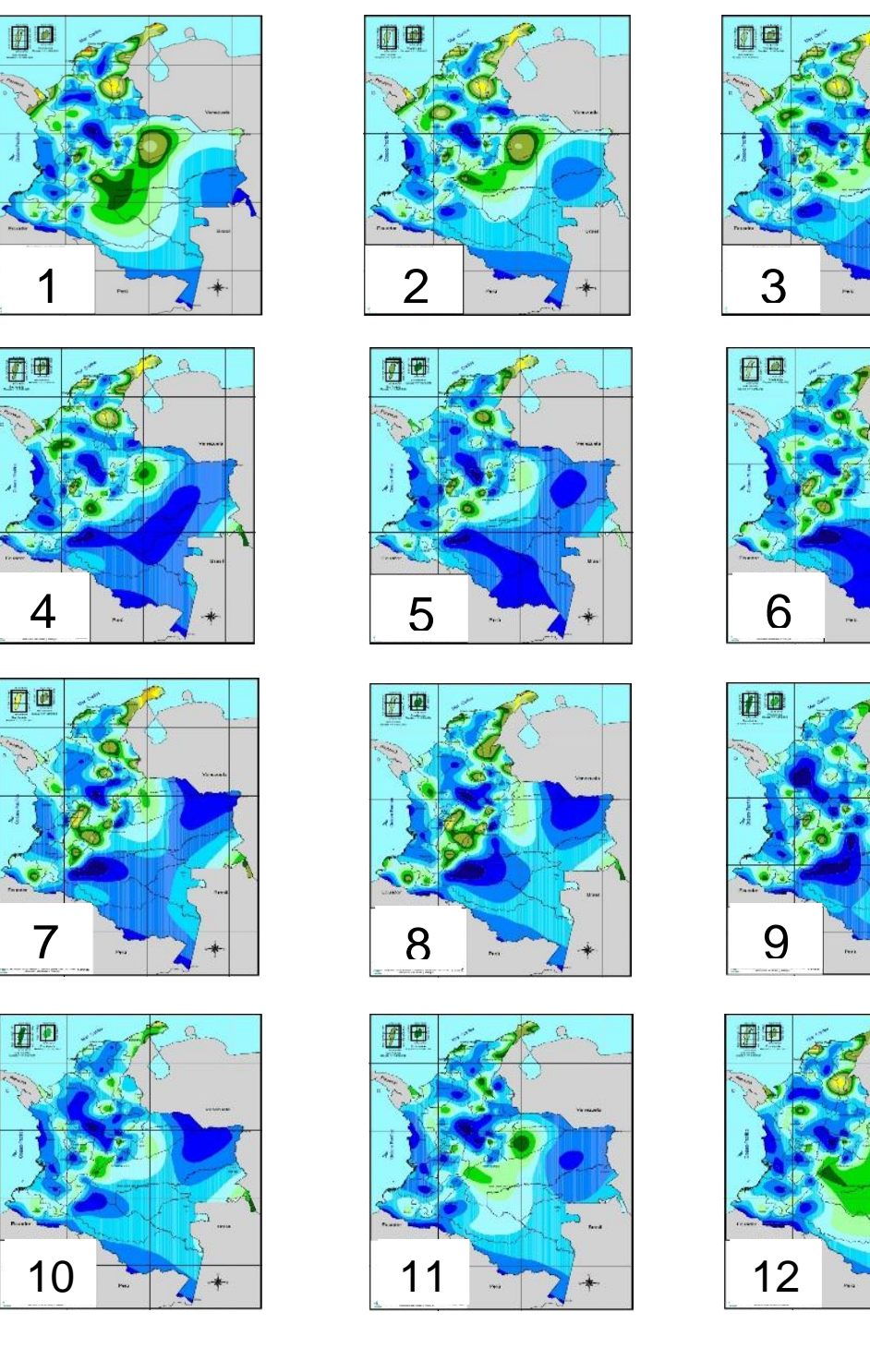

**Figura 31. Atlas de viento durante el año, mes a mes.**

**Fuente:** UPME. Editado por el Autor.

# **3.5.2 Departamental**

Norte de Santander tiene una geografía compuesta por cerros, serranías, paramos, mesetas y llanuras, en su territorio recorren ríos y lagunas y cuenta con municipios en diferentes alturas. Está ubicado en la región nororiental de la República de Colombia sobre la Cordillera Oriental. Limita al norte y el oriente con Venezuela entre los 6° 58' y 9° 18' latitud N y los 72° 03' y 73° 35' de longitud O, al sur con los departamentos de Boyacá y Santander, departamento con el que también limita al occidente, así como con el Cesar (30)..

En el departamento se caracterizan tres regiones diferentes: *la primera*, la Serranía de los Motilones, caracterizada por ser una región muy quebrada en la que hay partes altas, aún cubiertas con selva; *la segunda* está compuesta por el ramal que se desprende del nudo de Santurbán, presentando alturas de hasta 3.329 m, como el páramo de Tamá; y *la tercera*, la correspondiente a la vertiente y valle del Catatumbo, es una región muy húmeda, de altas precipitaciones y con su población bastante dispersa. El sector de influencia del Río Catatumbo tiene temperaturas promedio de 24º centígrados, mientras que en la zona de Cúcuta, varía de seco a muy seco; y en el área montañosa, se presenta gran variedad de climas que van desde los templados hasta los muy fríos, inclusive inferiores a los 12 ºC. Entre los principales accidentes orográficos encontramos la serranía de los Motilones, el cerro Babalí y los páramos de Cáchira, Santurbán y Tamá; en el territorio departamental están presentes los pisos térmicos cálido, medio, frío y páramo, con una temperatura predominante para el departamento entre 16 y 26 grados centígrados (30).

## Clima

"El departamento de Norte tiene un clima tropical modificado y suavizado por la altitud y las variaciones del relieve, lo cual hace que se presenten marcadas diferencias entre los elementos climáticos. La variación en altitud va desde alturas inferiores a 100 m.s.n.m., al noreste del departamento en las cuencas hidrográficas de los ríos Catatumbo, del río Magdalena hasta alturas superiores a los 4.000 m.s.n.m. en el sector de los páramos al sur del departamento. Municipios de más baja altitud son Tibú con 75 m.s.n.m. y el Zulia con 220 m.s.n.m., mientras las más altas son las de Silos y Mutiscua con 2.700 y 2.600 m.s.n.m., respectivamente." (30).

## Precipitación

De los regímenes de precipitación, norte de Santander es dominado por el régimen bimodal, "la primera época de mayores lluvias se extiende, por lo general de marzo a junio y la segunda de septiembre a noviembre. Se pueden apreciar algunas diferencias especiales en cuanto a la iniciación y duración de las épocas lluviosas; por ejemplo en Pamplona, Cúcuta, Sardinata y Tibú la

primera temporada de lluvias está centrada en el mes de abril, mientras que en Ábrego y San Calixto está centrada en mayo y julio respectivamente. Solo hay un sector con régimen monomodal en el municipio de Chitagá debido a la influencia climática de los Llanos Orientales." (30).

En el departamento Norte de Santander las zonas de mayor precipitación están en sus dos vertientes, al noreste en la cuenca del Catatumbo, municipio de Tibú con 2.554 mm/año y al sureste en la cuenca del Margua, el municipio de Toledo con más de 3.000 mm/año y las zonas de menores lluvias están diseminadas en la cuenca baja del río Pamplonita y Zulia (municipios de Cúcuta, Villa del Rosario y Los Patios), el sector central de la cuenca del alto Catatumbo (Ocaña. La Playa y norte de Ábrego) y la Serranía de Santurbán, sector occidental de la cuenca del Orinoco (Silos, Cácota y oriente de Pamplona y Pamplonita), con promedios anuales próximos a 1.000 mm (30).

Temperaturas y pisos térmicos

El gradiente de térmico para el Departamento de Norte de Santander al correlacionar la temperatura con la altura sobre el nivel del mar es de 1°C por cada 170 metros de diferencia altitudinal. En Norte de Santander, como consecuencia del dominio de relieves de montaña se tiene una variedad climática, desde el cálido a partir de 50 m.s.n.m., hasta el extremadamente frío (páramo alto) a más de 3.600 m.s.n.m., presentando amplias variaciones de temperatura que dan lugar a los diferentes pisos térmicos. (30).

El piso térmico cálido en el departamento está localizado entre los 50 y 1.000 m.s.n.m., con una zona de transición de 400 metros; la temperatura media anual es superior a 24°C, predomina en el norte y noreste del departamento, o sea en las subcuencas que integran la cuenca del Catatumbo y al occidente en la subcuenca de San Alberto y Cáchira del espíritu santo, cubre prácticamente la mitad de la superficie departamental, alrededor del 49,3%. El piso térmico templado o medio comprende una faja altitudinal entre 1.000 y 2.000 m.s.n.m., con una zona de transición de 400 metros; la temperatura media anual está entre 18 – 24°C y ocupa un 27% de la superficie departamental. Y el piso térmico frío está entre los 2.000 y 3.000 m.s.n.m., con una zona de transición de 300 metros; la temperatura media anual va de los 12 a los 18°C. Cubre el 16% de la superficie departamental. (30).

En la figura 32 se ilustra el Departamento Norte de Santander en el contexto Nacional. En la figura 33 y 34 se muestra los cambios del relieve y las velocidades del viento respectivamente, las convenciones se mantienen de acuerdo a las figuras 27 y 29 respectivamente.

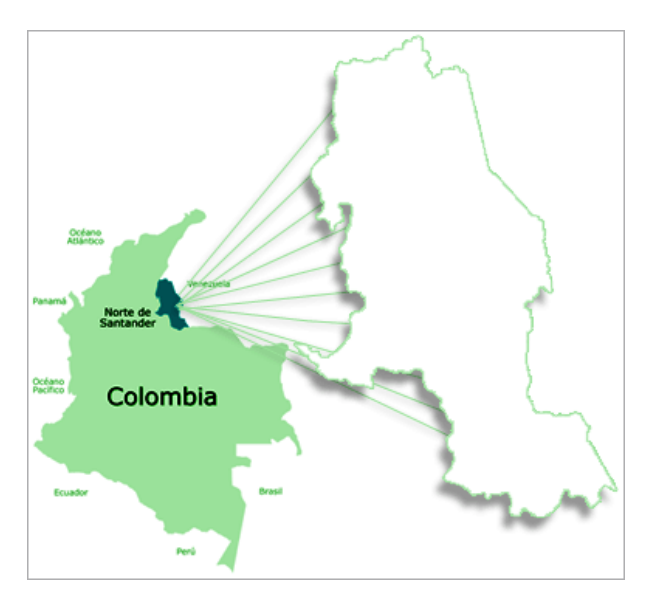

**Figura 32. Norte de Santander en el contexto Nacional**

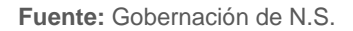

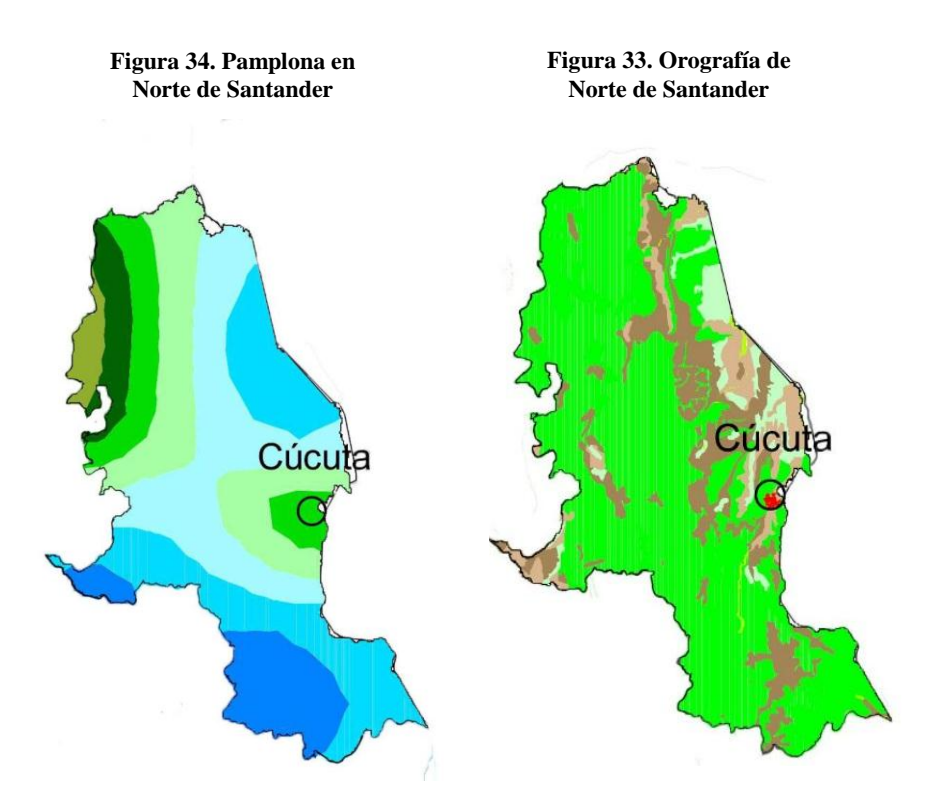

**Fuente:** UPME. Editado por el Autor.

# **3.5.3 Municipal**

El trabajo de investigación se localiza en el Municipio de Pamplona, Departamento de Norte de Santander, cuenta con una extensión total de 318 Km<sup>2</sup> y 76. 983 habitantes aproximadamente. El municipio está situado sobre la cordillera Oriental, en la bifurcación del gran Nudo de Santurbán donde se divide en dos ramales: uno que toma la dirección nororiental hacia territorio venezolano y otro que se dirige al noroeste a formar la serranía de los Motilones. En la figura 33 se observa la panorámica de la provincia. El municipio se encuentra localizado en las siguientes coordenadas: (31)

Latitud: 7° 22′ 34″ N Longitud: 72° 38′ 54″ W Altitud: 2200 msnm Temperatura media: 16º C

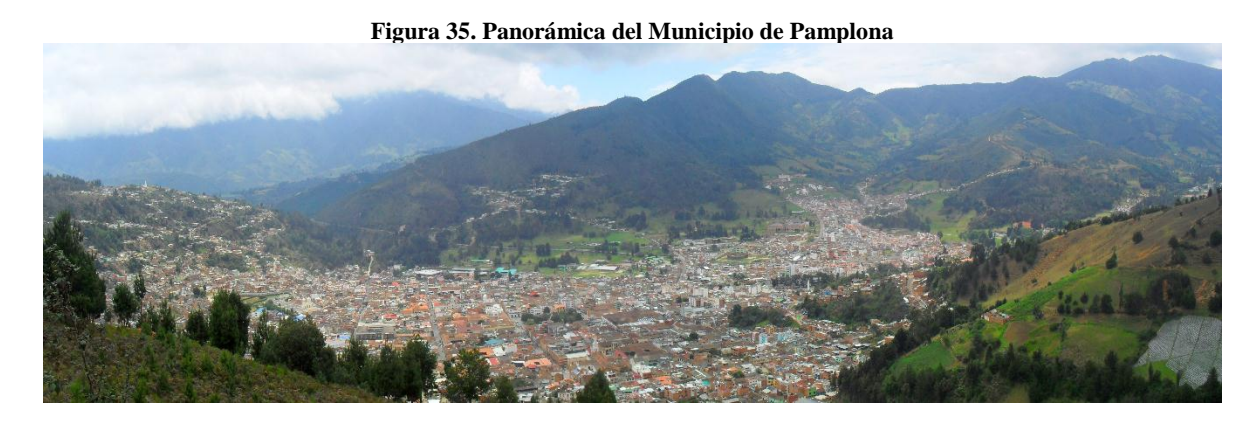

**Fuente:** INOIAUTOR

# **3.6 MARCO ECONÓMICO**

# **3.6.1 Energía eólica en el mundo**

Según el Consejo Global de Energía Eólica (GWEC) En el año 2016 se instalaron más de 54 GW de energía eólica renovable, que ahora abarca más de 90 países, incluyendo 9 con más de 10.000 MW instalados y 29 que han superado la marca de 1.000 MW. La capacidad acumulada creció un 12,6% para alcanzar un total de 486,8 GW. Los niveles de penetración de la energía eólica continúan aumentando, liderados por Dinamarca que empuja el 40%, seguido de Uruguay, Portugal e Irlanda con más del 20%, España y Chipre alrededor del 20%, Alemania 16%; Y los grandes mercados de China, Estados Unidos y Canadá obtienen 4, 5.5 y 6% de su

energía de viento, respectivamente. El pronóstico de cinco años de GWEC prevé casi 60 GW de nuevas instalaciones eólicas en 2017, llegando a un mercado anual de alrededor de 75 GW para el 2021, para llevar la capacidad instalada acumulada de más de 800 GW a finales de 2021 (Tabla 3) (7).

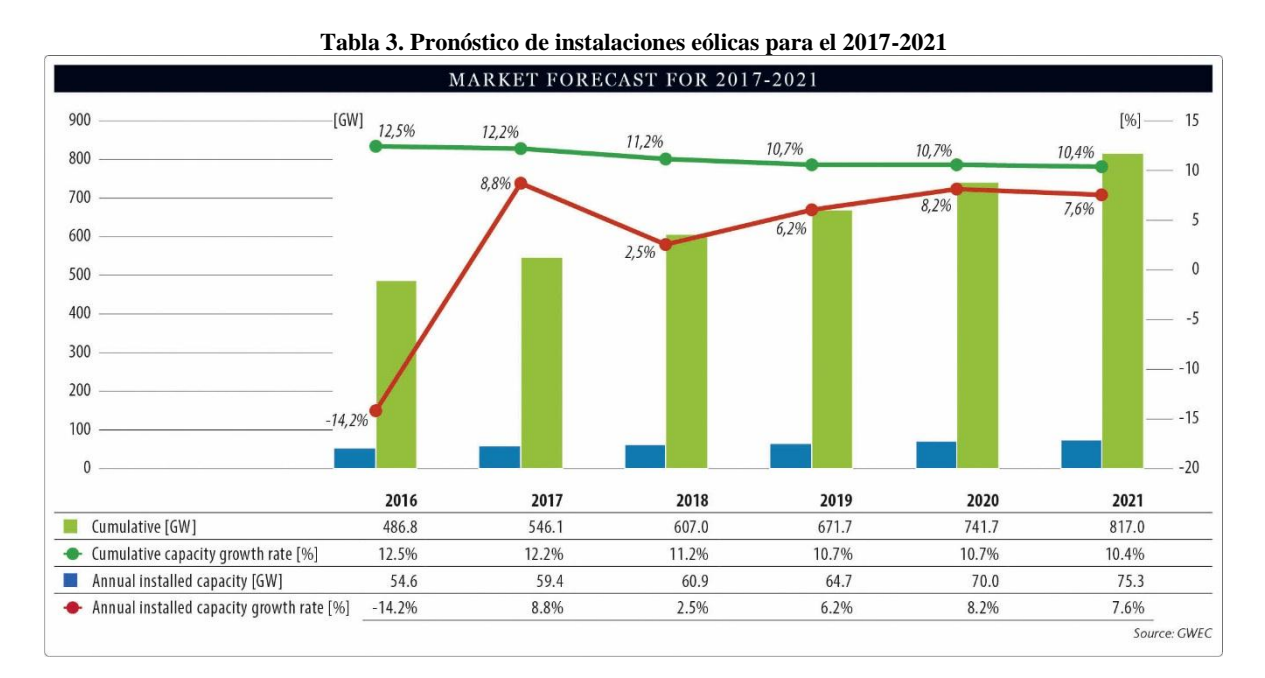

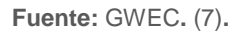

El país de China seguirá liderando los mercados de energía eólica, pero, la india estableció un nuevo record el año pasado para instalaciones eólicas, el cual tiene un gran acierto para alcanzar los objetivos. La capacidad de China es 168,732 MW y la india con 28,700 MW. USA sigue a China con una capacidad de 82,184 MW (7) (ver tabla 4). Colombia participa con una capacidad de 19.5 MW enlazado al Sistema Nacional Interconectado SIN (8), el cual no le alcanza para estar en el TOP 10 de los países con mayor capacidad instalada.

"En general, tenemos mucha confianza en el mercado de la energía eólica en el futuro, ya que la tecnología sigue mejorando, los precios continúan bajando y la llamada a energía limpia y renovable para reducir las emisiones, limpiar nuestro aire y crear nuevos puestos de trabajo y nuevos Industrias sólo se hace más fuerte con cada año que pasa ", concluyó Sawyer (7).

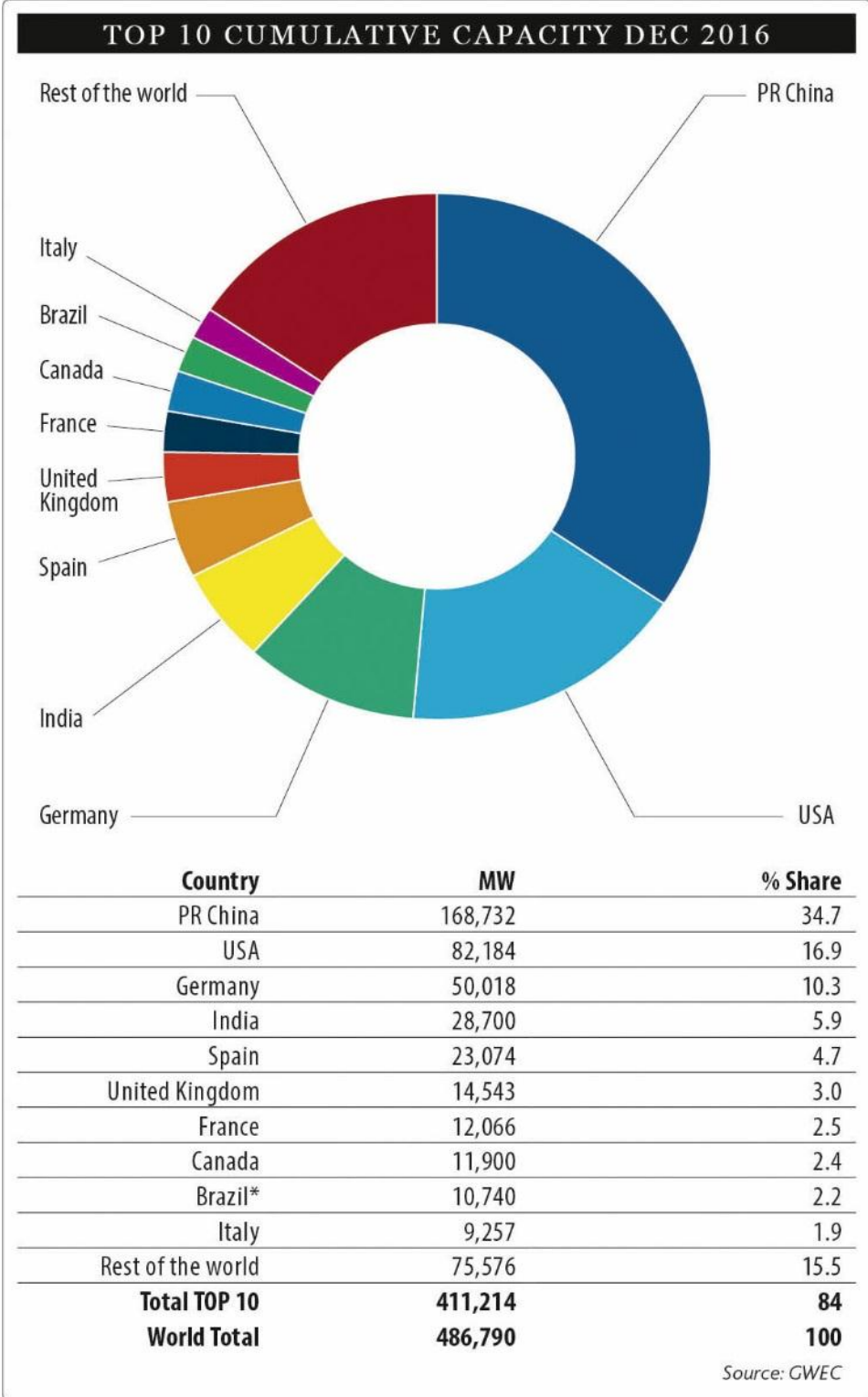

**Tabla 4. TOP 10, Capacidad Instalada de energía eólica a nivel mundial. (2016)**

**Fuente:** GWEC**.** (7)**.**

#### **3.6.2 Costes**

El coste de cada kilovatio hora generado por un sistema eólico depende del coste de la instalación y explotación del proyecto. Donde, la cuantía de la instalación debe amortiguarse a lo largo de la vida del sistema, esta depende del coste de los siguientes elementos: aerogeneradores, obra civil (accesos, cimentaciones, edificaciones), sistema eléctrico (líneas eléctricas, transformadores, sistema de control), e ingeniería y dirección. La explotación y producción dependen en gran medida de la velocidad media del viento en el emplazamiento. La inversión necesaria para llevar a cabo una instalación eólica conectada a la red puede evaluarse en cuatro grandes partidas (Tabla 5). El costo de los aerogeneradores compone el porcentaje más alto de la inversión. Los costes de los aerogeneradores se sitúan en el rango de los 600-700 euros/kW, variando en función de la tecnología y el tamaño de la máquina (20).

#### **Tabla 5. Distribución de inversiones necesarias**

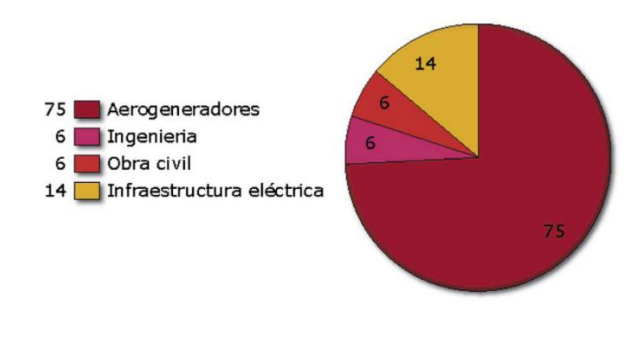

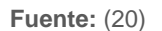

Para los parques eólicos de media potencia instalados en España las cuantías de explotación se estiman en el orden de 3,3 % de la inversión. Estos costes se fraccionan en costes por alquiler de terrenos, costes de operación y mantenimiento, costes de gestión y administración y costes de seguros e impuestos (ver tabla 6) (20).

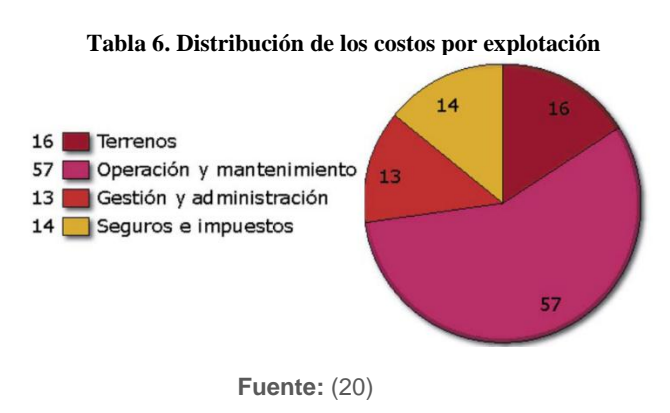

# **3.7 MARCO AMBIENTAL**

La incidencia que presentan las instalaciones de aprovechamiento de la energía eólica puede tener dos vertientes sobre el medio ambiente. Desde el punto de vista positivo, se argumenta con una reducción de emisiones de gases contaminantes que van a la atmosfera. Por el lado negativo, presentan alteraciones físicas en cuatro aspectos: impacto visual, impacto en la fauna, ruido y erosiones (20).

# **3.7.1 Impacto visual**

El impacto visual es muy subjetivo. Un parque eólico convenientemente diseñado puede llegar a ser objeto de atracción (Ver figura 37).

# **3.7.2 Impacto en la fauna**

Los preservadores de las aves argumentan que los aerogeneradores son una causa de la muerte de las aves, debido a las colisiones que se presentan cuando las aves están en dirección de los aerogeneradores. Sin embrego, investigadores de la universidad de Loughborough (U.K) sugieren que pintando las turbinas de color púrpura se dejaría de matar a miles de murciélagos y aves cada año (Ver figura 36).

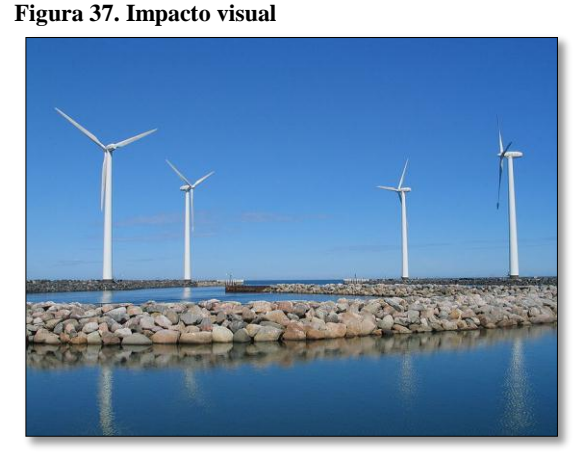

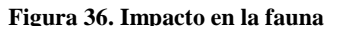

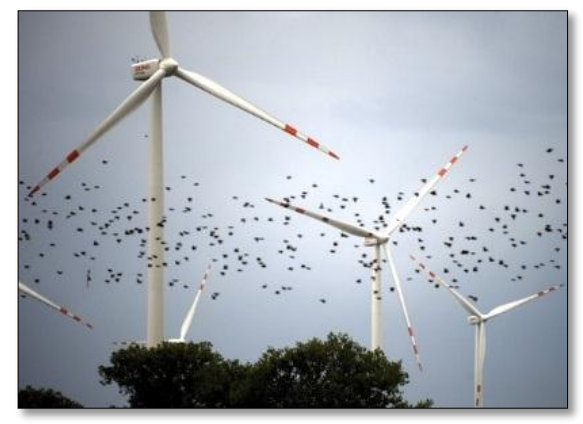

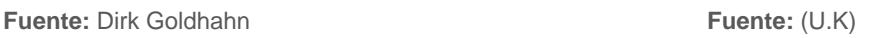

# **3.7.3 Ruido**

El origen del ruido en los aerogeneradores se debe a factores mecánicos y aerodinámicos. El impacto depende de la distancia que las poblaciones conserven a dichas instalaciones, también se debe analizar el ruido producido por el propio viento (Ver figura 38) (20).

*Erosión: Estos impactos son generados por el movimiento de tierras en la construcción de vías de acceso y por las excavaciones realizadas para las cimentaciones. Estos impactos pueden mitigarse haciendo correctos trazados para las vías y una adecuada reforestación* (20)*.*

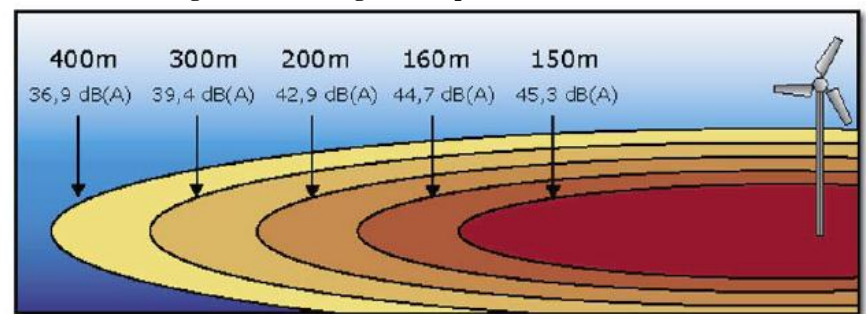

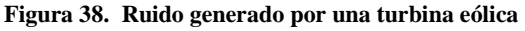

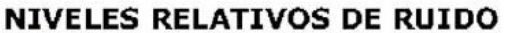

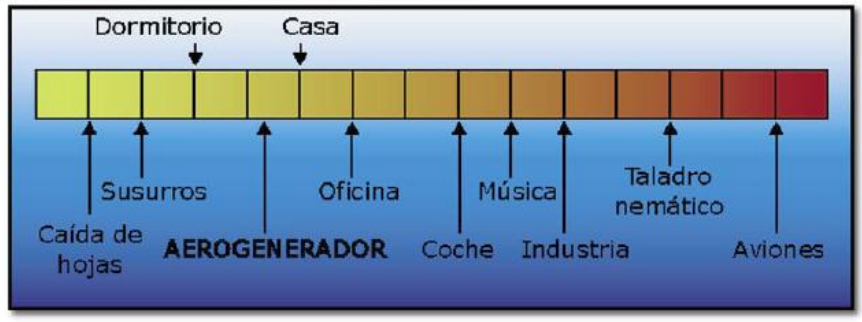

**Fuente:** (20)

## **3.8 MARCO METODOLÓGICO.**

## **3.8.1 Enfoque de la investigación**

De acuerdo con los objetivos propuestos, la metodología que se emplea para el alcance de la investigación es exploratoria y descriptiva; en la parte exploratoria se pretende dar una visión detallada del fenómeno eólico, debido a que este recurso ha sido poco explorado y reconocido en la región y en Colombia. En la parte descriptiva se busca explicar las características del fenómeno físico desde un punto de vista científico.

## **3.8.2 Línea de investigación**

En proyecto está inscrito en el programa de Ingeniería Mecánica en la línea de investigación: energías y termo-fluidos, en la sub-línea de energías renovables y el campo temático de energía eólica.

#### **3.8.3 Técnicas**

Para realizar el estudio del concentrador eólico es necesario conocer las características y el funcionamiento de los sistemas eólicos, para esto se realiza una revisión y análisis de antecedentes mencionados anteriormente, de igual forma, el estudio de fuentes bibliográficas que relacionen el fenómeno. Además, la investigación abarca técnicas de diseño, modelado y simulación que son presentadas en los apartados correspondientes.

#### *Diseño*

Según Richard G. Budynas y J. Keith Nisbett en el libro de Diseño en ingeniería mecánica de Shigley, definen que el *Diseño* es formular un plan para resolver un problema. También argumentan que "es un proceso de toma de decisiones, en algunas veces éstas deben tomarse con muy poca información, en otras con apenas la cantidad adecuada y en ocasiones con exceso de información parcialmente contradictoria." (32)

Para poner en marcha el proceso de diseño se siguen las fases propuestas en la figura 39. El cual se aborda en el desarrollo metodológico (Capitulo 4).

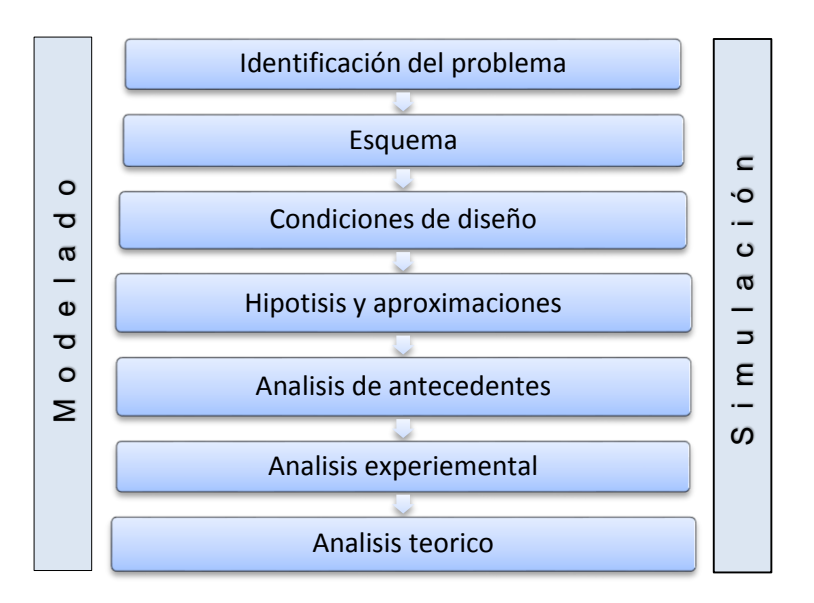

#### **Figura 39. Diagrama de fases de Diseño**

**Fuente:** Autor

# *Modelado*

El modelado se presenta como una proyección de la realidad que puede ser observado, modificado y medido sin afectar el mundo real y así dar información de los aspectos sobre la causa y efectos de dicha realidad.

"Mediante el modelado se busca mejorar el conocimiento y la comprensión de un fenómeno o proceso y ello involucra el estudio de la interacción entre las partes de un sistema y el sistema como un todo. Desde esta perspectiva es apropiado afirmar que las teorías están integradas por dos grandes elementos conceptuales no del todo separables: a) Un formalismo, es decir, un aparato matemático con unas reglas operativas para calcular y b) una interpretación, es decir, una ontología que cuenta en correspondencia con el formalismo, la cual es la imagen de los fenómenos, de los procesos y del mundo que la teoría pretende describir o explicar. El modelado permite, al nivel de la teoría, acercar el formalismo científico a su interpretación con el fin de lograr una mejor comprensión, explicación y descripción de los sistemas estudiados." (33)

Bajo este punto de vista, el modelado del concentrador eólico se realiza mediante Matlab y Solid edge. El Software CAD permite el desarrollo de "solidos" tridimensionales (3-D) a partir de los cuales se pueden generar proyecciones ortográficas en dos dimensiones (2-D).

## *Simulación*

La simulación es la recreación del comportamiento de un sistema sobre el modelo propuesto. La simulación del concentrador eólico se realiza por medio del *software* ANSYS 16.0 Workbench. Este *software* está dividido en tres herramientas principales llamados módulos: Pre-procesador, procesador y post-procesador. En cada módulo se asignan actividades de la siguiente forma:

## *Pre-procesamiento*

- Definición de los materiales. Se asigna los materiales a ser usados con base en sus constantes. Todo elemento debe tener asignado un material en particular.
- Construcción o importación del modelo (solido). La importación del solido se realiza por medio de *Geometry* con archivos .igs o parasoli.
- Generación de la malla. Se realiza una aproximación discreta del problema a base de nodos, estos nodos se conectan entre sí para formar elementos finitos (34).

 Preparación. Se aplican las condiciones de trabajo, se puede manejar valores de fuerza, desplazamiento, momento, etc.

#### *Procesamiento*

Obtención de la solución.

#### *Post-procesamiento*

- Resultados. Se visualizan los resultados de la geometría junto a las condiciones que son sometidas los sólidos.
- Listado de resultados (34).

## *Algoritmos de solución para acoplamiento presión-velocidad.*

## SIMPLE

El algoritmo SIMPLE es un método semi-implícito para solución de ecuaciones enlazadas a la presión. El algoritmo calcula la presión y la velocidad de forma iterativa y secuencial, en esencia es un método de prueba y error para calcular la presión y fue desarrollado por Patankar y Spalding en 1972 (35).

Pasos principales son:

- Resolver la ecuación de momento discreto para producir velocidad intermedia de campo.
- Resolver la ecuación de continuidad en forma de una ecuación de presión corrección.
- Corregir la presión y la velocidad.
- Resolver todas las demás ecuaciones de transporte.
- Repite hasta que todos los campos p, u, v y φ converjan (35).

#### SIMPLEC

El algoritmo SIMPLEC (SIMPLE-Consistente), sigue los mismos pasos que el algoritmo SIMPLE, con la diferencia que las ecuaciones de momento se manipulan para que la velocidad SIMPLEC omita correcciones de términos que no son tan significativos en SIMPLE. El algoritmo es desarrollado por Van Doormal y Raithby (1984) (35).

#### PISO

El algoritmo PISO. Es un procedimiento de cálculo de presión-velocidad desarrollado originalmente para el cálculo no iterativo de flujos compresibles inestables. Tiende a adaptarse con éxito para la solución iterativa de problemas de estado estacionario. PISO implica un paso de predictor y dos pasos de corrector y puede verse como una extensión o variación de SIMPLE. Desarrollado por Issa en 1986. (Presión implícita con división de operadores) (35).

## **Calidad de malla**

#### Calidad ortogonal

La calidad ortogonal "*Orthogonal quality*" es la relación del ángulo existente entre los vectores (Ai, fi o Ci) relacionados en la celda o la cara (Ver figura 40), el cual permite conocer la relación de equilibrio o acoplamiento de un elemento (celda) con respecto a otro**.** El rango de la calidad ortogonal se detalla en la tabla 7.

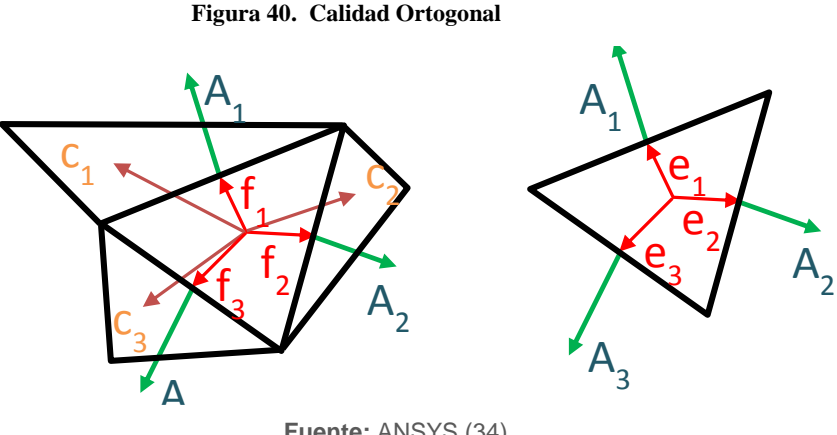

**Fuente:** ANSYS (34)

Dónde, *Ai* es el vector normal de la cara y *fi* es un vector del centroide de la celda al centroide de esa cara, y *Ci* es un vector del centroide de la celda al centroide de la celda adyacente. Donde. *ei* es el vector del centroide de la cara al centroide del borde (34).

#### **Tabla 7. Calidad Ortogonal**

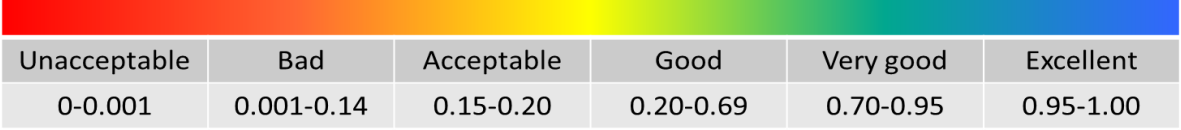

**Fuente:** ANSYS (34)

#### **Oblicuidad**

La oblicuidad "Skewness" es la desviación del volumen de la celda y permite conocer que tan cerca se está de una cara o celda ideal (Ver figura 41). El rango de oblicuidad se detalla en la tabla 8.

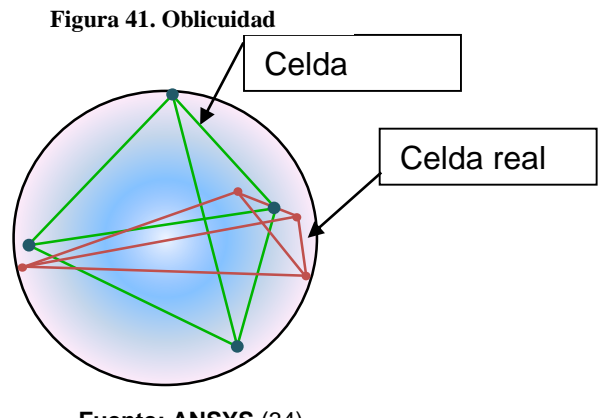

**Fuente: ANSYS** (34)

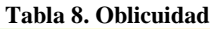

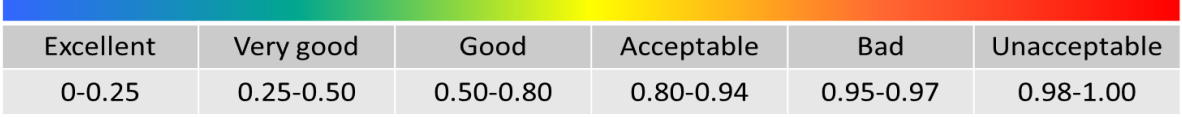

**Fuente:** ANSYS (34)

## Relación de Aspecto

La relación de aspecto "*Aspect ratio*" permite estar al tanto de la relación de áreas o radios del círculo circunscrito sobre el inscrito formados en la celda. La limitación para algunos solucionadores iterativos es Ar < 10...100. Se acepta un aspecto de relación grande donde no hay un fuerte gradiente de presión (Capa limite) (34).

#### **Figura 42. Relación de Aspecto**

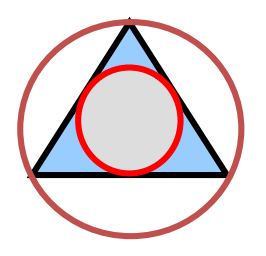

**Fuente:** ANSYS (34)

# **4. DESARROLLO METODOLÓGICO**

# **4.1 DISEÑO**

# **4.1.1 Identificación del problema**

Se pretende diseñar un dispositivo que aproveche el bajo potencial eólico presente en la mayoría de las regiones de Colombia, con el propósito de aumentar la potencia eólica disponible en un aerogenerador comercial.

# **4.1.2 Esquema del concentrador eólico**

En la figura 43 se presenta el esquema básico del concentrador eólico junto al aerogenerador que se pretende desarrollar.

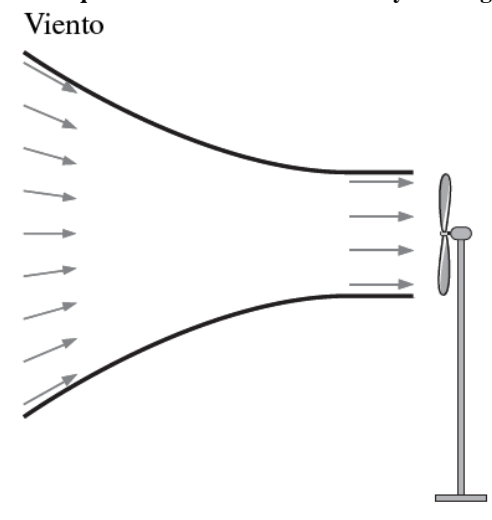

#### **Figura 43. Esquema del concentrador eólico y el aerogenerador**

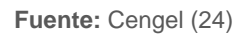

## **4.1.3 Condiciones de diseño**

- El concentrador se utiliza para aumentar la velocidad del viento que incide en el rotor. La capacidad de aumento de la potencia del concentrador depende de la relación del área de entrada (A1) y del área de salida (A2). También de la longitud axial (L) del mismo (18).
- El diseño de la contracción está limitado por dos restricciones opuestas. La primera restricción establece que la longitud de la contracción debe ser lo suficientemente larga para no generar disturbios en la uniformidad del flujo a

medida que la sección transversal cambia. En contraposición, la segunda restricción establece que la longitud de contracción debe ser lo más corta posible para minimizar el crecimiento de la capa límite. Por tal motivo, el diseño de la contracción requiere de un balance entre estas dos restricciones (34).

- La posición del concentrador respecto al aerogenerador es otro aspecto importante a tener en cuenta. Debido, que este puede tener un impacto significativo en el rendimiento de la turbina (11).
- Por último, se derivan las ecuaciones que satisfacen el fenómeno eólico en condiciones atmosféricas reales. La ecuación de continuidad y la ecuación de Bernoulli son modelos que puede satisfacer el fenómeno eólico. Sin embargo, se tiene presente que el fluido del viento no es constante y paralelo al eje del concentrador (12) (37)*.*

## **4.1.4 Hipótesis y aproximaciones**

- El flujo es estacionario, adiabático, isoentrópico y unidimensional.
- El aire es un gas ideal con calores específicos constantes.
- ¿El fluido es compresible o incompresible?

## **4.1.5 Propiedades del fenómeno**

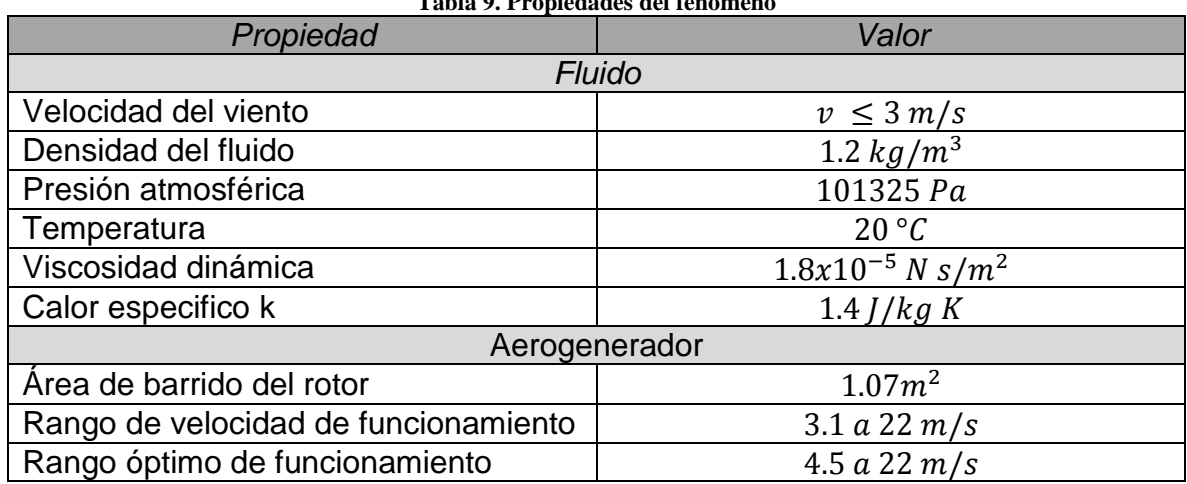

#### **Tabla 9. Propiedades del fenómeno**

**Fuente:** Autor

#### **4.1.6 Análisis de antecedentes**

 La investigación de Shikha S y otros, revela que la relación de las velocidades del viento de salida (v2) sobre la de entrada (v1), puede ser tan alta como 4. Por lo tanto, el área de entrada (A1) equivale a cuatro veces (A1 / A2 = 4) el área de salida (A2). Sin embargo, atribuye que la ecuación de continuidad se basa en la suposición de que el fluido de viento debería ser constante y paralelo al eje del concentrador, pero ninguna de estas condiciones se satisface en el campo donde operan los concentradores eólicos. Por ende, la relación de área (A1 / A2) = 6, con el objetivo de obtener potencias máximas  $(12)$ .

$$
\frac{A_1}{A_2} = 4
$$

$$
\frac{A_1}{A_2} \approx 6
$$

 El proyecto de Chicas (36) pone en marcha la sugerencia de Reshotko, la cual trata sobre la relación de largo y ancho (1.25) para el diseño de la contracción de fluidos. Con esta relación se obtiene un balance moderado para no generar disturbios en la uniformidad del flujo y para minimizar el crecimiento de la capa límite (38).

$$
\frac{L}{\emptyset} = 1.25
$$

 La investigación de Anzai reveló que la potencia de la turbina no tiene un impacto significativo si la distancia del concentrador eólico y el aerogenerador es razonablemente pequeña, (20 mm < x < 50 mm). En contraposición, el rendimiento de la turbina fue afectado significativamente por la forma del concentrador si el rotor de la turbina se ubica en el interior del concentrador,  $(0 \text{ mm} > x)$  (11).

$$
x \ge 50\;mm
$$

#### **4.1.7 Análisis experimental**

Este análisis se realiza bajo un modelo a escala del sistema eólico, teniendo presente el *análisis de antecedentes y algunos parámetros de Bell & Mehta* que se enuncian en el apartado 4.1.8. En el experimento se mide las velocidades del viento en la entrada como en la salida del concentrador eólico. El objetivo del experimento es identificar el perfil de velocidades que se generan por la disposición del

concentrador. Asimismo, se recopila la información para validar el fenómeno en el *software* ANSYS. El ensayo está compuesto por los siguientes elementos:

 Un ventilador de piso industrial de marca HOME ELEMENTS. Producto: HEHAF-18, con un diámetro de 18 pulgadas y es alimentado con 110V, 60Hz, 130W. (Actúa como generador de vientos) (Ver figura 44).

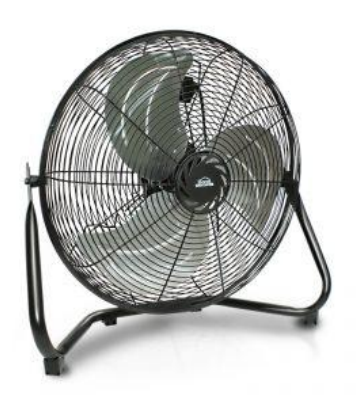

#### **Figura 44. Ventilador HEHAF - 18**

**Fuente:** Autor

• Un concentrador eólico básico con dimensiones de  $\phi_1 = 42 \, \text{cm}$ ,  $\phi_2 = 21 \, \text{cm}$ y un ángulo de ataque de 20.5°, siendo la relación de áreas de 4. (Ver figura 45).

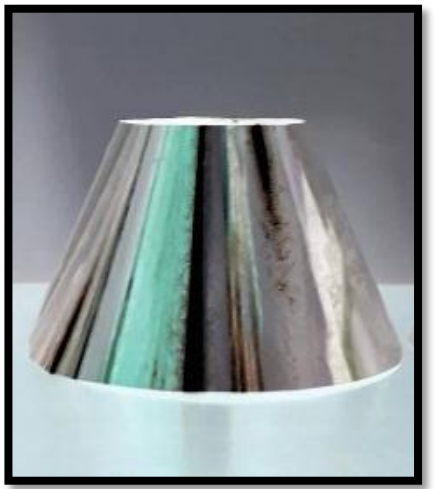

**Figura 45. Concentrador eólico 22.5°**

**Fuente:** Autor

Un anemómetro de referencia CK120197 (Ver figura 46).

**Figura 46. Anemómetro CK 120197**

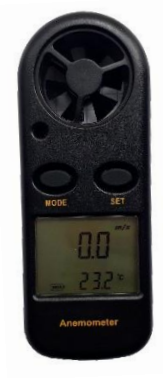

**Fuente:** Autor

Para el montaje de los elementos mencionados anteriormente se ubican de la siguiente manera: ventilador, concentrador eólico y anemómetro CK, (Ver figura 47).

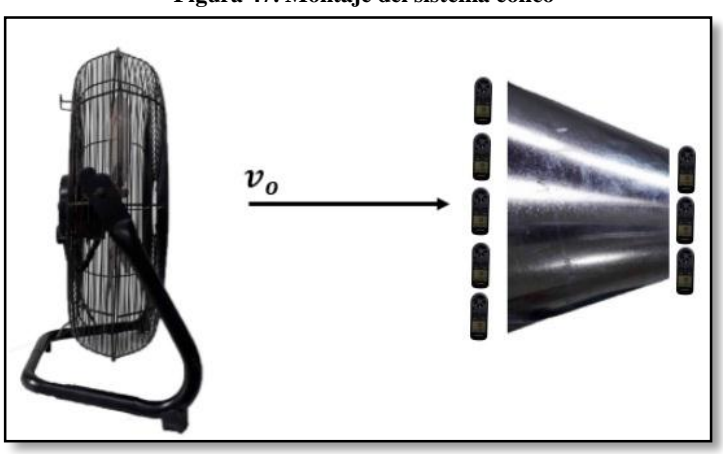

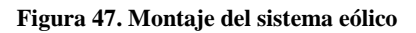

**Fuente:** Autor

Para el desarrollo experimental se toman mediciones cada 10 cm a lo largo de línea del flujo para determinar el perfil de las velocidades circundantes en el concentrador eólico (ver figura 48 y 49). Esta toma de datos se realiza con el anemómetro CK debido a su versatilidad para realizar la prueba.

#### **Figura 48. Perfil de velocidades del ventilador**

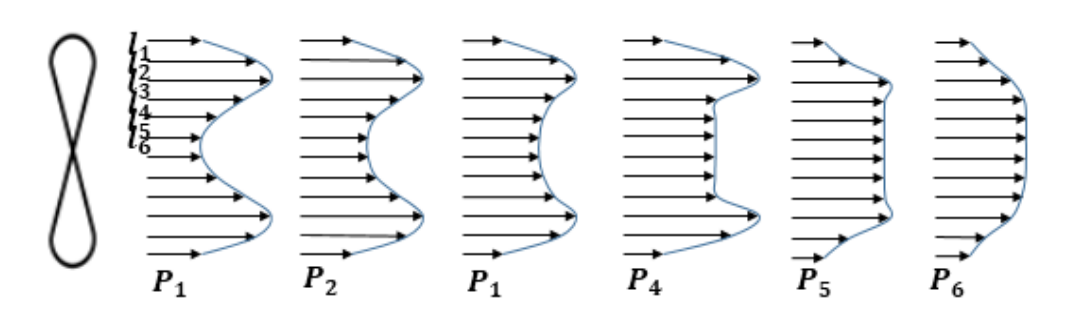

**Fuente:** Autor

#### **Figura 49. Perfil de velocidades en el concentrador eólico**

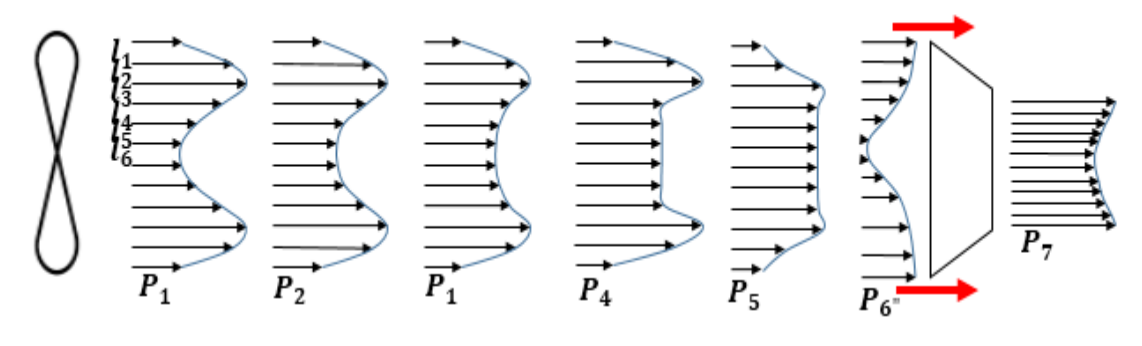

**Fuente:** Autor

De la graficas 48 y 49 se observa que el perfil **P6** es alterado por la disposición del concentrador eólico, dando como resultado el perfil **P6"**. Esto indica, que las velocidades en la entrada del concentrador son inferiores a las velocidades circundantes en el ambiente (Ver tabla 10). Sin embargo, las velocidades a la salida del concentrador son superiores del orden de 0.9 m/s a las velocidades circundantes del ambiente.

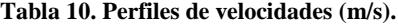

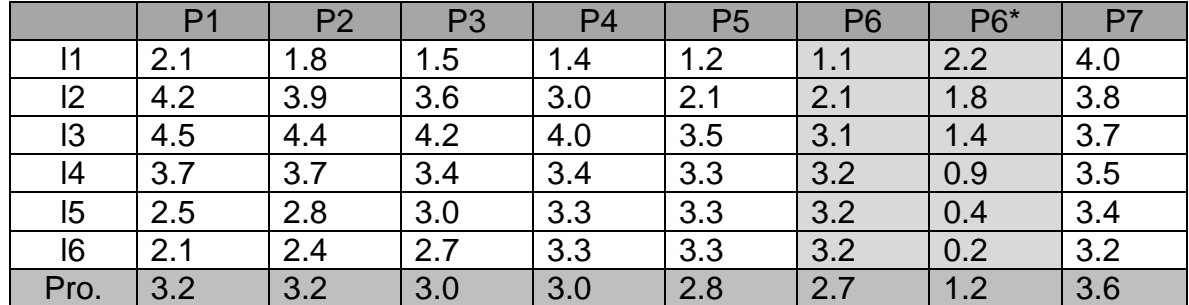

**Fuente:** Autor

## **4.1.8 Análisis teórico**

#### **Geometría del concentrador eólico**

Para el desarrollo de la geometría del concentrador eólico se parte de los datos del aerogenerador AIR 40, del *análisis de antecedentes* y del *análisis experimental*. También se incluye algunas condiciones de diseño del perfil de contracción el cual se presenta en el apartado correspondiente (*Perfil de contracción*). Los datos relevantes para el desarrollo son:

- Diámetro del rotor del aerogenerador AIR 40:  $\phi_R = 1.17$  m
- Relación de áreas: suplir una mínima potencia  $\frac{A_1}{A_2} = 4$ , para obtener mayores potencias  $\frac{A_1}{4}$  $\frac{A_1}{A_2}$  $\approx$  6. Sin embargo, se realiza para relaciones de áreas de 3 y 2.
- Longitud de contracción óptima:  $0.89 \leq \frac{L}{U}$  $\frac{L}{H_e} \leq 1.79$ . (Parámetro de Bell & Mehta). Donde H<sub>e</sub> es la altura en la entrada respecto al eje de simetría (perfil *de contracción*) y L la longitud de contracción óptima que coincide con la longitud axial del concentrador eólico.

Entonces:

Si el diámetro del rotor es  $\varphi_R = 1.17 \, m$ , equivalente al diámetro  $(\varphi_2)$  del área de salida  $(A_2)$  del concentrador eólico y la relación de áreas es $\frac{A_1}{A_2} = 4$ . Por lo tanto, se puede obtener la altura de entrada ( $H_e$ ) que coincide con el radio de área ( $A_2$ ), la cual se utiliza para establecer la longitud de operación del concentrador (ver figura 50).

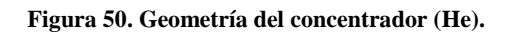

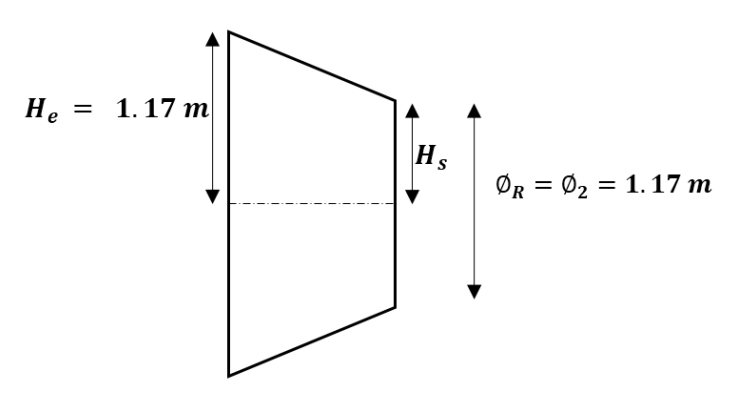

**Fuente:** Autor
Se determina la longitud de operación para garantizar la calidad del flujo, mediante los parámetros de Bell & Mehta (*perfil de contracción*).

$$
0.89 \le \frac{L}{H_e} \le 1.79
$$
  

$$
0.89H_e \le L \le 1.79H_e
$$
  

$$
(0.89)(1.17m) \le L \le (1.79)(1.17m)
$$
  

$$
(1.04m) \le L \le (2.09m)
$$

Para no estar al mínimo de generar de números de Reynolds altos se promedian los límites de la longitud de operación (Longitud larga: genera el crecimiento de la capa límite. Longitud corta: genera disturbios en la uniformidad del flujo a medida que la sección trasversal cambia). Entonces, se adquiere una longitud óptima para la geometría del concentrador:

$$
L = \frac{1.04 \, m + 2.09 \, m}{2} = 1.57 \, m
$$

Si se analiza la longitud L, viene siendo el cateto adyacente del triángulo formado en la parte superior (ver figura 51) y la diferencia entre  $(\phi_1 - \phi_2)/2$  sale siendo el cateto opuesto. Lo cual se puede determinar el ángulo de ataque del concentrador eólico.

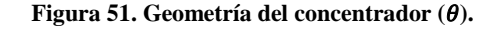

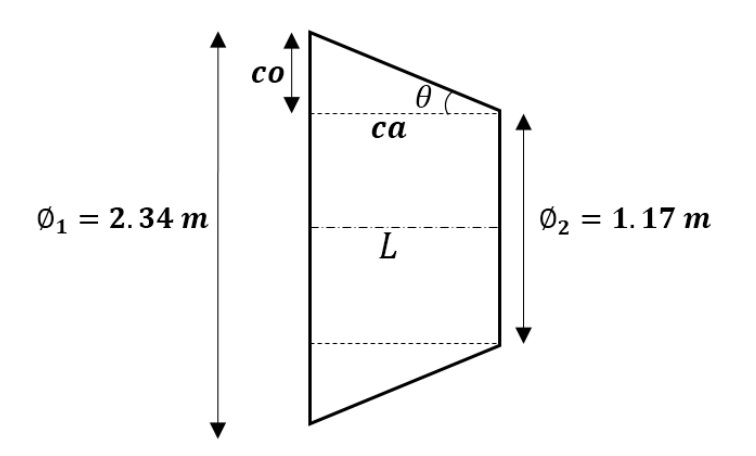

**Fuente:** Autor

$$
\theta = \tan^{-1} \left( \frac{co}{ca} \right)
$$

$$
\theta = \tan^{-1} \left( \frac{0.585 \, m}{1.565 m} \right) = 20.5^{\circ}
$$

De manera semejante se logran los valores para las relaciones de área  $\frac{A_1}{A_2}$  $\frac{A_1}{A_2} = 2$ ,  $A_1$  $\frac{A_1}{A_2} = 3, \frac{A_1}{A_2}$  $\frac{A_1}{A_2} = 5$ ,  $\frac{A_1}{A_2}$  $\frac{A_1}{A_2} = 6$ ,  $\frac{A_1}{A_2}$  $\frac{a_1}{A_2}$  = 7. Lo que permite obtener la tabla 11.

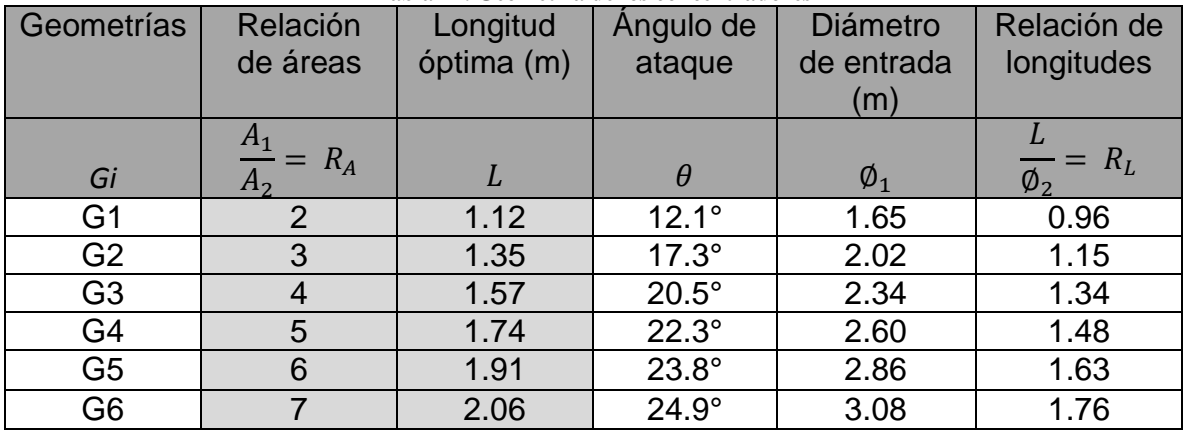

**Tabla 11. Geometría de los concentradores**

#### **Fuente:** Autor

En definitiva, se logran geometrías aceptables (G1, G2, G3, G4, G5 y G6) (ver figura 52) las cuales se analizan con el *software* ANSYS para determinar la configuración óptima respecto a la relación de áreas y aumento de potencia eólica.

**Figura 52. Geometrías del concentrador (G1 & G2).**

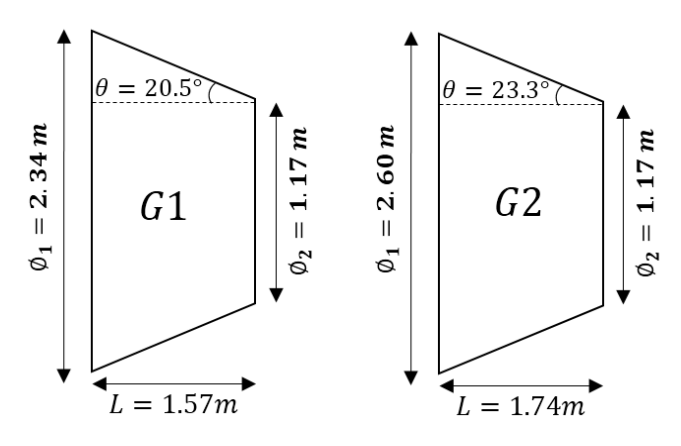

**Fuente:** Autor

## **Perfil de contracción**

El perfil de contracción es un parámetro fundamental dado que determina la calidad del flujo que pasa por el rotor del aerogenerador. El perfil de contracción tiene como objetivo principal minimizar la longitud de contracción de manera que se obtenga un mínimo número de Reynolds a la salida y de *disminuir el espesor de la capa límite.*  Para el diseño del perfil se debe tener en cuenta la relación de áreas de entrada y salida porque concibe un gradiente de presión el cual puede generar un desprendimiento de la capa límite. La geometría de contracción (Ver figura 53) se obtiene mediante la ecuación polinomial de quinto orden de Bell & Mehta. Sin embargo, se tiene algunas condiciones para el desarrollo de esta ecuación (37).

- Elación máxima de áreas de contracción de entrada y salida es  $R_a = 7.7$ .
- La forma de contracción de 5to orden se separa cerca de la entrada cuando L / He es 0.667. Sin embargo, la separación de la capa límite también se predice si la contracción es demasiado larga (L / He = 1,79).
- El mínimo aceptable L / He, para los requisitos es de 0,89.
- Velocidades inferiores a 40 m/s.
- Relaciones de aspecto de salida de aproximadamente cinco.
- *Nota*: la uniformidad del flujo en la salida de contracción mejora a medida que aumenta la longitud. Esto no es sorprendente ya que los radios de curvatura disminuyen a medida que aumenta la longitud (39).

La ecuación de 5to orden funciona óptimamente con las condiciones anteriores. Está libre de separación (*tanto en la línea central como en las esquinas)* con un número de Reynolds razonable y una uniformidad de flujo en condiciones de operación (39).

*Ecuación de 5to orden de Bell & Mehta.*

$$
h = H_e - (H_e - H_s)(6\xi^5 - 15\xi^4 + 10\xi^3)
$$

$$
\xi = \frac{x}{L}
$$

**Figura 53. Cotas de la geometría de contracción**

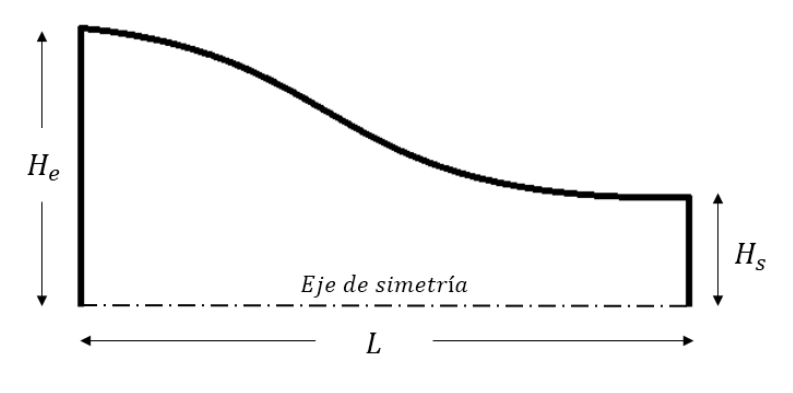

**Fuente:** Autor

Donde:

 $\xi$  = Razon de longitud.

- $x =$  Longitud de la contraccion parcializada.
- $L =$  Longitud total del concetrador
- $H<sub>e</sub>$  = Altura de la contraccion en la entrada a partir del eje de simetria.
- $H_s$  = Altura de la contraccion en la salida a partir del eje de sismetria.
- $h =$  Altura de la contraccion a una longitud x.

Nota: se selecciona esta ecuación de Bell & Mehta debido que la ecuaciones de Morel y Batill está en contraposición del objetivo, el cual es optimizar la longitud de contracción (37).

### **Fluido compresible o incompresible**

Básicamente, el concentrador eólico es una tobera convergente. Sin embargo, las secciones de entrada y salida del fluido están abiertas a la atmosfera. Estos concentradores presentan dos fenómenos en uno solo, incrementa la velocidad del fluido en la sección de la garganta pero disminuye la presión en el mismo punto. Por ende, al tener una variación en la presión puede variar la densidad del fluido. Al variar la densidad de un flujo indica que el fluido es compresible. Pero, si se tiene en cuenta el número de Mach se puede determinar si el fluido es compresible o incompresible.

Para las velocidades del viento se han asumido velocidades menores e iguales a  $3 m/s$  de acuerdo con mapa de vientos de la Unidad de Planeación Minero Energética (UPME) y para la velocidad del sonido en condiciones normales.

$$
Ma = \frac{v}{V_S}
$$

$$
Ma = \frac{3 \, m/s}{340 \, m/s}
$$

$$
Ma = 0.0082
$$

$$
Ma < 0.3
$$
 *Flujo icompressible*

El resultado del número de Mach indica que se puede tratar el fluido como incompresible, donde los efectos de la densidad son despreciables o constantes en todos los puntos.

## **Continuidad**

El flujo másico es el mismo en todas las secciones del concentrador eólico. Por ende, se debe cumplir la ecuación de continuidad para el sistema (ver figura 54).

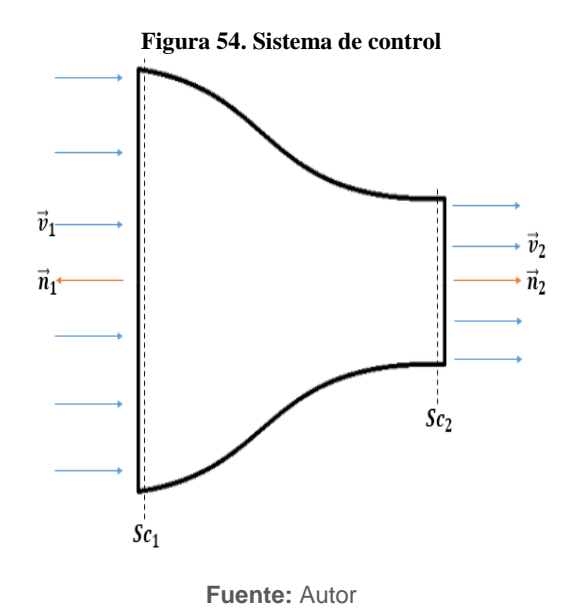

Partiendo de la figura del sistema de control se tiene que:

$$
\frac{dm}{dt}\Big|_{sis} = 0
$$

$$
\int_{VC} \frac{\partial \rho}{\partial t} dV + \int_{Sc} \rho \vec{v} \cdot \vec{n} \ dA = 0
$$

Las propiedades del fluido permanecen contantes en el tiempo. Por lo tanto, se desprecia la parte temporal de la ecuación.

$$
\int_{\mathcal{Y}} \frac{\partial \rho}{\partial t} dV + \int_{Sc_1} \rho \vec{v} \cdot \vec{n} dA + \int_{Sc_2} \rho \vec{v} \cdot \vec{n} dA = 0
$$
  

$$
\rho v_1 \cos 180 A_1 + \rho v_2 \cos 0 A_2 = 0
$$
  

$$
-\rho v_1 A_1 + \rho v_2 A_2 = 0
$$
  

$$
\rho v_2 A_2 = \rho v_1 A_1
$$

El flujo es considerado como un fluido incompresible debido al número de Mach. Por ende, la de densidad se puede anular.

$$
v_2 A_2 = v_1 A_1
$$

$$
v_2 = \frac{v_1 A_1}{A_2}
$$

$$
v_2 = \frac{(1 \, m/s)(4.28 \, m^2)}{(1.07 m^2)} = 4 \, m/s
$$

Nota: las velocidades circundantes del ambiente están en el orden de los 3m/s. Sin embargo, se usan velocidades de 1 m/s debido a que las corrientes de aire en la entrada del concentrador son inferiores a las del ambiente (Ver análisis experimental, figura 48,49 y tabla 10).

### **Perdidas en la contracción**

Las pérdidas en el concentrador se calculan usando la tabla de Kisieliev. En donde el coeficiente de perdida está supeditado al ángulo alfa que genera la contracción (Ver tabla 12 y figura 55).

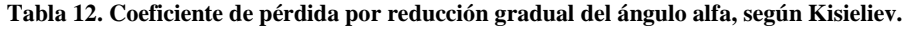

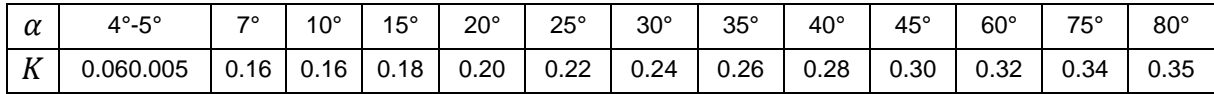

**Fuente:** Sotelo (40)

Con el objetivo de evitar pérdidas grandes, el ángulo de reducción no debe exceder de un valor específico (*k=1*) (40).

Dicho ángulo tiene un valor de:

$$
\alpha = \tan^{-1}\left(\sqrt{\frac{g\phi}{v}}\right)
$$

Donde:

$$
\emptyset = \frac{\emptyset_1 + \emptyset_2}{2}; \quad v = \frac{v_1 + v_2}{2}
$$

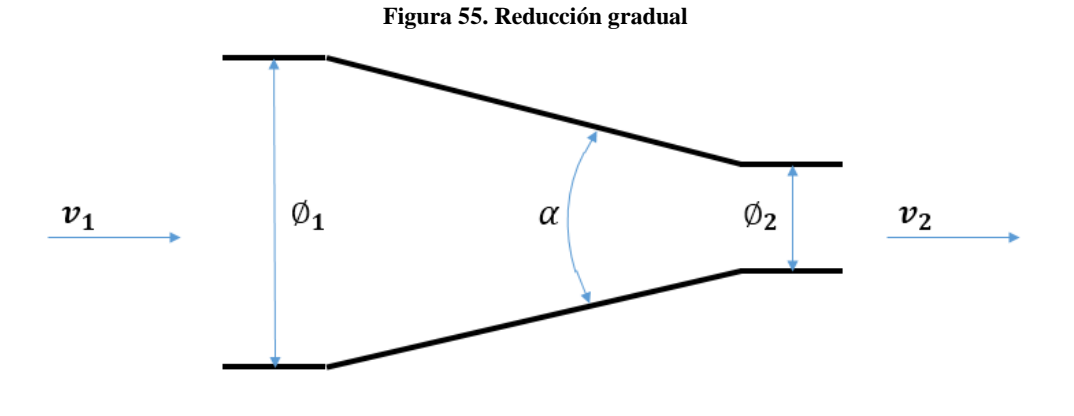

**Fuente:** Autor

Siendo la pérdida (40).

$$
h_l = k \frac{v_2^2}{2g}
$$

Entonces, teniendo los valores de  $\phi_1 = 2.34m$ ,  $\phi_2 = 1.17m$ ,  $v_1 = 1 m/s$  y  $v_2 =$  $4 m/s$  y remplazando, se obtiene el valor de  $\alpha = 69^{\circ}$  con un coeficiente de pérdida por reducción de:

 $k = 0.34$ 

Teniendo una pérdida de carga de:

$$
h_l=0.27\ m
$$

Con una pérdida de presión de:

 $\Delta P_l = \rho g h_l$ 

$$
\Delta P_l = (1.2 \text{ kg/m}^3)(9.81 \text{ m/s}^2)(0.27 \text{m}) = 3.26 \text{ Pa}
$$

### **Presiones de la contracción**

Para determinar el cambio de presión entre los puntos de entrada y salida se acude a la ecuación de conservación de energía.

$$
\frac{P_1}{\gamma} + \frac{v_1^2}{2g} + z_1 + W_e = \frac{P_2}{\gamma} + \frac{v_2^2}{2g} + z_2 + W_s + h_l
$$

De la ecuación de conservación de energía se considera que no hay transformación de energía potencial, ni trabajo de entrada (bombas), ni trabajo de salida (turbinas), ni componentes de disipación con pérdidas grandes por fricción. Pero si hay perdidas menores por reducción. Anulando los términos y rescribiendo  $h_l$  la ecuación se reduce a:

$$
\frac{P_1}{\gamma} + \frac{v_1^2}{2g} + Z_1^T + W_e^T = \frac{P_2}{\gamma} + \frac{v_2^2}{2g} + Z_2^T + W_s^T + h_l
$$

$$
\frac{P_1}{\gamma} + \frac{v_1^2}{2g} = \frac{P_2}{\gamma} + \frac{v_2^2}{2g} + \frac{\Delta P_l}{\gamma}
$$

Despejando  $P_2$  y remplazando los términos se obtiene la presión en el punto de salida.

$$
P_2 = P_1 + \left[ \left( \frac{\rho}{2} \right) (v_1^2 - v_2^2) \right] - \Delta P_l
$$
  
\n
$$
P_2 = 101325 Pa + \left[ \left( \frac{1.2 kg/m^3}{2} \right) ((1 m/s)^2 - (4 m/s)^2) \right] - 3.26 Pa
$$
  
\n
$$
P_2 = 101312.74 Pa
$$
  
\n
$$
\Delta P = P_1 - P_2 = 101325 Pa - 101312.74 Pa
$$
  
\n
$$
\Delta P = 12.26 Pa
$$
  
\n
$$
\Delta P_{\text{Sin Periodias}} = 9 Pa
$$

Se observa que la presión en el punto de salida  $(P_2)$  ha disminuido con una diferencia al punto uno de 9 Pa. Lo que indica, que a medida que se reduce el área trasversal se incrementa la velocidad, pero, disminuye la presión.

### **4.2 MODELADO**

Para obtener el perfil de la contracción se utiliza el *software* de Matlab, el cual permite exportar los datos para desarrollar el modelo en Solid Edge. Los datos de entrada para cada concentrador eólico son: Tabla 13.

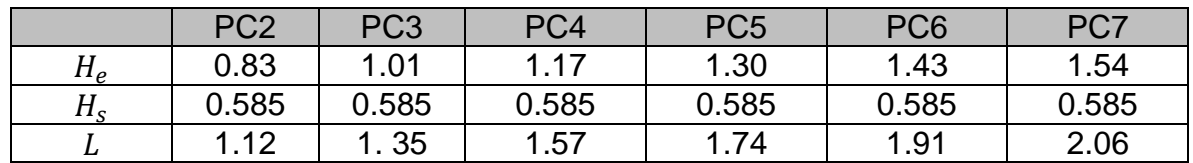

#### **Tabla 13. Datos de entrada para los perfiles de contracción**

**Fuente:** Autor

Estos datos son extraídos de la geometría del concentrador (tabla 11). El código desarrollado en Matlab para para adquirir los perfiles de contracción es: (También, ver figura 56 y 57).

```
clear all; close all; clc; 
L2=1.12; He2=0.83;
L3=1.35; He3=1.04;
L4=1.57; He4=1.17;
L5=1.74; He5=1.30;
L6=1.91; He6=1.43;
L7=2.06; He7=1.54; 
Hs=0.585; I=600;
x2=linspace(0,L2,I);
x3=linspace(0,L3,I);
x4=linspace(0,L4,I);
x5=linspace(0,L5,I);
x6=linspace(0,L6,I);
x7=linspace(0,L7,I);
for i=1:I 
h2(i)=He2-(He2-Hs)*(6*((x2(i)/L2)^5)-15*((x2(i)/L2)^4)+10*((x2(i)/L2)^3));
h3(i)=He3-(He3-Hs)*(6*((x3(i)/L3)^5)-15*((x3(i)/L3)^4)+10*((x3(i)/L3)^3)); 
h4(i)=He4-(He4-Hs)*(6*((x4(i)/L4)^5)-15*((x4(i)/L4)^4)+10*((x4(i)/L4)^3));
h5(i)=He5-(He5-Hs)*(6*((x5(i)/L5)^5)-15*((x5(i)/L5)^4)+10*((x5(i)/L5)^3));
h6(i)=He6-(He6-Hs)*(6*((x6(i)/L6)^5)-15*((x6(i)/L6)^4)+10*((x6(i)/L6)^3));
h7(i)=He7-(He7-Hs)*(6*((x7(i)/L7)^5)-15*((x7(i)/L7)^4)+10*((x7(i)/L7)^3));
end
hold on;
plot(x7,h7,'hy');
plot(x6,h6,'hb');
plot(x5,h5,'hr');
plot(x4,h4,'hk');plot(x3,h3,'hm');
plot(x2,h2,'hg');
grid on;xlabel('x (m)');ylabel('h (m)');
title('Bell & Mehta ');legend('PC4');axis([-0.4 2.5 0 2]);
legend('PC7, Ra=7','PC6, Ra=6','PC5, Ra=5','PC4, Ra=4','PC3, Ra=3','PC2, Ra=2');
```
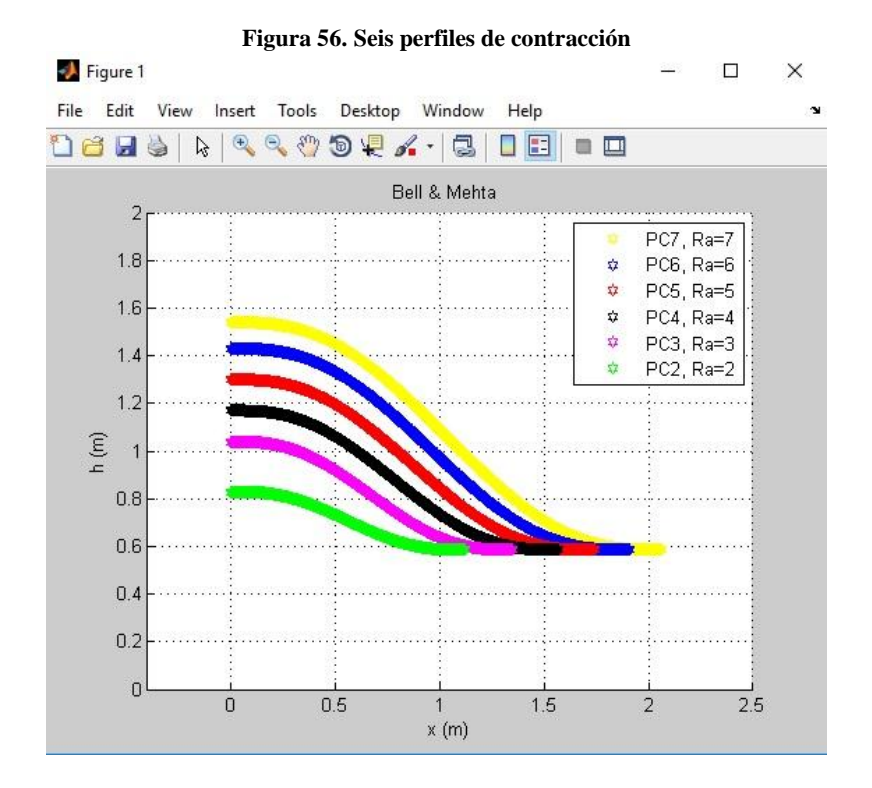

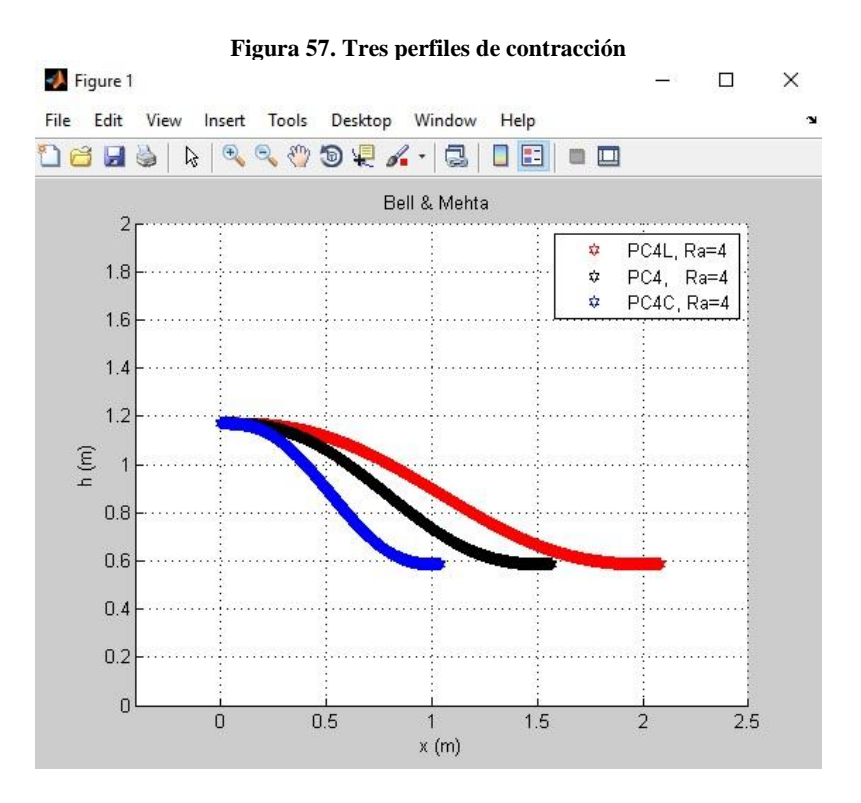

**Fuente:** Autor

Se presentan dos gráficas (Ver graficas 56 y 57) respectivamente, la primera de los 6 perfiles iniciales y la segunda de los perfiles finales estudiados en la simulación.

Para el desarrollo del modelo se exportan los datos del programa desarrollado en Matlab mediante Workspace a Solid Edge según tabla. Los datos exportados son 600 coordenadas en los ejes X y Y. Se adicionan 600 coordenadas de Z cero para ubicar el perfil en el boceto en Solid Edge. Las 600 coordenadas en el eje Y presentan un intervalo en promedio aproximado de 1.5 mm y las 600 coordenadas del eje X presentan un intervalo en promedio de 2.9 mm. En la tabla 14 se muestran 174 coordenadas (Centímetro a centímetro) ilustrando el cambio de Y respecto a X para el concentrador de relación de áreas de 5.

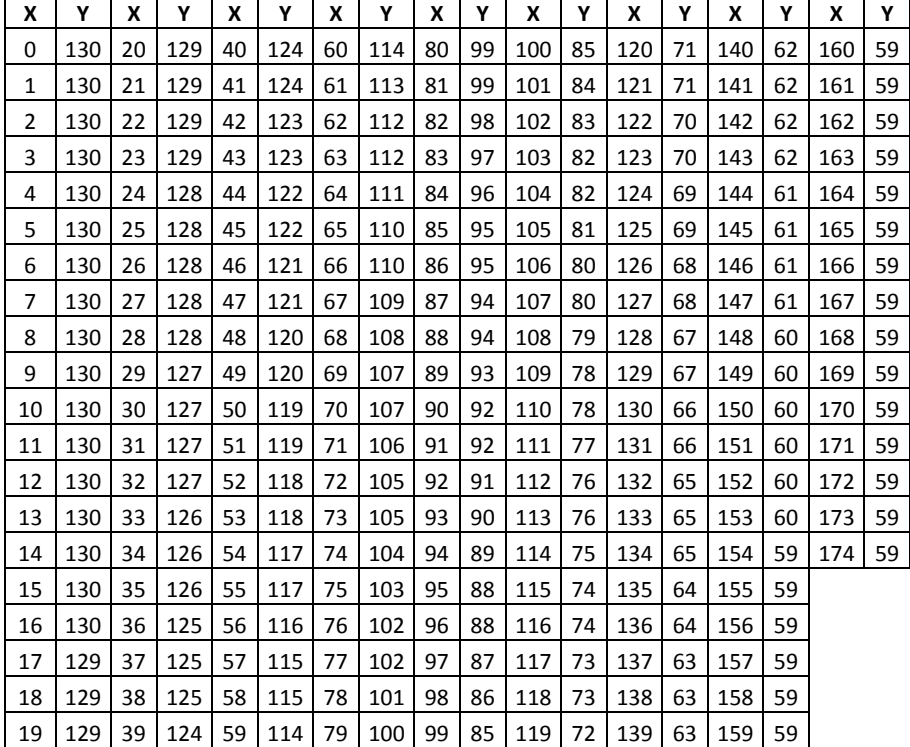

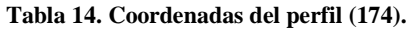

#### **Fuente:** Autor

Una vez almacenados los datos se procede a realizar el modelo del concentrador eólico mediante las herramientas de Solid Edge. En la figura 58, 59, 60 y 61 se observa el modelo del Concentrador eólico desde diferentes vistas.

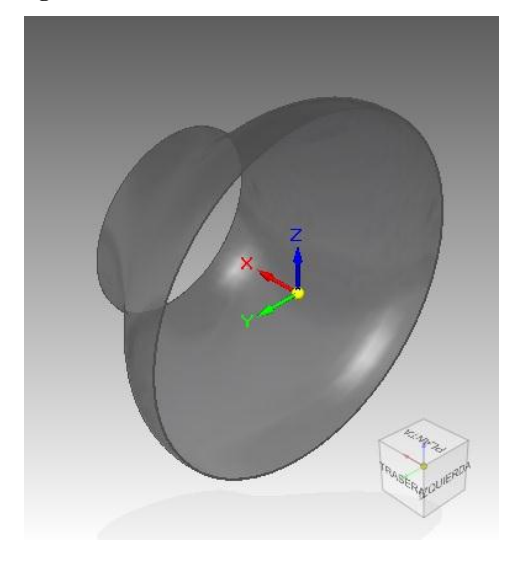

**Fuente:** Autor **Fuente:** Autor

**Figura 59. Concentrador eólico (Isométrica 1) Figura 58. Concentrador eólico (isométrica 2)**

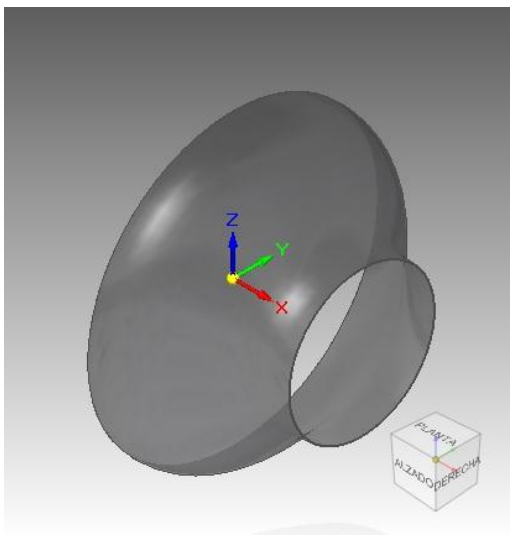

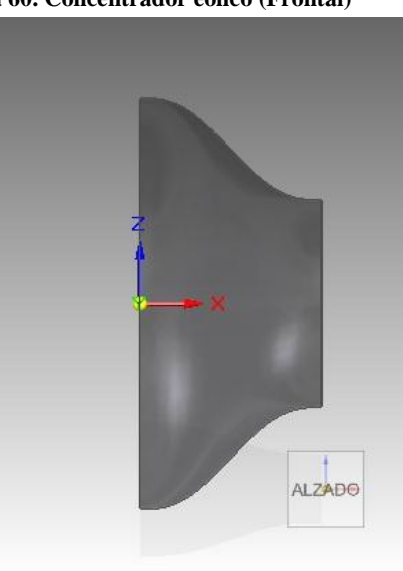

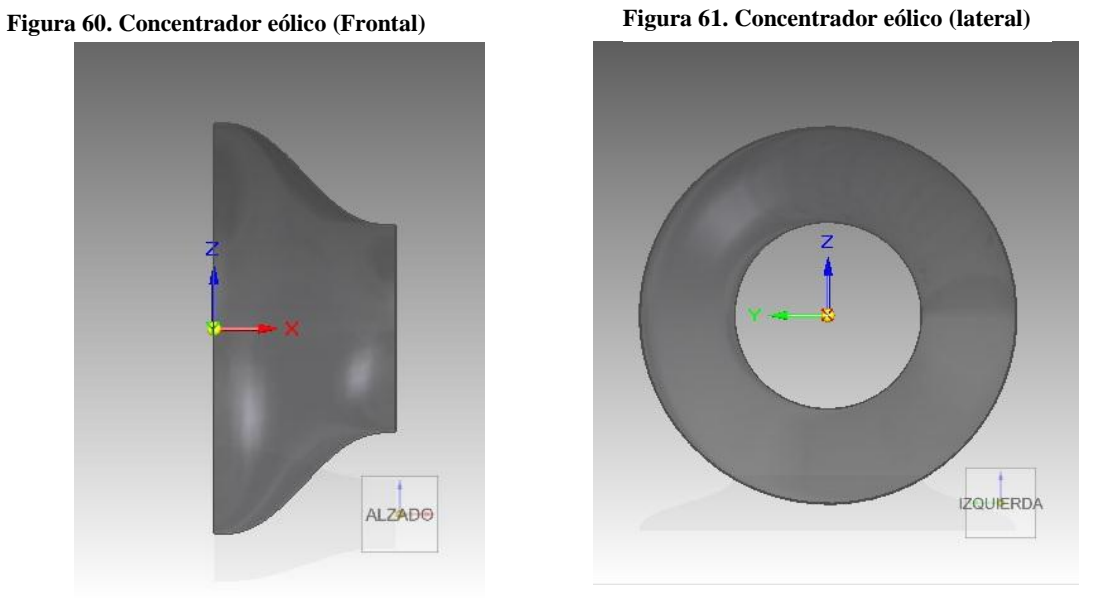

**Fuente:** Autor **Fuente:** Autor

# **4.3 SIMULACIÓN**

La simulación esta fraccionada en tres momentos: pre-procesamiento, procesamiento y post-procesamiento, los cuales se abordaron el apartado 3.8.3. El análisis de fluidos en el concentrador eólico se realiza mediante simulaciones en CFD, ANSYS Workbench. En la figura 62 se observa la disposición para el análisis.

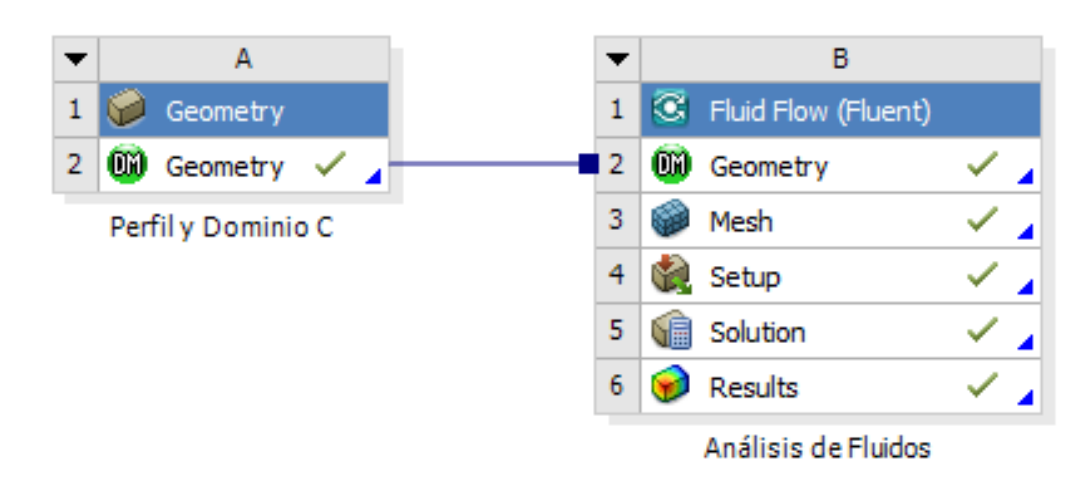

#### **Figura 62. Disposición para el análisis**

**Fuente:** Autor. *Software*: ANSYS 16.0

Análisis de fluidos:

## **4.3.1 Geometry**

Inicialmente, se genera la geometría mediante *Solid Edge* y es almacenada por la extensión *.igs*. Posteriormente, esta se importa desde *ANSYS Workbench* por medio de "*Geometry" (Ver figura 6*3) y puede ser duplicada para generar el dominio computacional. *Design Modeler* permite crear el dominio mediante "*Tools – Enclosure*" facilitando dimensionar el mismo. El cual tiene una forma cilíndrica con medidas de 6 veces la longitud de la geometría aguas abajo, 3 veces aguas arriba y con un diámetro de 5 veces de la sección trasversal del sólido (Ver figura 64). También, se realiza una operación "*Boolean*" para extraer el perfil del dominio generando la configuración adecuada para el mallado.

#### **Figura 63. Geometría importada en ANSYS**

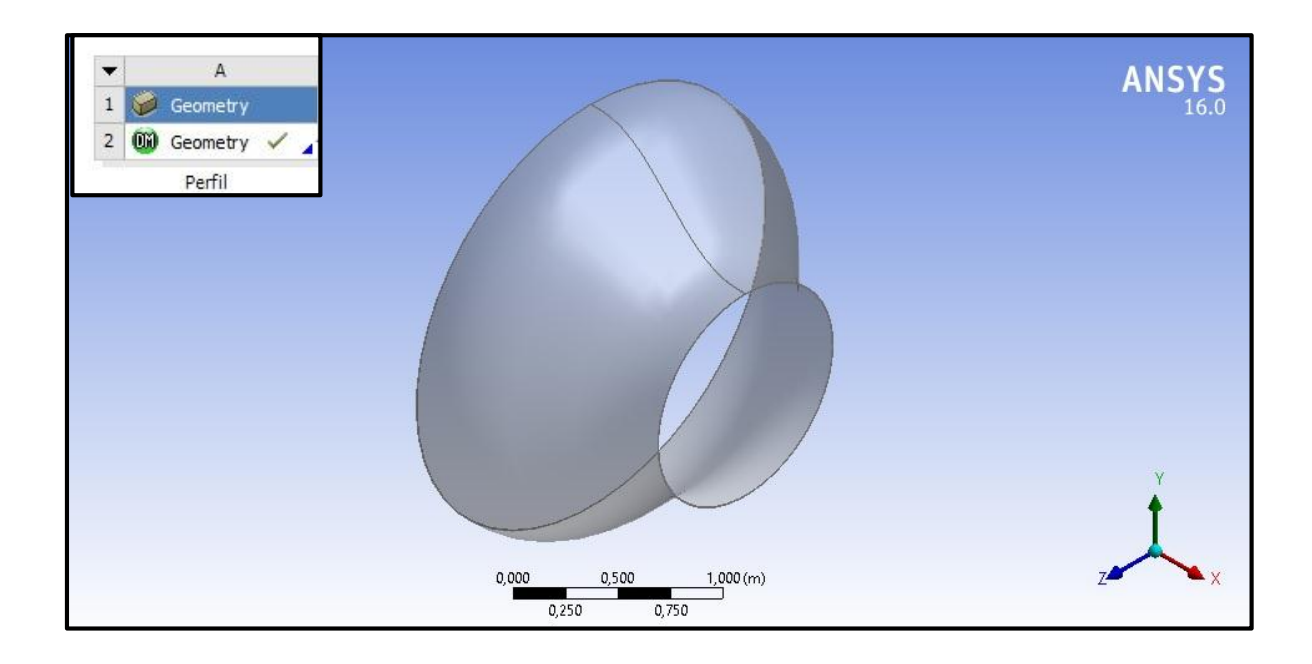

**Fuente:** Autor.

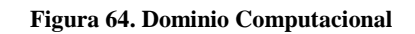

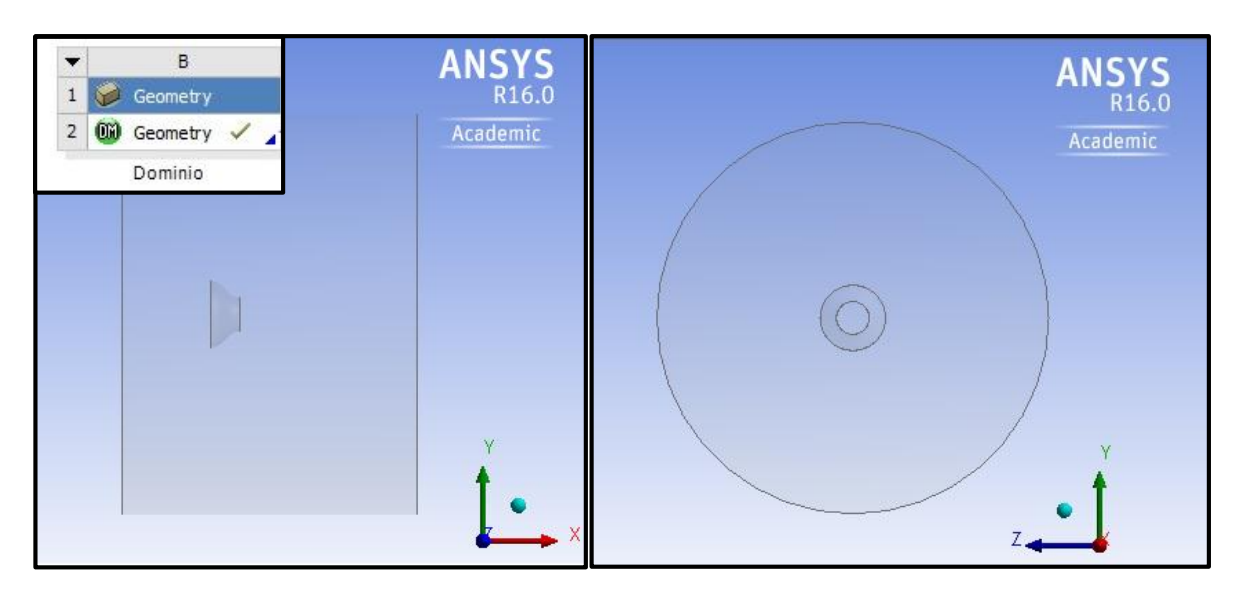

**Fuente:** Autor.

## **4.3.2 Mesh**

Una vez creado el dominio computacional se procede a generar la malla. Se utiliza *Mesh* para crear un mallado hibrido (Estructurado y no estructurado), el cual está conformado por elementos tetraédricos para el volumen del fluido en general y prismáticos para la captura del comportamiento de la capa limite adyacente a la pared del concentrador. Los elementos de la malla global están conformados por: tamaño mínimo de 4 mm, tamaño máximo de 120 mm, tasa de crecimiento para las celdas en el dominio de 1.2 y una transición suave con 5 capas de inflación con una tasa de crecimiento 0.172 (Ver figura 65 y 66). No se presentó la necesidad realizar mallas locales.

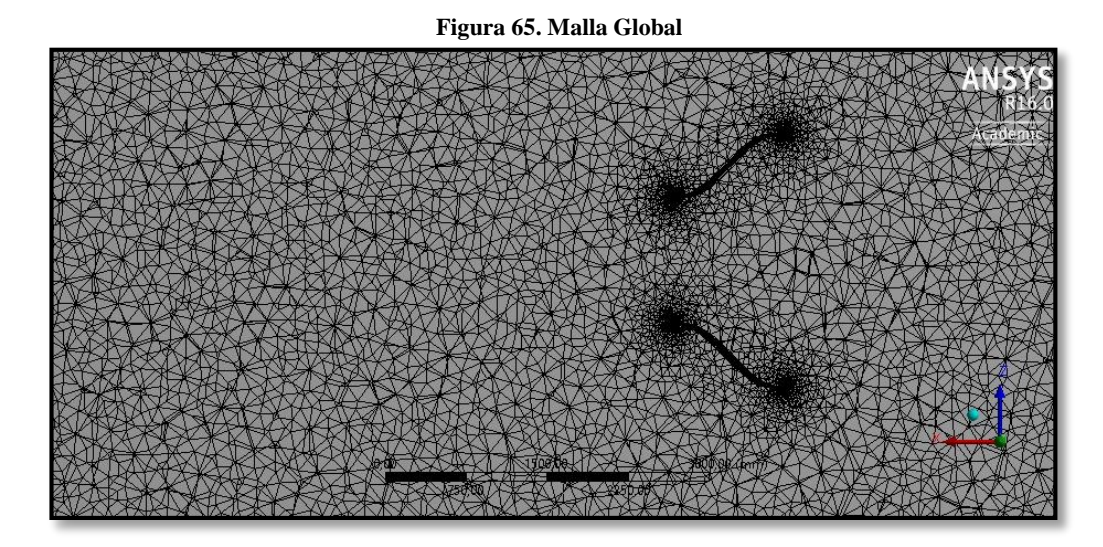

**Fuente:** Autor.

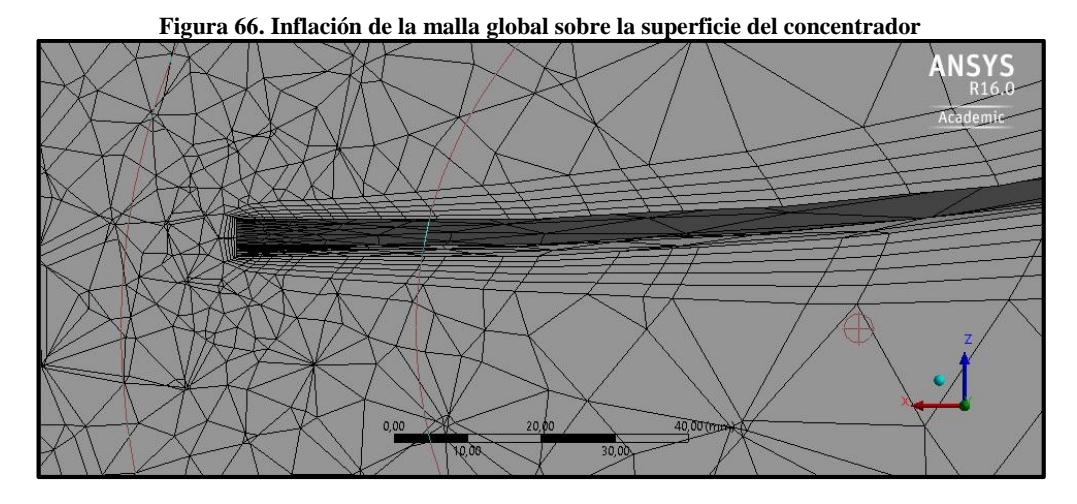

**Fuente:** Autor.

## Estadística y calidad de la malla

Mesh Information for FFF

Es importante subrayar que la cantidad de los elementos y la calidad de los mismos son un parámetro relevante para la solución del problema. Por lo tanto, en el proceso del mallado se debe inspeccionar continuamente estos parámetros para obtener mejores resultados en la solución. Sin embargo, a mayor cantidad de elementos, mayor es el costo computacional.

La cantidad de los nodos y elementos están sujetos a la disposición de la geometría y el dominio computacional. De los cuales, 3348420 son tetraédricos y 662920 prismáticos, conectados por 952537 nodos (Ver tabla 15 y figura 67).

|       |                | Domain Nodes   Elements   Tetrahedra   Wedges   Pyramids   Hexahedra |                |  |
|-------|----------------|----------------------------------------------------------------------|----------------|--|
| solid | 937525 4011340 |                                                                      | 3348420 662920 |  |

**Tabla 15. Cantidad de elementos y nodos**

**Fuente:** Autor. *Software* ANSYS.

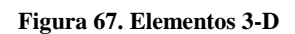

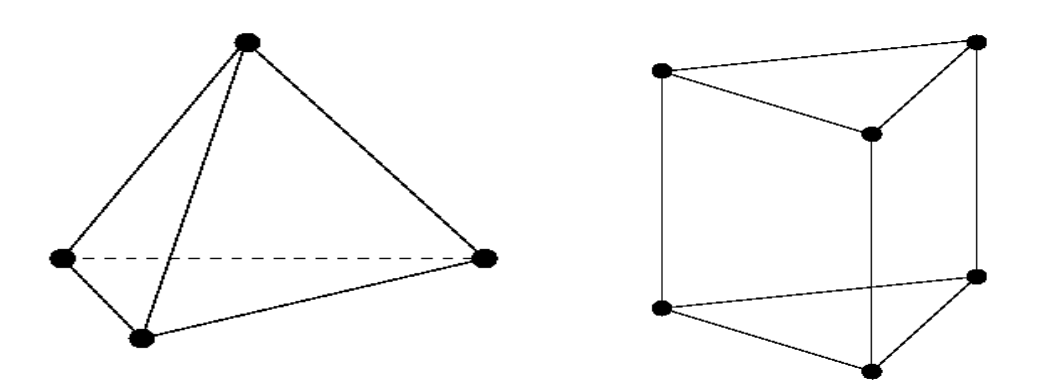

**Fuente:** ANSYS (34)**.**

La calidad ortogonal "*Orthogonal quality*" permite conocer la relación de equilibrio o acoplamiento de un elemento (celda) con respecto a otro. Como resultado del mallado se alcanzó un rango muy bueno con un promedio de 0.86 (Ver tabla 16 y figura 68 y 69). Donde, 0 es inaceptable y 1 es excelente.

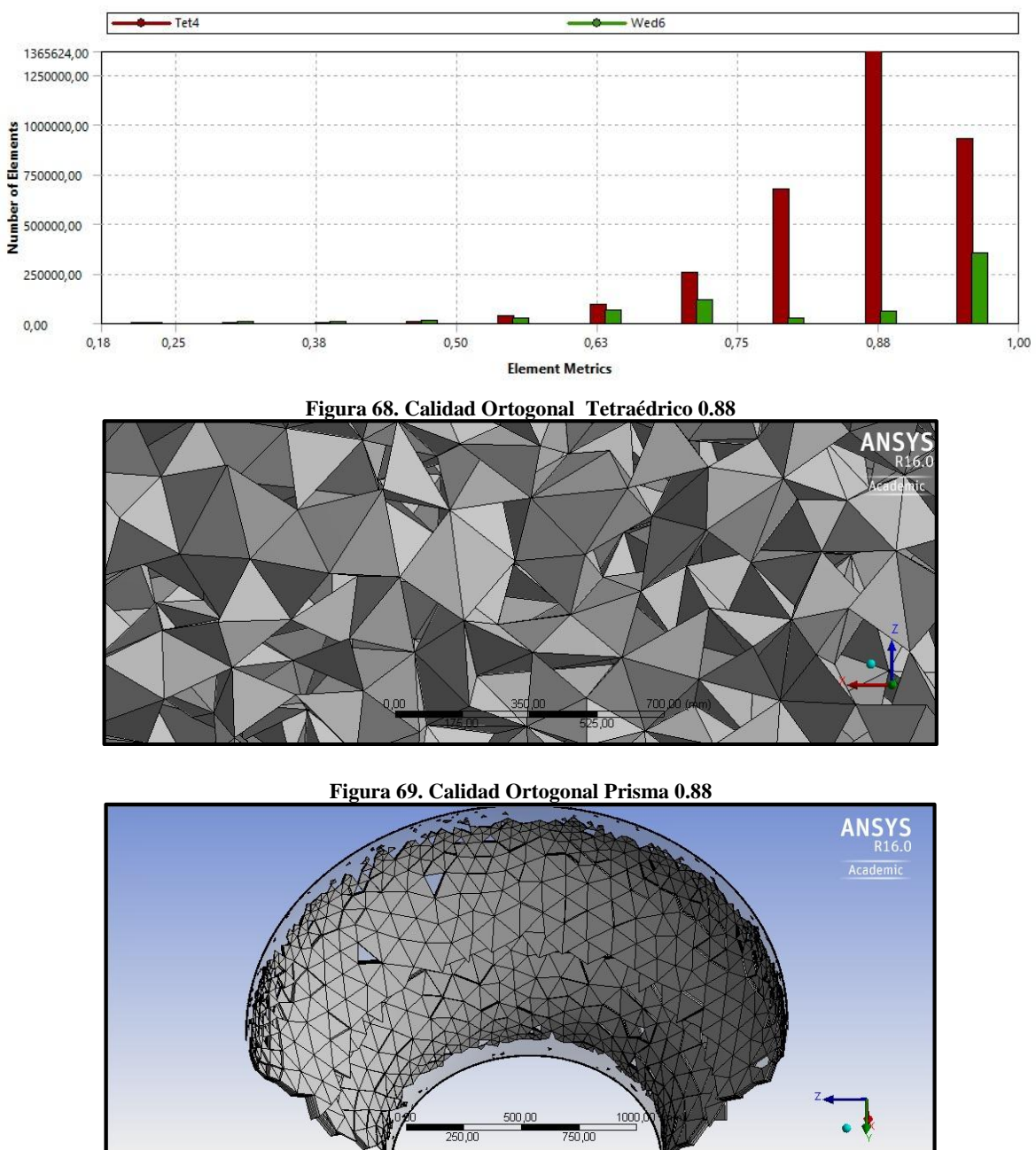

**Tabla 16. Calidad ortogonal PC4C**

**Fuente:** Autor. *Software* ANSYS Mesh.

75

La oblicuidad "*Skewness*" permite conocer que tan cerca se está de una cara (celda) ideal. Como resultado del mallado se obtuvo un rango excelente con un promedio de 0.22 (Ver tabla 17 y figura 70 y 71). Donde, 1 es inaceptable y 0 es excelente.

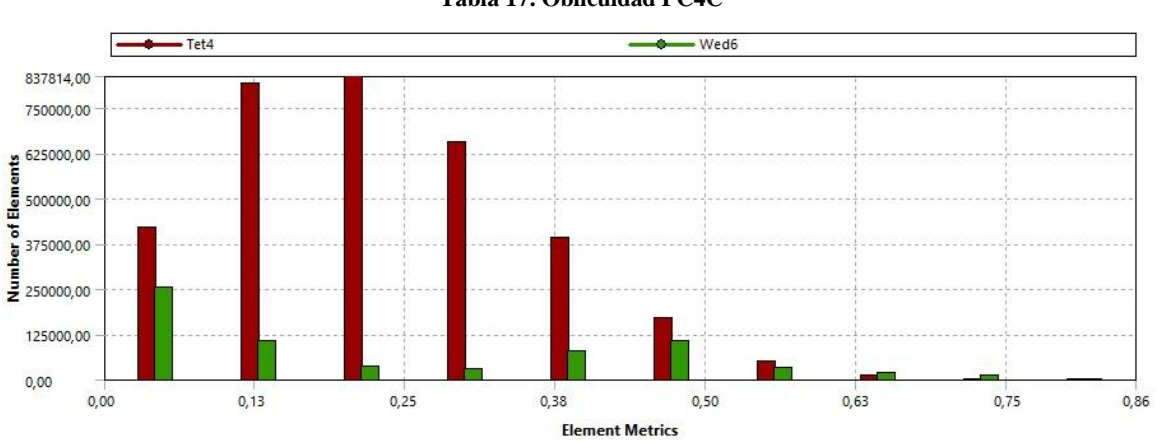

**Tabla 17. Oblicuidad PC4C**

**Figura 70. Oblicuidad Tetraédrico 0.22**

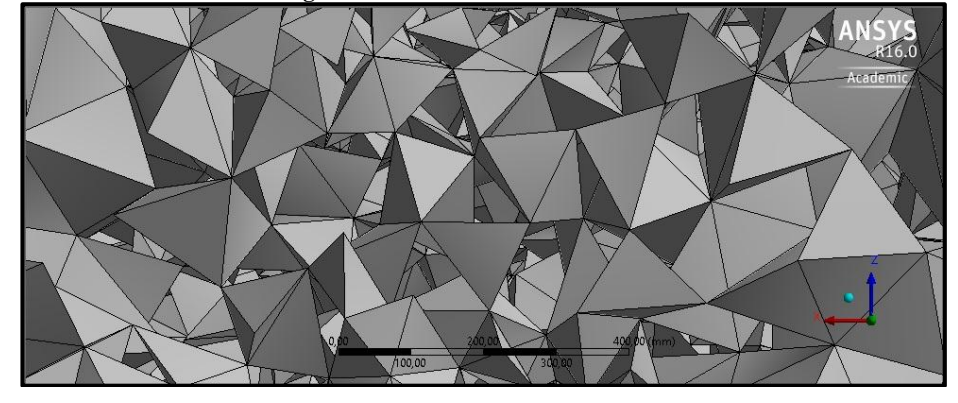

**Figura 71. Oblicuidad Prisma 0.22**

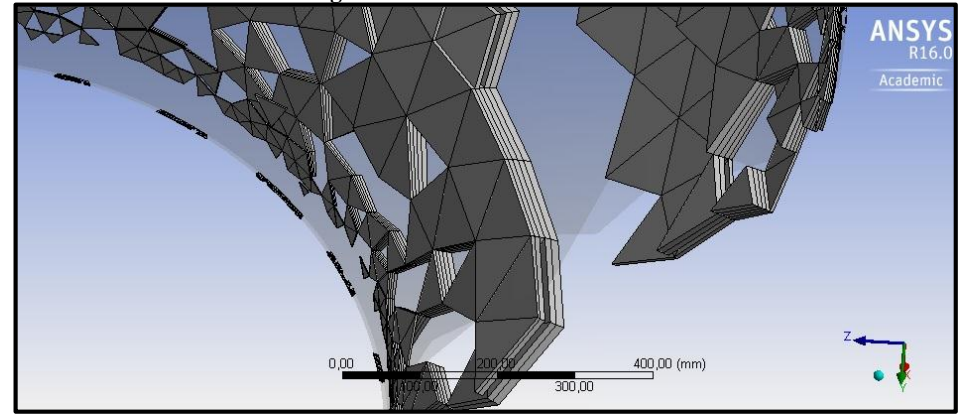

**Fuente:** Autor. *Software* ANSYS Mesh.

La relación de aspecto "*Aspect ratio*" permite estar al tanto de la relación de radios del círculo circunscrito e inscrito formados en la celda. Como resultado del mallado se logra una relación con promedio de 3.37 (Ver tabla 18 y figura 72 y 73). Donde, la limitación para algunos solucionadores iterativos es Ar < 10...100. Se acepta un aspecto de relación grande donde no hay un fuerte gradiente de presión (Capa limite) (34).

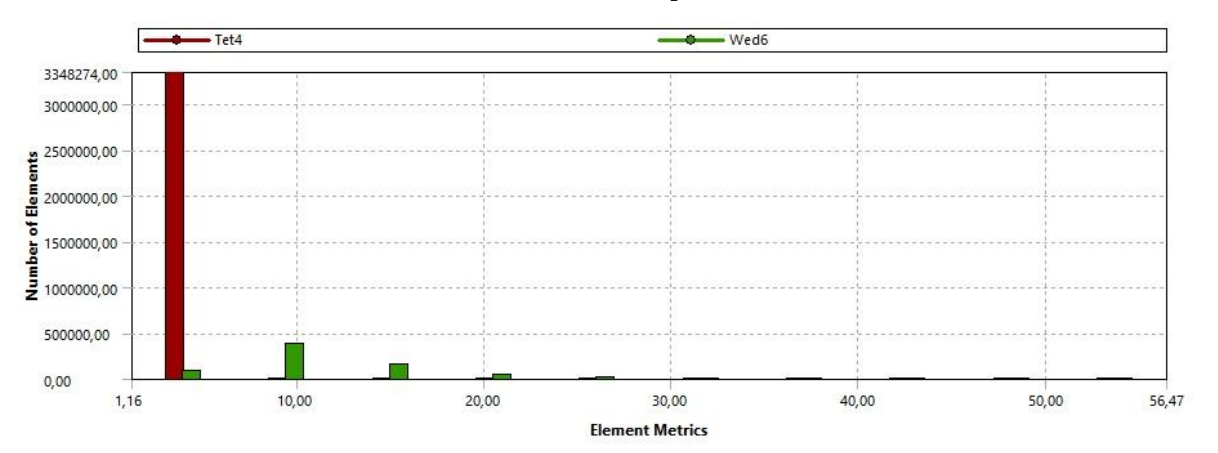

**Tabla 18. Relación de aspecto PC4C**

**Figura 72. Relación de Aspecto 3.37 Tetraédrico.** 

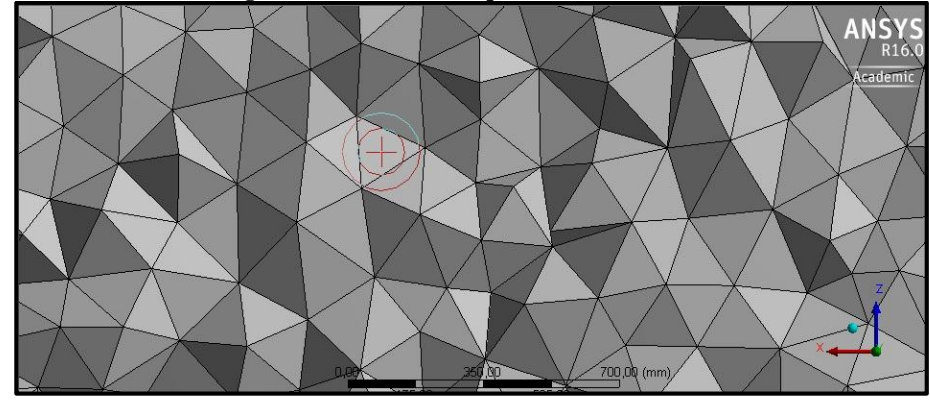

**Figura 73. Relación de Aspecto 10 Prisma.**

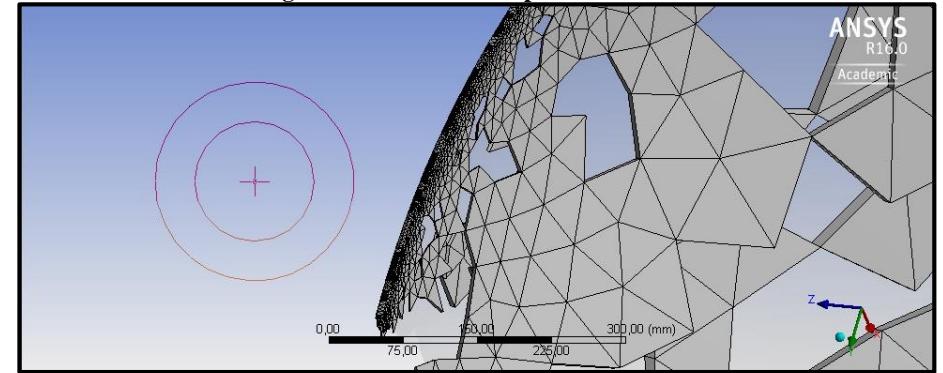

**Fuente:** Autor. *Software* ANSYS Mesh.

## **4.3.3 Setup**

Una vez terminada la malla y revisada mediante *"Kheck",* se procede al desarrollo del entorno, en el cual se establecen los siguientes parámetros: modelo de turbulencia, propiedades de los materiales y condiciones de frontera. Los cuales se ejecutan como estado estable.

Modelo de turbulencia *"models"*

Se establece el Shear Stress Transporte SST  $K$ − $\omega$  (Ver figura 74) debido a que es una modelo de turbulencia híbrido que utiliza dos ecuaciones, combinando los modelos Wilcox k-omega y k-epsilon. Los dos conjuntos de ecuaciones y las constantes de modelo se mezclan de tal manera que la ecuación resultante establece transiciones sin problemas de una ecuación a otra. Donde, el modelo de Wilcox se desempeña cerca de la pared y el modelo de k-épsilon en el flujo libre. Esto asegura que el modelo de turbulencia se utiliza en todo el campo de flujo adecuadamente (41) (42) (34).

- $\epsilon$  El modelo k-omega es muy adecuado para simular el flujo en la subcapa viscosa.
- $\leq$  El modelo k-epsilon es ideal para predecir el comportamiento de flujo en regiones alejadas de la pared.
- $\le$  El modelo SST k- $\omega$  puede usarse con un bajo Re de turbulencia sin funciones de amortiguación adicionales.
- $\le$  El modelo SST k- $\omega$  es usado a menudo por su buen comportamiento en gradientes de presión adversa y flujo de separación (41) (42) (34).

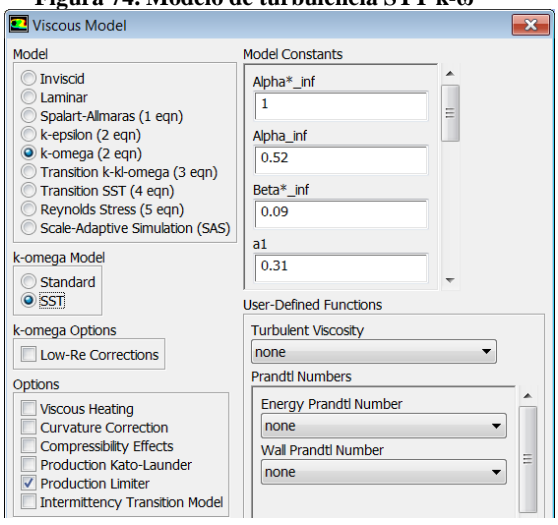

**Figura 74. Modelo de turbulencia STT k-ω**

**Fuente:** Autor. *Software* ANSYS Setup.

Materiales *"materials"*

Se establecen el material como fluido (aire). Siendo su densidad 1.2  $kg/m^3$  y viscosidad dinámica 1.8 $x10^{-5}$  N s/m<sup>2</sup>.

- Condiciones de frontera "boudary Conditions"
- $\checkmark$  Velocidad de entrada

Esta condición de frontera se establece constante con un valor de 3 m/s y es perpendicular a la superficie de la entrada del dominio computacional. La velocidad se asigna con ese valor debido al criterio del autor, siguiendo el atlas de viento de la Unidad de Planeación Minero Energética UPME.

 $\checkmark$  Intensidad de turbulencia

Se debe determinar la intensidad de turbulencia *porcentual* en la entrada del dominio computacional junto con diámetro hidráulico del mismo (Ver figura 75). La intensidad de turbulencia se puede determinar con la siguiente ecuación, derivada de una correlación empírica para flujos de tubería (43):

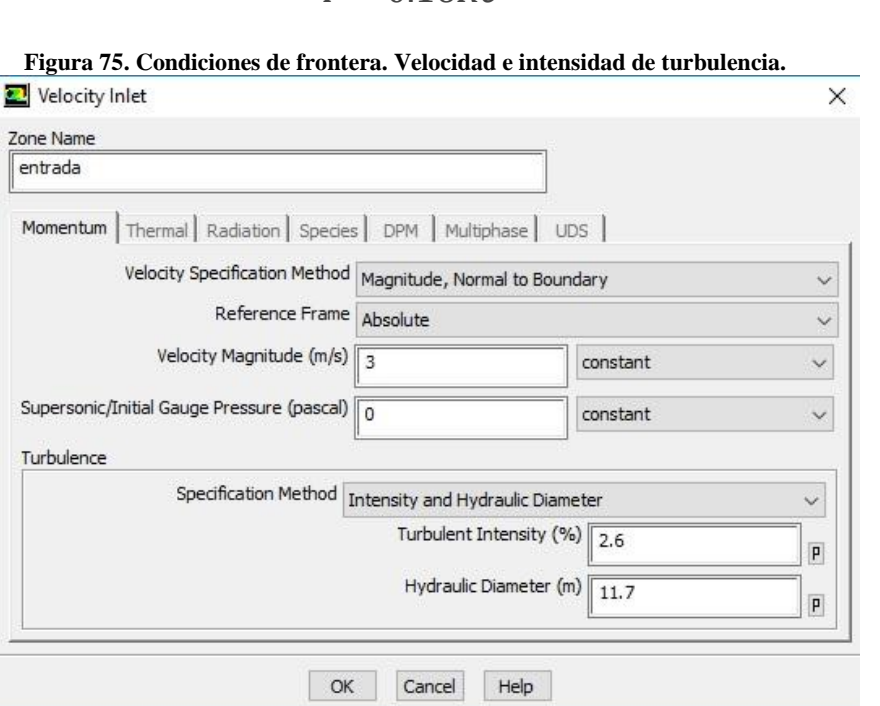

 $I = 0.16Re^{-\frac{1}{8}}$ 8

**Fuente:** Autor. *Software* ANSYS Setup.

 $\checkmark$  Presión de salida

Esta condición de frontera (Neumann) se establece constante a la salida del dominio computacional con un valor de 0 *pa,* con el objetivo de que el fluido tenga completa libertad y no presente alteración al dominio.

## **4.3.4 Solution**

Método de solución

En los algoritmos de solución para el acoplamiento presión – velocidad se selecciona SIMPLE-C, partiendo que este es una variación del SIMPLE que puede ocasionar ahorros en el esfuerzo computacional generando una pronta convergencia, debido a que corrige términos que no son significativos en la solución ().

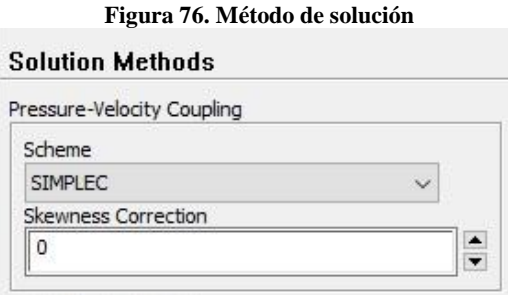

**Fuente:** Autor. *Software* ANSYS Solution.

Calculo de ejecución *"Run calculation*"

La simulación se programa para 1000 iteraciones, Donde la solución presenta convergencia a las 516 iteraciones con un criterio de convergencia de 1e-6 para velocidades en X (Ver grafica 77).

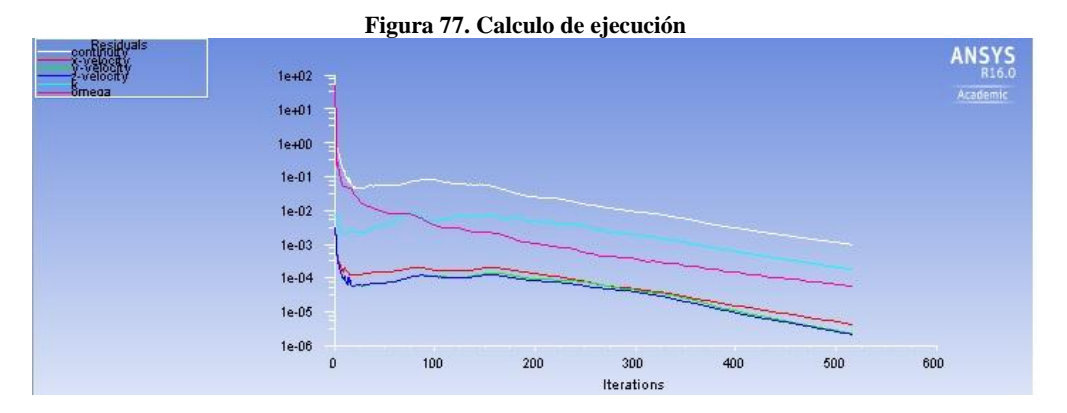

**Fuente:** Autor. *Software* ANSYS Solution.

### **4.3.5 Results**

En la figura 78 se muestran seis Líneas Internas de Control (LIC) de las velocidades en concentrador eólico, con una velocidad inicial de 3 m/s. las velocidades en la entrada (*0 m*) del concentrador están en el orden de 1.7 m/s y a la salida (1.04 m) del mismo alcanzan valores de 3.9 m/s. Sin embargo, 20 cm después de la salida del concentrador, estas velocidades están por el orden de 4 m/s. Las velocidades a la salida presentan una tolerancia aproximada de 0.05 m/s, lo que indica, que estas velocidades muestran una homogeneidad en toda el área de salida.

Para una mayor interpretación de la ubicación de las líneas (LIC) puede ver anexo 10, el en cual se ilustra el trazado de la líneas dentro del concentrador eólico con sus respectivos colores. No obstante, estas líneas solo se ubican en el centro de la entrada del concentrador. Sin embargo, en el anexo 11 y 7 puede ver otras configuraciones para líneas cerca a la pared del concentrador.

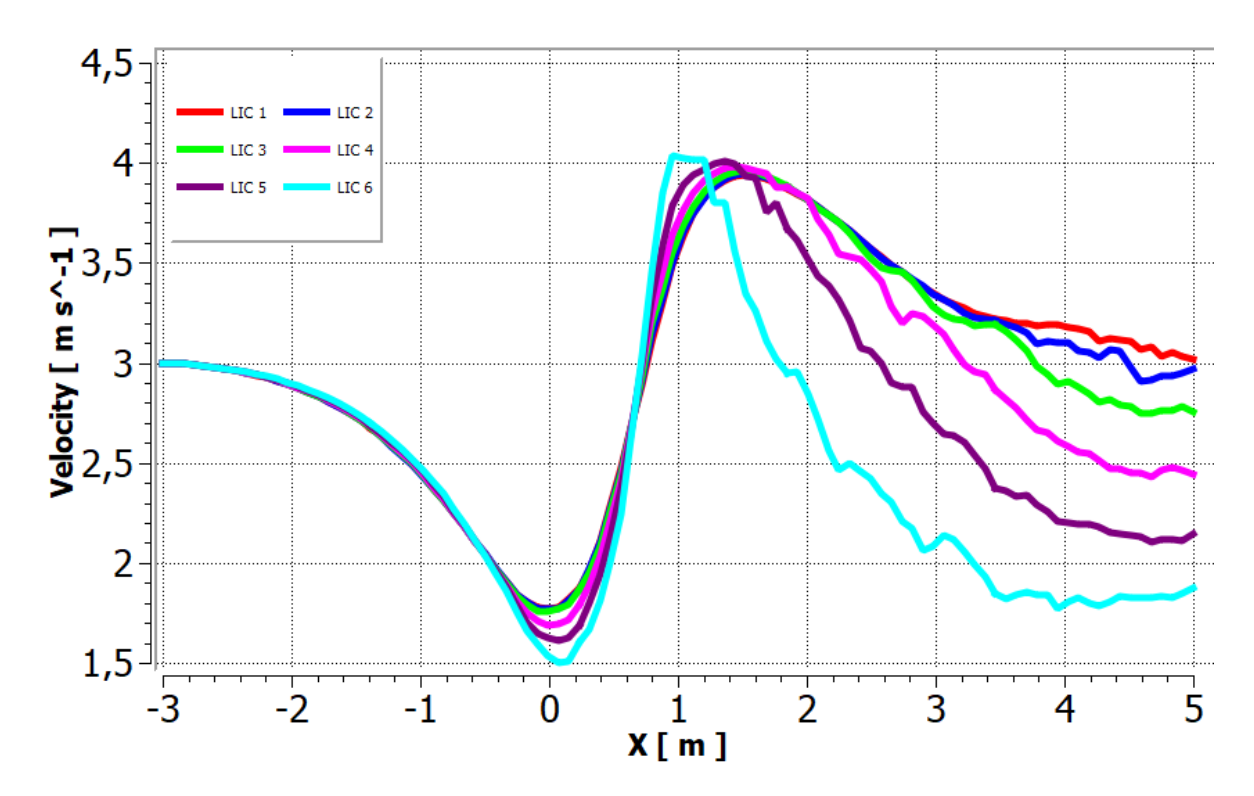

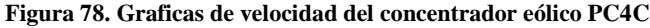

**Fuente:** Autor. *Software* ANSYS Results.

Las figuras 79 se ilustran las posibles trayectorias que pueden seguir las partículas del fluido para una velocidad inicial de 3 m/s. Donde, estas trayectorias asignan magnitudes superiores a 4 m/s. Se considera el flujo como estacionario.

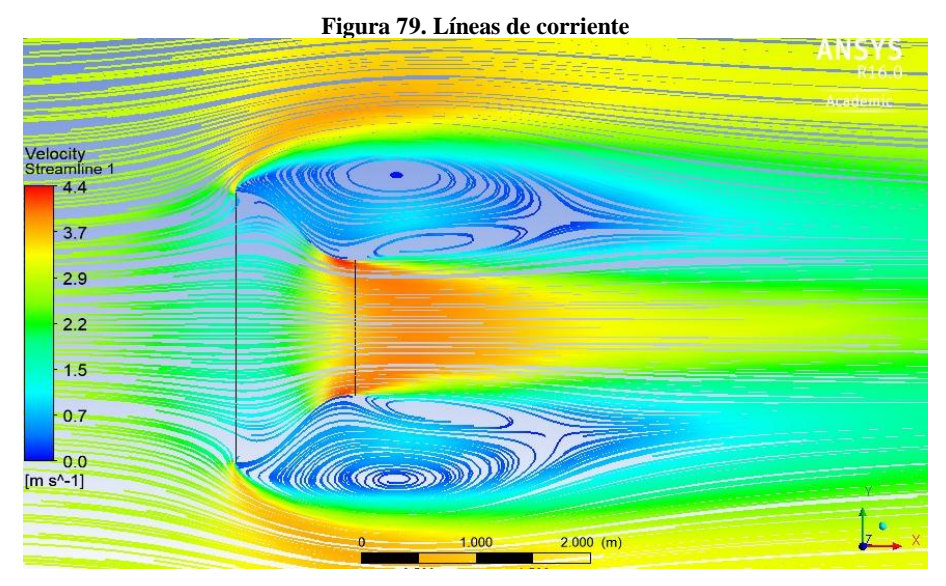

**Fuente:** Autor. *Software* ANSYS Solution.

En las figura 80 se observan los vectores de velocidad, los cuales son tangentes en cada punto de la línea de corriente. Estos vectores permiten identificar la dirección que llevan las partículas del fluido en un instante de tiempo, cuando interactúan con las capas adyacentes del fluido y la superficie del concentrador.

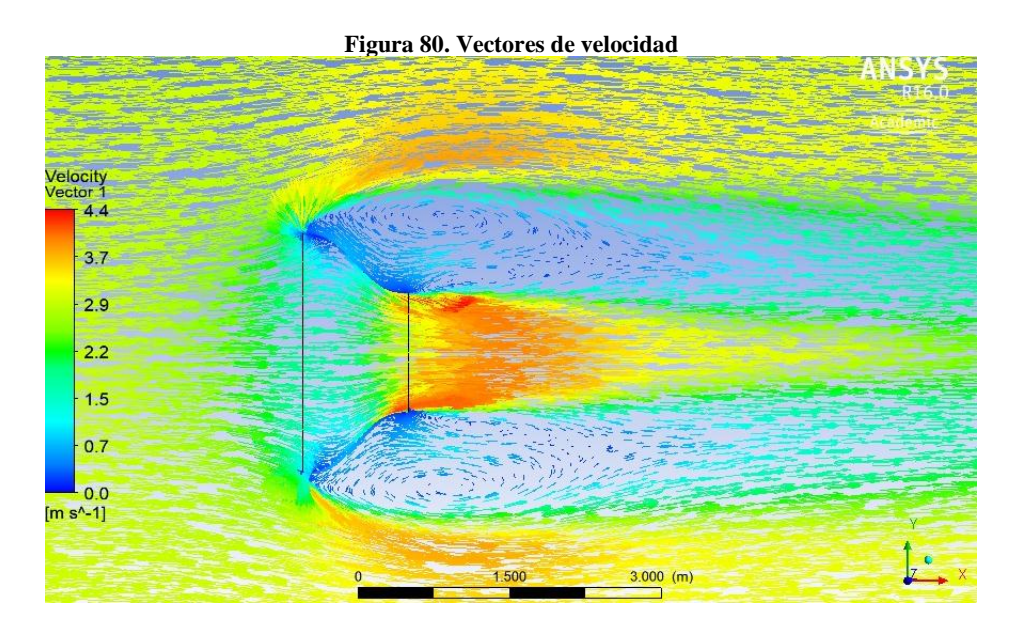

**Fuente:** Autor. *Software* ANSYS Solution.

### *Contorno de velocidades*

Se puede observar en el mapa de contorno (Ver figura 81) que las velocidades en la entrada del concentrador eólico son inferiores a las velocidades circundantes del ambiente (3 m/s). Lo que indica, que el concentrador en la entrada actúa como una resistencia al paso del fluido. Sim embargo, las velocidades máximas están por el orden de 4 m/s cerca a la salida del concentrador, debido al efecto Venturi. Estas velocidades son homogéneas a cierta distancia en la cual se podría ubicar el rotor del aerogenerador*.* 

En la gráfica 82 y 83 se ilustran los mapas de contorno para las velocidades de entrada y salida del concentrador eólico. Donde, se puede apreciar el cambio de las líneas de contorno respecto a las velocidades del fluido que fluyen en el interior del conducto, en el cual se observa que las velocidades en la parte central de la entrada están por el orden de 1.6 m/s y en la parte cercana de la pared están por el orden de 0.5 m/s. También, se observa que las velocidades a la salida tienden a ser homogéneas en toda el área con un valor del orden de 3.9 m/s.

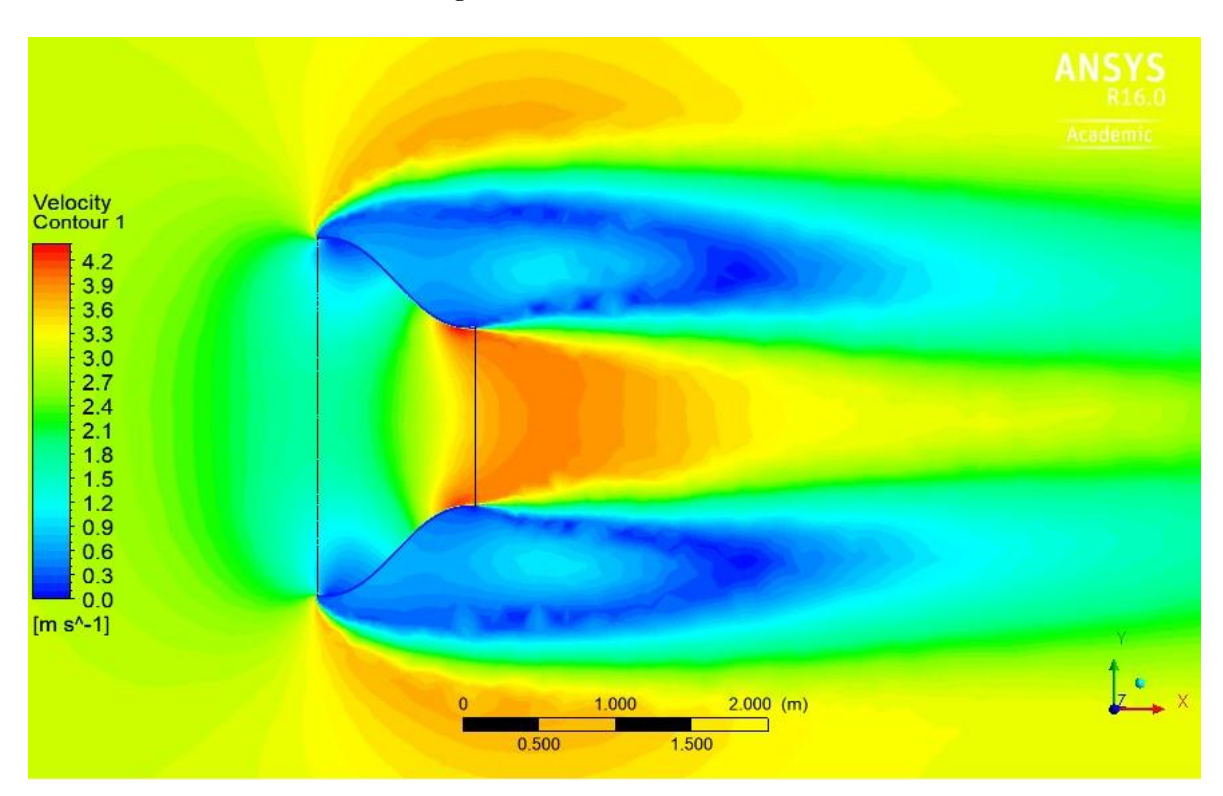

**Figura 81. Contorno de velocidades**

**Fuente:** Autor. *Software* ANSYS Solution.

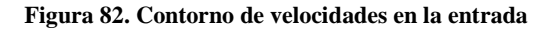

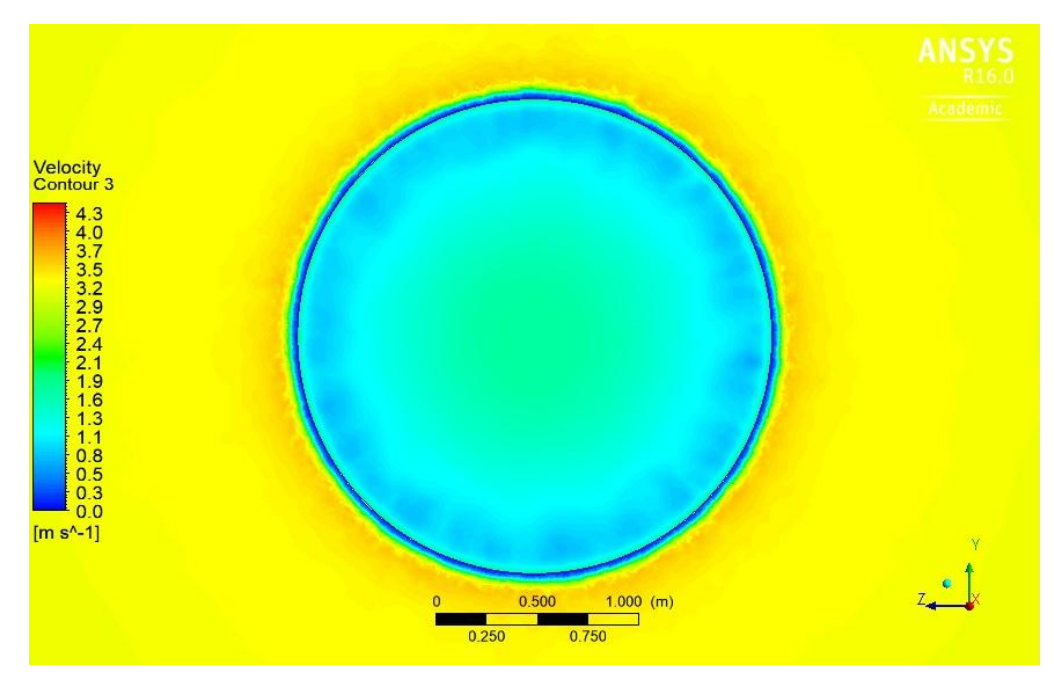

**Fuente:** Autor

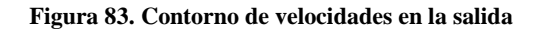

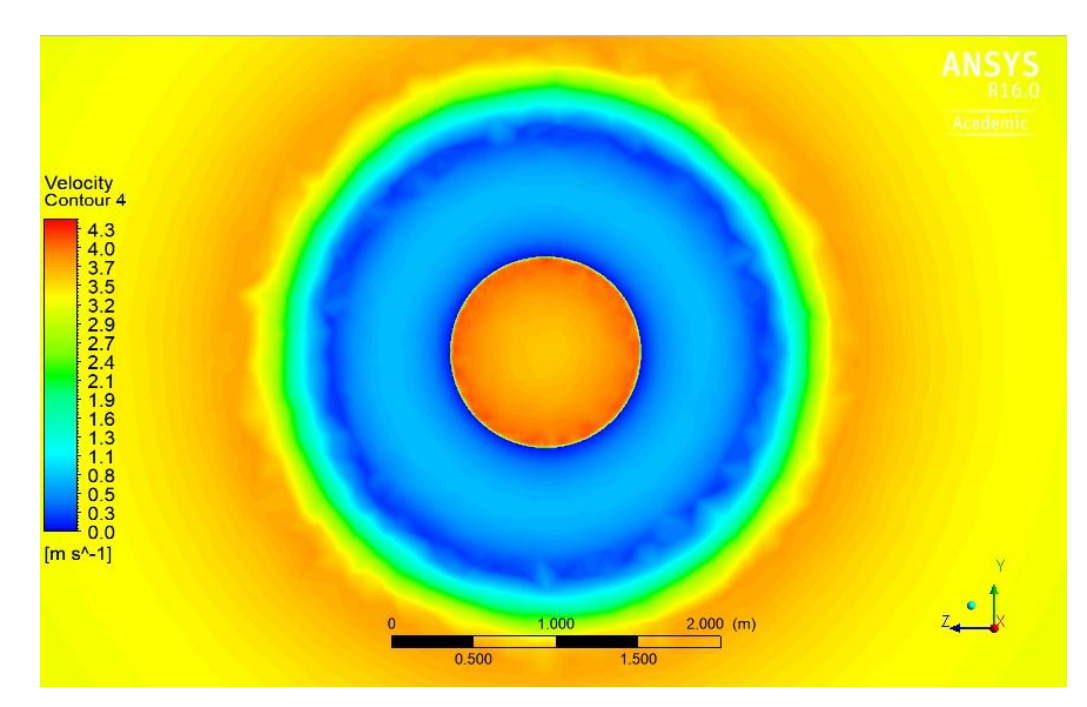

**Fuente:** Autor

La figura 84 ilustra las presiones presentes en las líneas internas del concentrador. Donde, estas presiones toman valores positivos antes de 0.8 m en el interior del ducto, debido a que las velocidades del fluido han disminuido en la entrada. Después de esta distancia toman valores negativos debido a que las velocidades han aumentado por encima de los 3 m/s. Lo que indica, que a medida que incrementa la velocidad disminuye la presión (Ver figuras 85, 86, 87, 88 y 89).

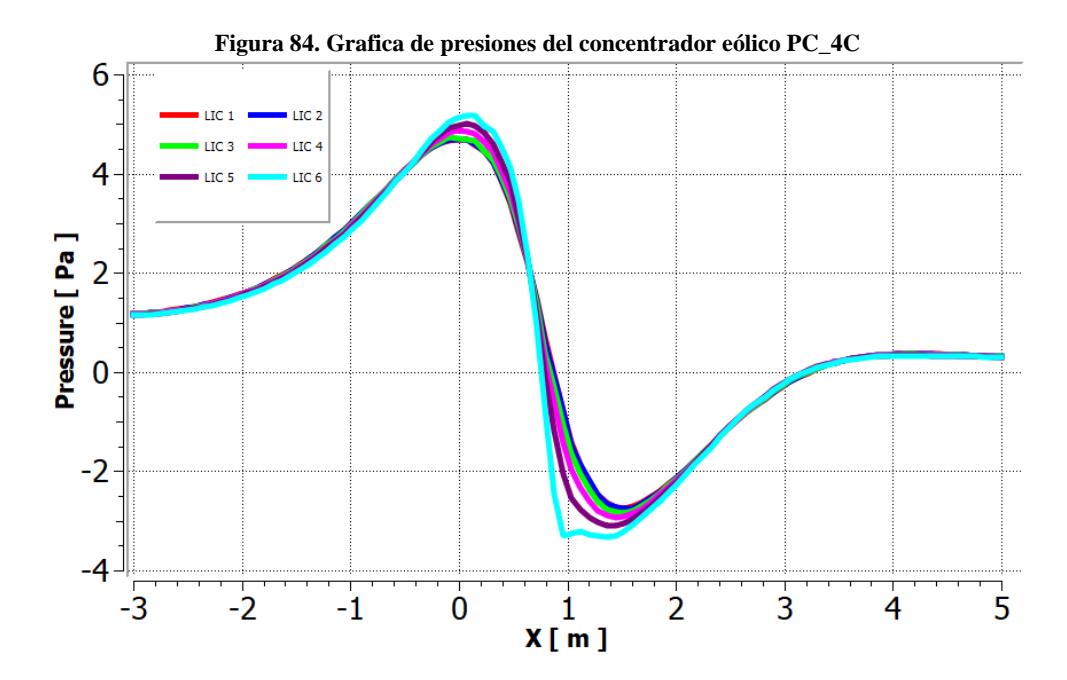

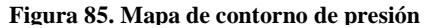

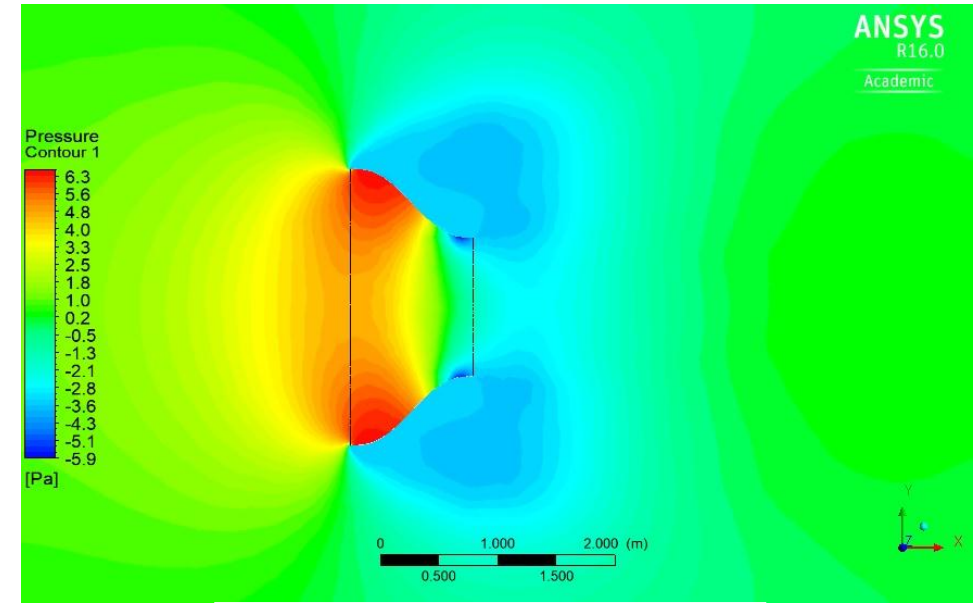

**Fuente:** Autor. *Software* ANSYS Solution.

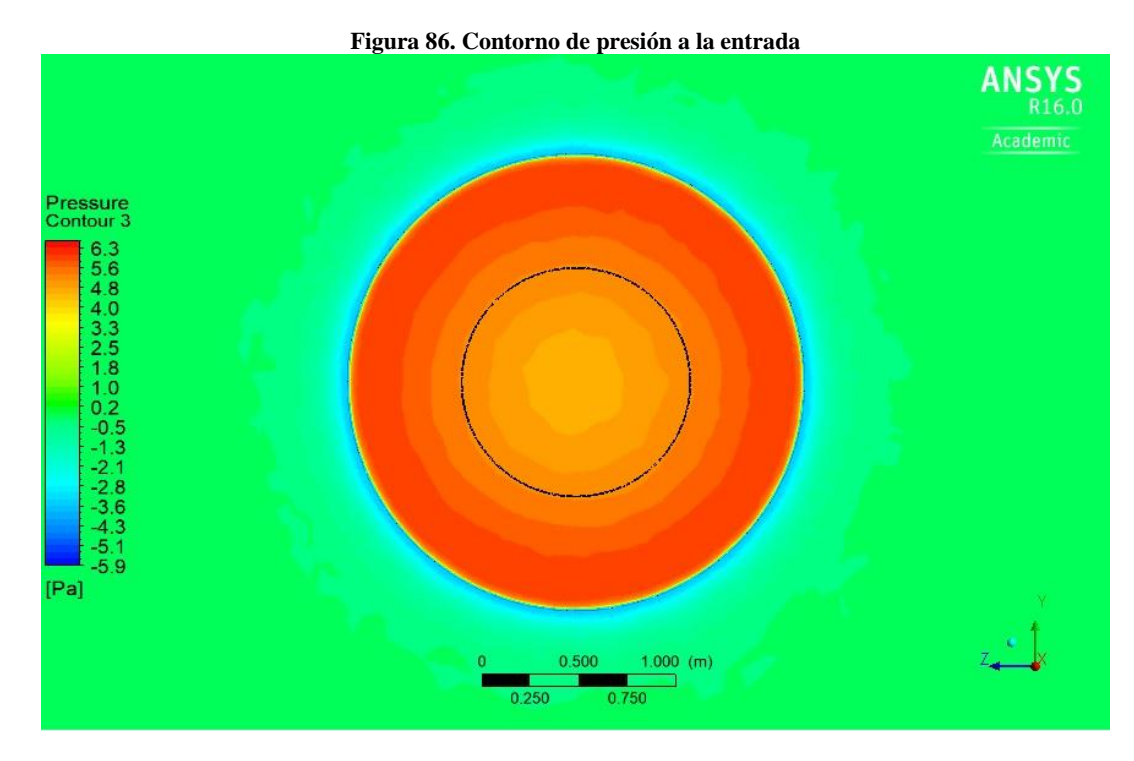

**Fuente:** Autor. *Software* ANSYS Solution.

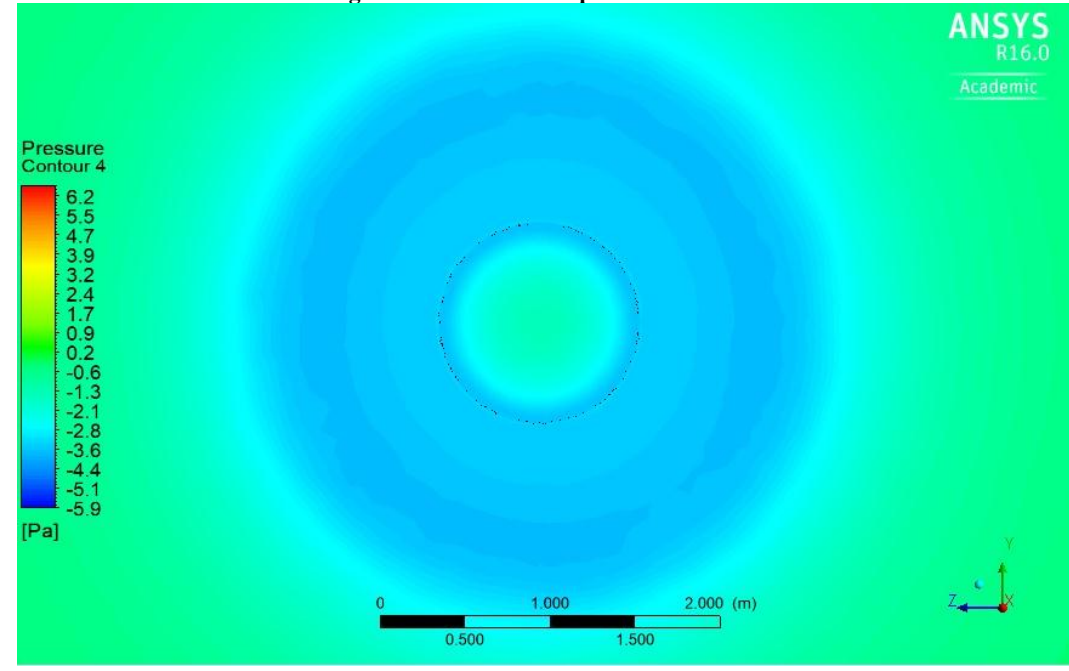

**Figura 87. Contorno de presión a la salida**

**Fuente:** Autor. *Software* ANSYS Solution.

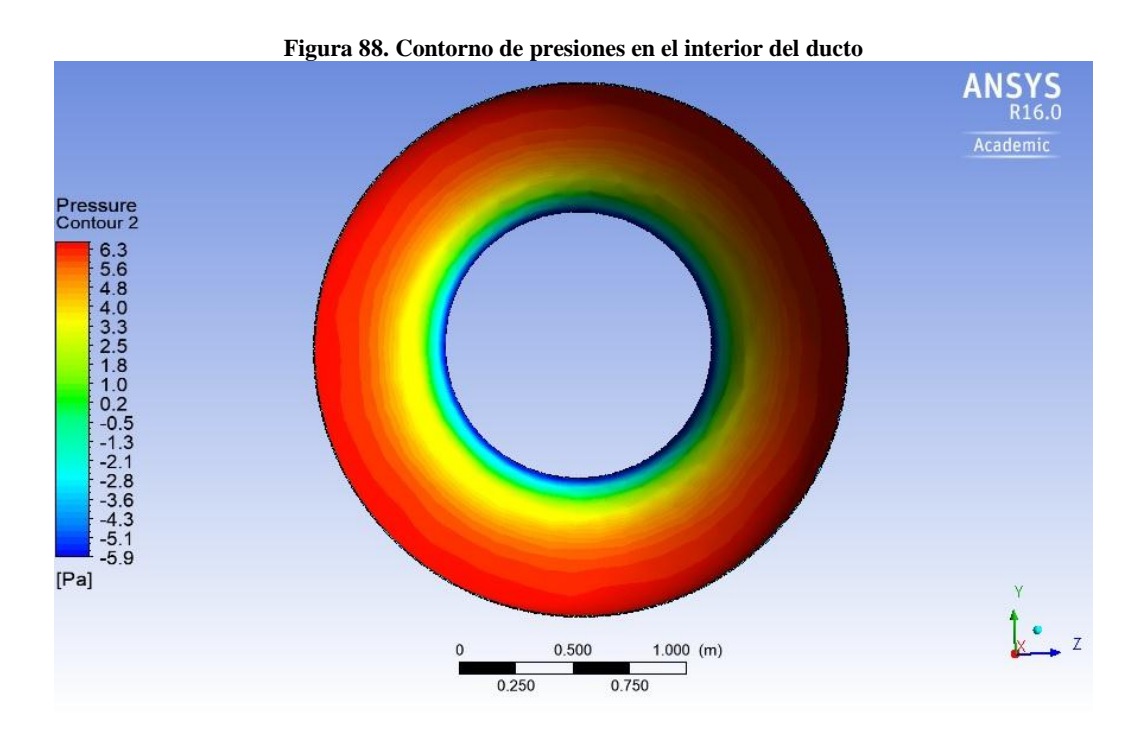

**Fuente:** Autor. *Software* ANSYS Solution.

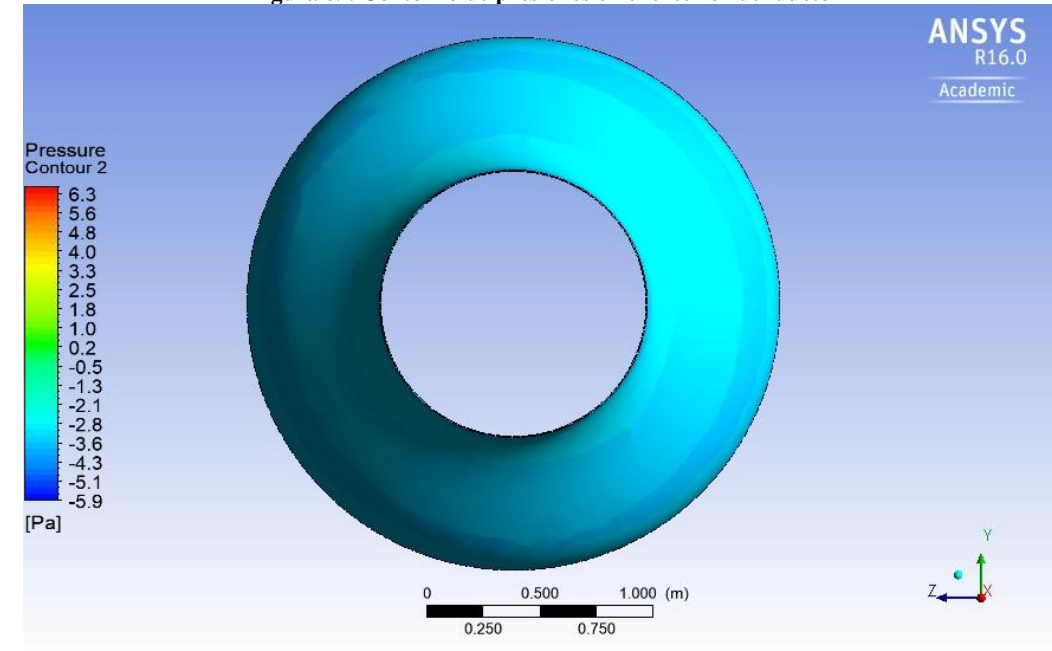

**Figura 89. Contorno de presiones en el exterior del ducto**

**Fuente:** Autor. *Software* ANSYS Solution.

En la figura 90 y 91 se puede observar los valores de la energía cinética turbulenta. Donde, a la salida del concentrador esta alcanza un valor de 0.04 J/Kg. indicando que son los valores más bajos en toda la disposición interna del concentrador.

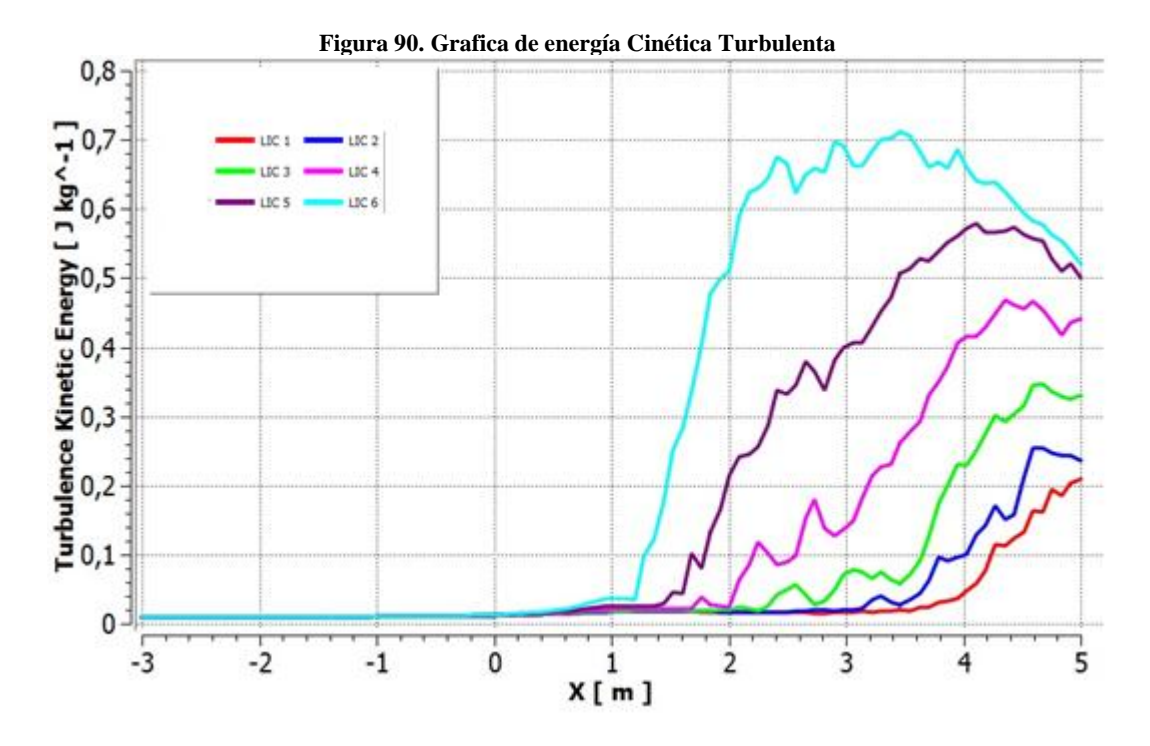

**Figura 91. Contorno de energía cinética turbulenta**

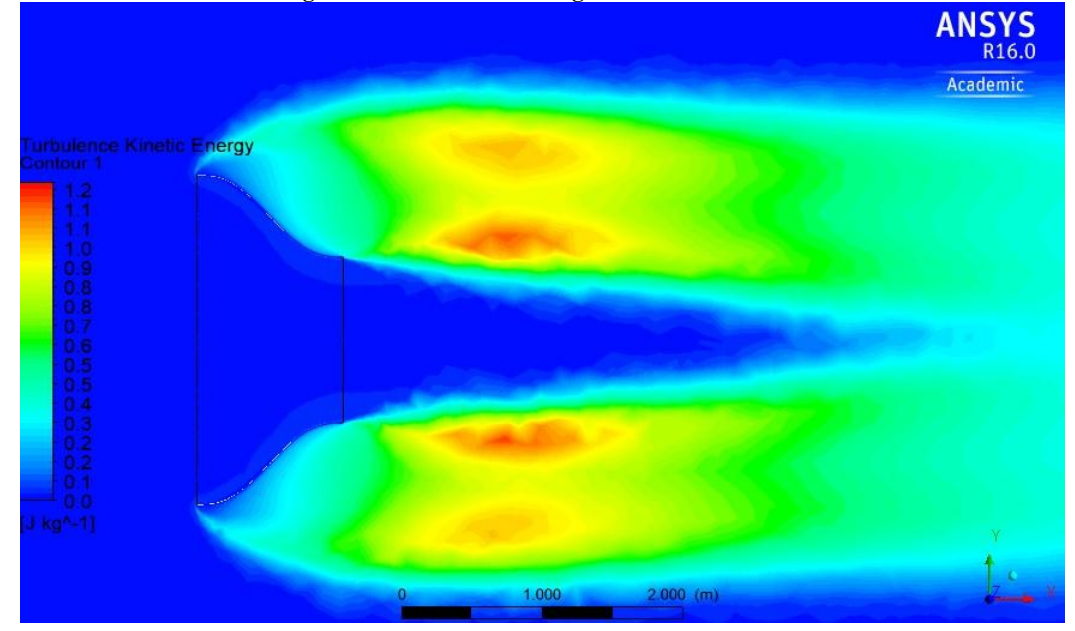

**Fuente:** Autor. *Software* ANSYS Solution.

Por otro lado, se determina el perfil de velocidades que se generan en la entrada, en salida y 20 cm después de la salida del concentrador (Figura 92 y 93). Se observa que el perfil de velocidad (línea roja) de la figura 94 presenta una tendencia a mantener una misma magnitud de la velocidad del fluido.

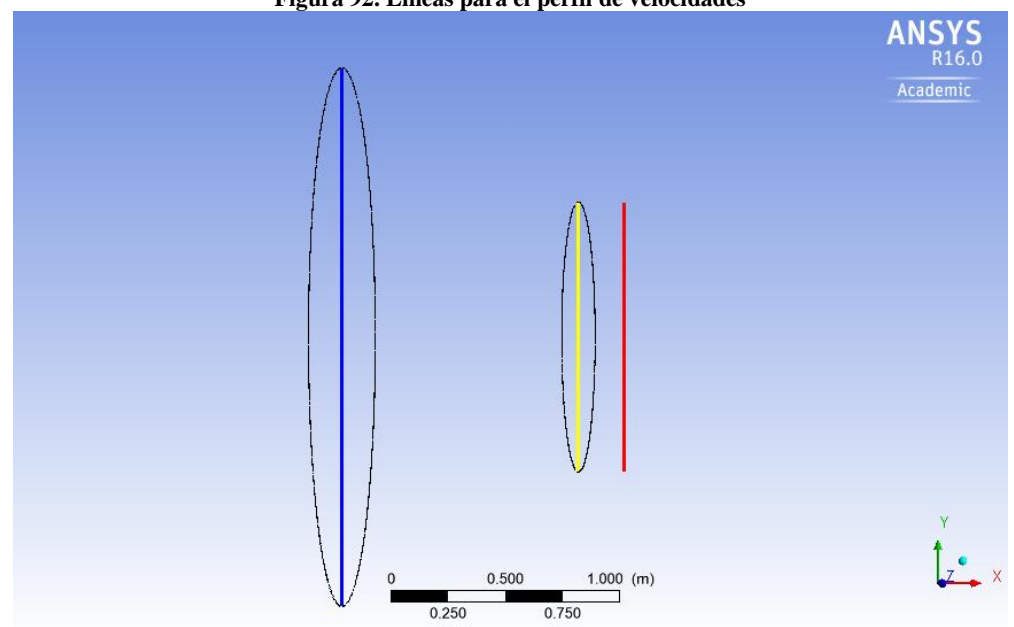

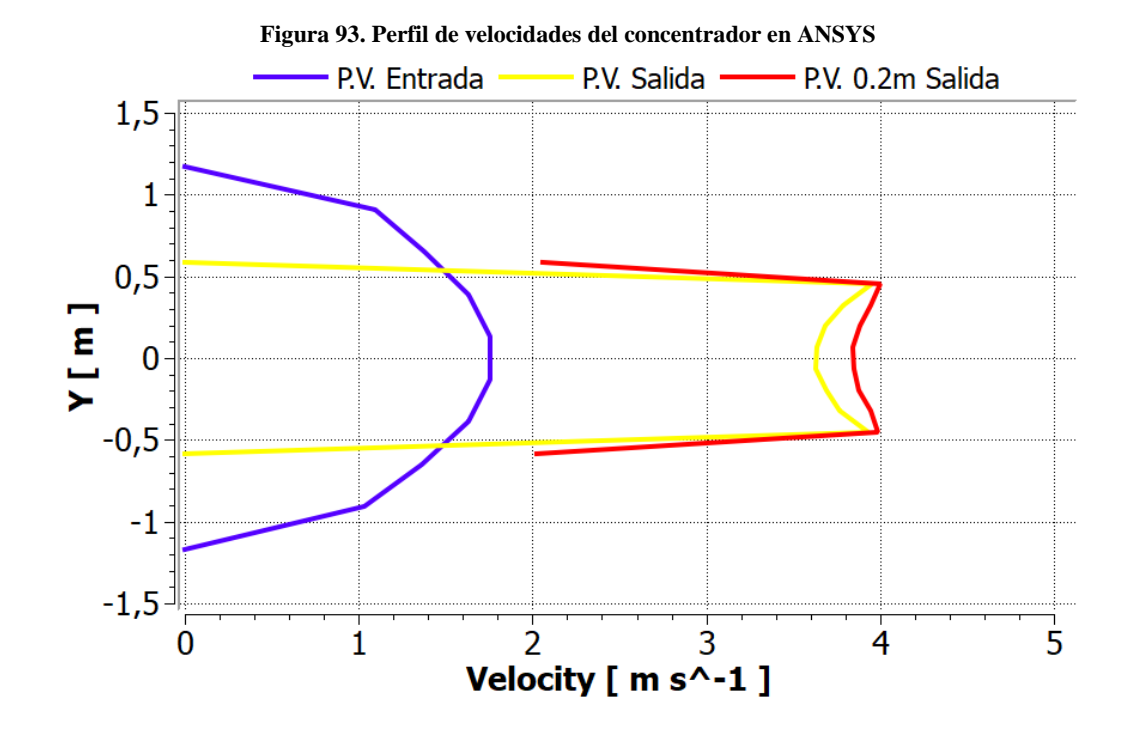

**Figura 92. Líneas para el perfil de velocidades**

# **5. RESULTADOS**

Para la comparación y validación de los resultados se toman los datos obtenidos en el desarrollo experimental (Ver tabla 19) y los datos obtenidos en la simulación de prueba (Ver anexo 1). Donde, el promedio de las velocidades (Experimental) circundantes del ambiente está en 2.7 m/s y el promedio de velocidades a la salida del concentrador "modelo" están en un valor de 3.6 m/s.

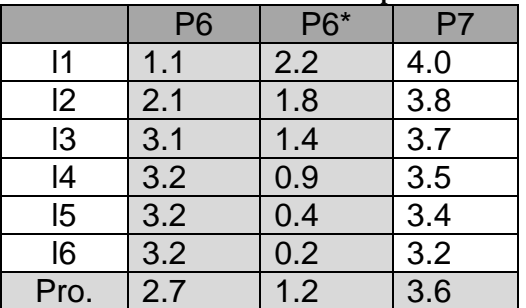

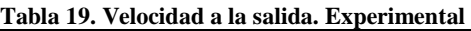

**Fuente:** Autor.

En la tabla 20 se ilustra el error relativo porcentual entre los valores experimentales y los valores obtenidos en la simulación de prueba. Sin embargo, se debe recordar que el análisis experimental es realizado de manera empírica debido a que no se cuenta con un túnel de viento y aparatos de medición que aporten una mínima exactitud y precisión. **Tabla 20. Error relativo**

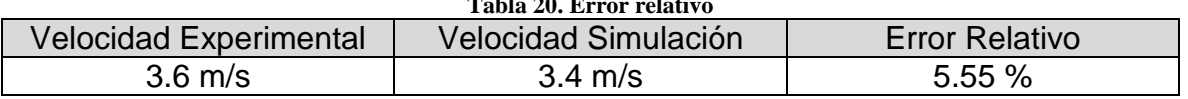

**Fuente:** Autor.

Una vez realizada la simulación de prueba y la validación de los datos, se efectúan las simulaciones para el diseño del concentrador. Donde, inicialmente se realizan 6 simulaciones con diferentes relaciones de áreas para cada concentrador.

Análogamente, se comparan los resultados de las seis simulaciones entre sí (ver tabla 21 y figura 94), determinado que el Perfil del Concentrador 4 (PC4) presenta velocidades considerables a la salida con menores dimensiones de diseño (volumen y material). Sin embargo el PC5, PC6 y PC7 presenta un ligero aumento a la salida, pero no justifica tal aumento respecto al volumen del concentrador.

| Concentrador    | PC2  | PC3  | PC4  | PC <sub>5</sub> | PC <sub>6</sub> | noz  |
|-----------------|------|------|------|-----------------|-----------------|------|
| R Area          |      |      |      |                 |                 |      |
| Velocidad (m/s) | חר ב | 3.50 | 3.80 | 3.85            | 3.85            | 3.85 |

**Tabla 21. Velocidad a la salida. 6 Simulaciones.**

**Fuente:** Autor.

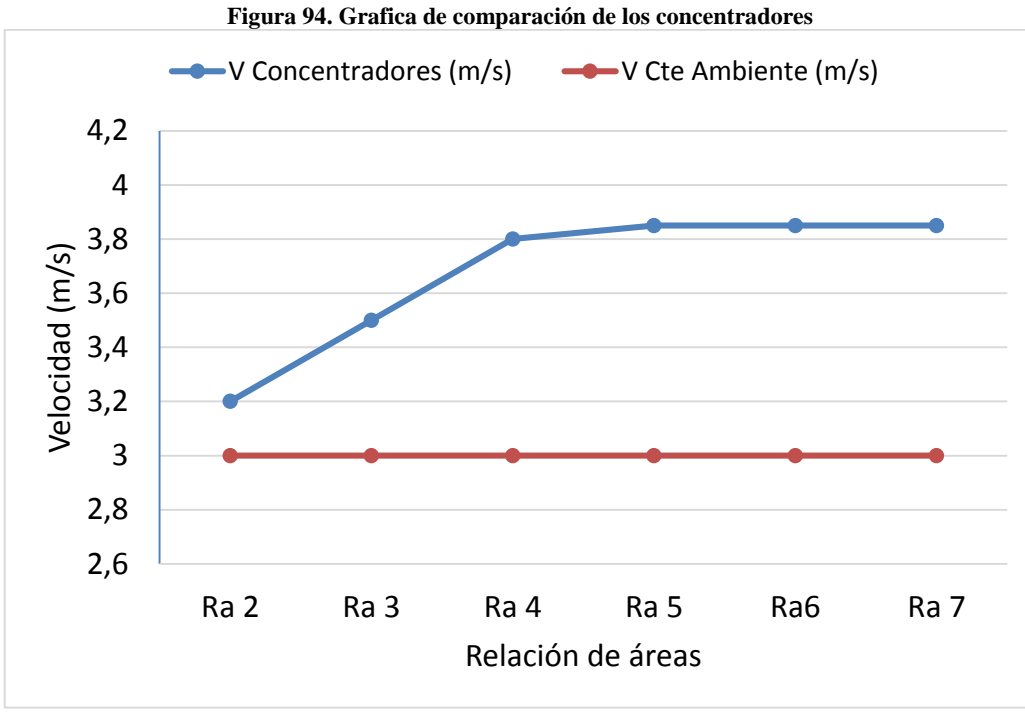

**Fuente:** Autor.

Posteriormente, se realizan dos simulaciones más al PC4, con la diferencia que se lleva al límite la longitud de operación del concentrador con base en los parámetros de Bell & Mehta. Donde, se logra determinar que el Perfil del Concentrador 4 Corto (PC4C) genera mayores velocidades a la salida del orden de 4 m/s (Ver tabla 22 y figura 95), optimizando la longitud del mismo.

| Tabla 22. Velocidad a la salida. 3 simulaciones |                 |      |      |  |  |  |  |  |
|-------------------------------------------------|-----------------|------|------|--|--|--|--|--|
|                                                 | Concentrador    |      | 4ب^  |  |  |  |  |  |
|                                                 | Velocidad (m/s) | 3.65 | 3.8C |  |  |  |  |  |

**Tabla 22. Velocidad a la salida. 3 simulaciones**

**Fuente:** Autor.

**Figura 95. Grafica de comparación del PC4C, PC4 y PC4L**

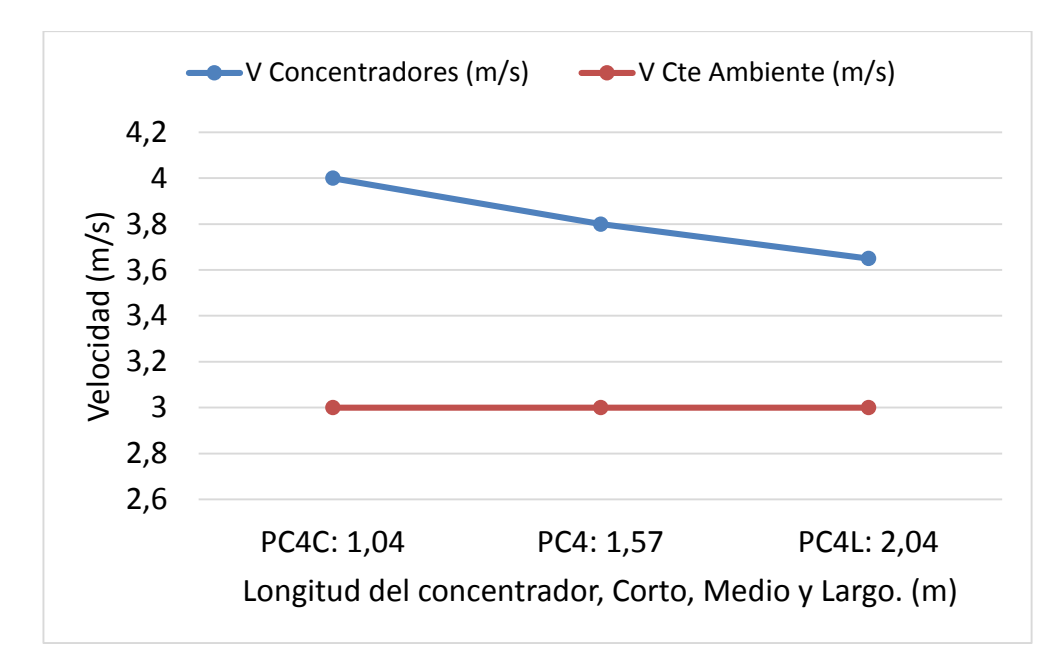

**Fuente:** Autor.

Finalmente, se calcula el potencial eólico disponible por unidad de área para el flujo de aire circundante en el ambiente y para la salida del concentrador eólico, respectivamente.

$$
P_e = \frac{\rho v^3}{2}
$$
  

$$
P_e = \frac{(1.2 \text{ kg/m}^3)(3 \text{ m/s})^3}{2} = 16.2 \text{ W/m}^2
$$
  

$$
P_{ec} = \frac{(1.2 \text{ kg/m}^3)(4 \text{ m/s})^3}{2} = 38.4 \text{ W/m}^2
$$

Como resultado, se determina el aumento del potencial eólico por unidad de área.

$$
AP_e = \frac{P_{ec}}{P_e}
$$
  

$$
AP_e = \frac{38.4 W/m^2}{16.2 W/m^2} = 2.37 \text{ veces}
$$

# **6. ANALISIS Y DISCUSION DE RESULTADOS**

Los resultados obtenidos en cada simulación presentan convergencia alrededor de 550 iteraciones, lo que indica, que tiene un comportamiento semejante en la solución del algoritmo de acoplamiento de presión-velocidad. Por lo tanto, los mapas de contorno (Presión y velocidad), líneas de corriente, vectores de velocidad que incurren sobre el concentrador eólico muestran la misma tendencia, pero con diferentes magnitudes, debido al cambio de las dimensiones de los concentradores.

La validación de las simulaciones en los diseños finales se asume sobre el comportamiento semejante a la simulación de prueba. No obstante, se debe tener presente que esta última se validó con el análisis experimental, donde dicho análisis se valora de manera empírica debido a las limitaciones de los recursos.

Las velocidades y presiones presentes en las salidas de los concentradores eólicos dependen de la cantidad y calidad de los elementos. Estos elementos alcanzan en la mayoría de las simulaciones los cuatro millones. Aunque, el modelo de turbulencia seleccionado (SST  $K-\omega$ ) para las simulaciones combina dos ecuaciones mejorando los resultados en la subcapa y en las regiones alejadas de la pared.

El resultado del aumento del potencial eólico disponible de 2.37 veces con el concentrador eólico PC4C, se acercan a los valores de Bernard Franković e Ivan Vrsalović de 2.28 veces y de S Gómez Trillo de 2.5 veces para un aerogenerador de eje vertical. Sin embargo, se debe tener presente la curva de rendimiento de los aerogeneradores.

.

# **7. CONCLUSIONES**

Se realizaron un total de 9 simulaciones, la primera de ellas está orientada a la validación del análisis experimental, las siguientes 6 están enfocadas a identificar la relación de área que aporte mayores velocidades a la salida del concentrador eólico con los mínimos recursos de diseño y las 2 últimas están encaminadas a calcular el aumento de la velocidad respecto a la variación de la longitud de operación de Bell & Mehta. Por último, se determina que el concentrador PC4C presenta un aumento de 1 m/s las velocidades del fluido (Aire), llevando la potencia eólica disponible por unidad de área de 16.2  $W/m^2$  a 38.4  $W/m^2$ , lo que representa un incremento 2.37 veces.

El concentrador eólico PC4C tiene como dimensiones una longitud axial de 1.04 m con una relación de áreas de 4, siendo su diámetro de salida de 1.17 m. Lo que permite menores volúmenes de diseño respecto al PC4, PC4L, PC5, PC6 y PC7.

La mayoría de los aerogeneradores comerciales de baja potencia requieren una velocidad mínima de arranque de 3.5 m/s. No obstante, la mayoría de las velocidades del viento en el territorio de Colombia están por el orden de los 3 m/s según el mapa de vientos de la UPME. Esto implicaría que se requieren mayores velocidades para poner en marcha a los aerogeneradores. Sin embargo, el concentrador eólico permitiría poner en funcionamiento a los aerogeneradores con estas velocidades, debido a que este aumenta los vientos a 4m/s. Por lo tanto, se generarían mayores tiempos en el funcionamiento del aerogenerador y por ende una posible mejora en el coeficiente de operación.

Logrados los objetivos propuestos en el proyecto se concluye que:

- En los antecedentes existe poca información relacionada con el tema. Sin embargo, esta información existente presentan argumentos sólidos que describen el comportamiento del fenómeno.
- En el diseño y modelado del perfil del concentrador eólico se manifiesta que este presenta mejoras en la calidad del flujo, logrando incrementos en la uniformidad del flujo a la salida, debido a la implementación de la ecuación de 5to orden de Bell y Mehta. No obstante, se tiene presente que este perfil presentaría aumentos en los costos del proceso de manufactura para desarrollar el diseño.
- La simulación proporciona ahorro de tiempos y de dinero para identificar el comportamiento del fluido en los perfiles del concentrador, permitiendo seleccionar rápidamente el perfil más educado para el aerogenerador. Aunque, se tiene presente que la simulación es un método aproximado de la solución de las ecuaciones diferenciales que describen el fenómeno.
# **8. RECOMENDACIONES**

- Realizar estudios complementarios con túneles de viento para revalidar los datos suministrados por la simulación.
- Realizar estudios de diseño respecto a un mecanismo que facilite la orientación del concentrador eólico en la dirección de los vientos incidentes.
- Realizar estudios de análisis estructurales.

# **9. REFERENCIAS BIBLIOGRÁFICAS**

1. **ONU, GRO HARLEM BRUNDTLAND.** *El informe Brundtland.* 1987.

2. **PNUD, PROGRAMA DE LAS NACIONES UNIDAS PARA EL DESARROLLO.** *Objetivos de Desarrollo Sostenible,Colombia. Herramientas de aproximación al contexto local.* 2015. http://www.co.undp.org/content/colombia/es/home/post-2015.html.

3. **COLOMBIA, CONGRESO DE LA REPÚBLICA DE COLOMBIA.** *LEY 1715 DE 2014 Diario Oficial No. 49.150.* Bogota DC : s.n., 2014. http://www.comunidadcontable.com/BancoMedios/Imagenes/ley%201715%20de% 202014.pdf.

4. **GÓMEZ, C. L., González Rodríguez, M., Medina Ávila, M., & Spínola Calvo, A. M.** *Gestion del territorio, Clima ecuatorial. .* 2012.

5. **JUAN G. GARCÍA, César Nieto, Julián Sierra.** *Diseño de una Turbina Eólica Bioinspirada de Baja Velocidad Mediante Simulación Numérica.* s.l. : SGI&C-FNCER.

6. **UPME, UNIDAD DE PLANEACIÓN MINERO ENERGÉTICA.** *Capitulo 1.*  http://www.upme.gov.co/atlas\_viento.htm.

7. **GWEC, GLOBAL WIND ENERGY COUNCIL.** Global Wind Report 2016 – Annual market update. s.l. : http://www.gwec.net/publications/global-wind-report-2/globalwind-report-2016/, {18-08-2017}.

8. **UPME, UNIDAD DE PLANEACIÓN MINERO ENERGÉTICA.** *Integración de las energías renovables no convencionales en Colombia.* 2015. p. 38 http://www.upme.gov.co/Estudios/2015/Integracion\_Energias\_Renovables/INTEG RACION\_ENERG.

9. **BELTRAN, Carlos A., RIAÑO, Cristhian I. y FLÓREZ, Elkin G.** *Caracterización del consumo energético para sisitemas de baja potencia alimentados con energía renovable (solar - eólica).* 2014. VIII congreso latinoamericano de ingeniería mecánica. Cuenca-Ecuador.

10. **FRANKOVIĆ, Bernard y VRSALOVIĆ, Ivan.** *New high profitable wind turbines.*  Croacia : s.n., 2001. Renewable energy, 2001, vol. 24, no 3, p. 491-499..

11. **ANZAI, Ayumu, NEMOTO, Yasuyuki y USHIYAMA, Izumi.** *Wind Tunnel Analysis of Concentrators for Augmented Wind Turbines.* s.l. : Wind Engineering, vol. 28, no 5, p. 605-613., 2004.

12. **SHIKHA, S., BHATTI, T. S. y KOTHARI, D. P.** *Air concentrating nozzles: a promising option for wind turbines.* s.l. : International journal of energy technology and policy, 2005. vol. 3, no 4, p. 394-412.

13. **GHAJAR, R. F. y BADR, E. A.** *An experimental study of a collector and diffuser system on a small demonstration wind turbine.* s.l. : International Journal of Mechanical Engineering Education, 2008. vol. 36, no 1, p. 58-68.

14. **OHYA, Yuji y KARASUDANI, Takashi.** *A shrouded wind turbine generating high output power with wind-lens technology.* Kasuga, Japan : Energies, vol. 3, no 4, p. 634-649., 2010.

15. **GARCÍA-BUSTELO GARCÍA, Enrique Juan.** *Modelización de un captador eólico de alta eficiencia.* España : s.n., 2012.

16. **MAIA, Lino André Bala.** *Experimental and numerical study of a diffuser augmented wind turbine-DAWT.* s.l. : Tesis Doctoral, 2014. http://hdl.handle.net/10198/11600.

17. **TRILLO, Sergio Gómez.** *Aceleración de corrientes eólicas de reducidad velocidad para la generación eléctrica doméstica.* España : Tesis Doctoral. Universitat d'Alacant-Universidad de Alicante., 2016.

18. **SHONHIWA, Chipo y MAKAKA, Golden.** *Concentrator augmented wind turbines: A review.* Sudáfrica : Renewable and Sustainable Energy Reviews, vol. 59, p. 1415-1418., 2016.

19. **ŞAHİN, Beşir, İLHAN, Akın y BİLGİLİ, Mehmet.** *Investigation of diffuser augmented wind turbine technolgies.* Turquía : s.n., 2017.

20. **Eduambiental.** Energía eólica. [aut. libro] http://comunidad.eduambiental.org/file.php/1/curso/contenidos/docpdf/capitulo20.p df. *Capitulo 20.* {10-10-2017}.

21. **Gomez, Erdwin Alexis. Jean C, Sandoval.** Seminario de investigación en energía eólica. Bucaramanga, Universidad Industrial de Santander (UIS) : s.n., 2010.

22. **VORTEX, ECOINVENTOS Green Techonology.** Vortex Bladeless. http://www.vortexbladeless.com/index.php : http://ecoinventos.com/proyectovortex/, {31-08-2017}.

23. **Barbero, A. J.** Energia eólica UCLM. s.l. : https://previa.uclm.es/profesorado/ajbarbero/faa/eeolica\_febrero2012\_g9.pdf.

24. **YUNUS A. CENGEL, JOHN M. CIMBALA.** Mecánica de fluidos, Fundamentos y aplicaciones. s.l. : Mc Graw Hill, pág. p. 401.

25. **WHITE, FRANK M.** Mecánica de fluidos . s.l. : Mc Graw Hill sexta edicion, 2008. 26. **LEE, HUEI-HUANG.** Finite element simulations with ANSYS Workbench 14. s.l. : SDC Publications.

27. **JIU, YIJUN.** Introduction to the Finite Element Method. 1997-2003.

28. **ISO. ORGANIZACIÓN INTERNACIONAL PARA LA ESTANDARIACIÓN.** Sistema de gestion de la energia. [aut. libro] NTC ISO 50001. s.l. : http://www.icontec.org/Paginas/Home.aspx.

29. **NTC 5725. NORMA TECNICA COLOMBIANA.** Aerogeradores. Requisitos de diseño para aerogeradores pequeños. s.l. : http://www.icontec.org/Paginas/Home.aspx.

30. **GOBENACIÓNDE NORTE DE SANTANDER.** Geografía. s.l. : http://www.nortedesantander.gov.co/Inicio, {11-08-2017}.

31. **ALCALDIA DE PAMPLONA.** Geografía. s.l. : http://pamplonanortedesantander.gov.co/Paginas/default.aspx, {11-08-2017}.

32. **Nisbett, Richard G. Budynas y J. Keith.** Diseño en ingeniería mecánica de Shigley. Octava edicion. s.l. : Mc Graw Hill.

33. **UTADEO.** Universidad de Bogota Jorge Tadeo Lozano. s.l. : http://orientacion.universia.net.co/informacion\_carreras/maestria/maestria-enmodelado-y-simulacion-mms--3712/universidad-de-bogota-jorge-tadeo-lozano-332.html, {13-08-2017}.

34. **ANSYS.** Tutorials ANSYS 15.0 Fluent\_Turbulence\_15.0\_v1 /lectures\_staff/Fluentadv\_Turbulence\_15.0\_L02\_rans\_models.pptx/Introducción Mesh Global/Universidad de Pamplona. {26-11-2017} : s.n.

35. **H K VERSTEEG, W MALALASEKERA.** An introduction to computational fluid dynamics. The finite vlume method. s.l. : Pearson, Prentice Hall, 2007, págs. pp. 179-211.

36. **MOLINA, FRANCISCO ERNESTO CHICAS.** Diseño y construcción de un túnel de viento. Salvador : UNIVERSIDAD CENTROAMERICANA, 2012.

37. **A, Sabzevari.** Performance characteristics of concentrator -augmented Savonious. *SabzevariA.PerformancecharacteristicsofconcentratoraugmentedSavo-.* Wind Eng 1977;1:198–206.

38. **McLEOD, Matthew S.** On the design and testing of a high-aspect-ratio channel for. *Department of Mechanical Engineering, thesis, Montreal.* July 24, 2000.

39. **BELL JAMES H & R D MEHTA.** contraction desing for small low speed wind tunnels. [aut. libro] JOINT INSTITUTE FOR AERONAUTICS AND ACOUSTICS. s.l. : https://ntrs.nasa.gov/archive/nasa/casi.ntrs.nasa.gov/19880012661.pdf, 1988 {Consulta 04-09-2017}.

40. **G, SOTELO A.** Hidráhulica general, volumen 1Fundamentos. s.l. : Noriega Editores, México., 1999.

41. **DOCS.**

https://translate.google.com.co/translate?hl=es&sl=en&u=https://www.simscale.co m/docs/content/simulation/model/turbulenceModel/kOmegaSST.html&prev=search . {26-11-2017}.

## 42. **CFD, AUTODESK.**

https://translate.google.com.co/translate?hl=es&sl=en&u=https://knowledge.autode sk.com/support/cfd/learn-explore/caas/CloudHelp/cloudhelp/2017/ENU/SimCFD-Learning/files/GUID-0F5C4828-9F91-46B6-A16A-2578D72DCFCC-

htm.html&prev=search. {26-11-2017}.

43. **ORREGO, DANIEL FLÓREZ.** Experimental and CFD study of a single phase cone-shaped helical coiled heat exchanger: an empirical correlation. [ed.] National University of Colombia. 2012, págs. PP. 375 - 7.

44. **MORAGUES, Jaime y RAPALLINI, Alfredo.** *Energía eólica. Instituto Argentino de la Energía .* s.l. : General Mosconi, p. 3., 2003.

45. **NTC 5363. NORMA TECNICA COLOMBIANA.** Aerogeradores. Requisitos de Diseño. s.l. : http://www.icontec.org/Paginas/Home.aspx.

46. **SOUTHWEST WINDPOWER.** Manual de instalación, operación y mantenimiento de la turbina eólica air 40. 2012.

47. **Shikha S, Bhatti TS, Kothari DP.** Air concentrating nozzles: a promising option for wind turbines. [aut. libro] BhattiTS,KothariDP.Airconcentratingnozzles:apromisingoption Shikha S. *Int J Energy Technolo Policy 2005;3:394–412.* 

48. **ENER NAVAL.** AIR X. *Especificaciones técnicas.* {02-09-2017} : http://www.enernaval.es/PDF/Aerogeneradores.pdf.

49. **BARLOW, Jewel B. Rae, William H. Pope, Alan.** BARLOW, Jewel B. Rae, William H. Pope, Alan. Low-speed wind tunnel testing. . s.l. : Tercera ed. John Wiley & sons, Inc. New York. USA 1999. Páginas 713. ISBN 0-471-55774-9, 1999.

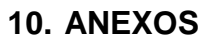

# **10.1 ANEXO 1. PRUEBA DE VALIDACIÓN DEL MODELO. VELOCIDAD Y PRESIÓN.**

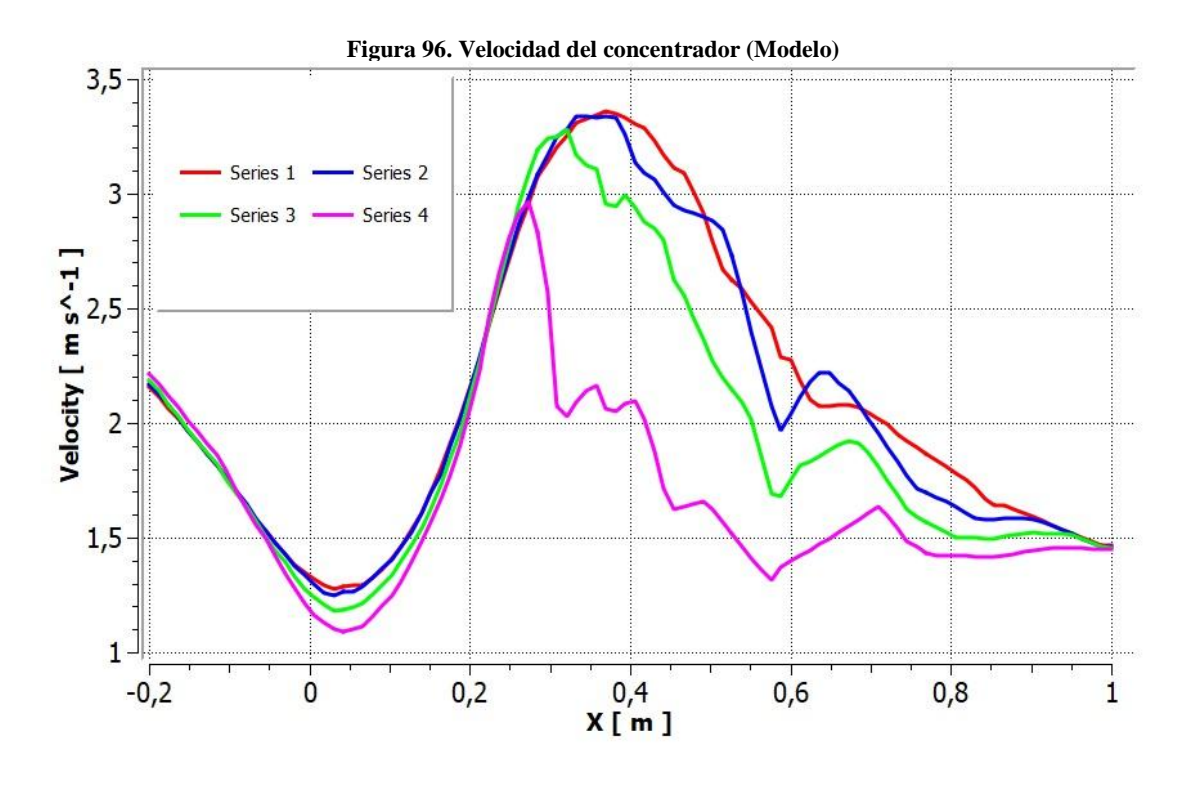

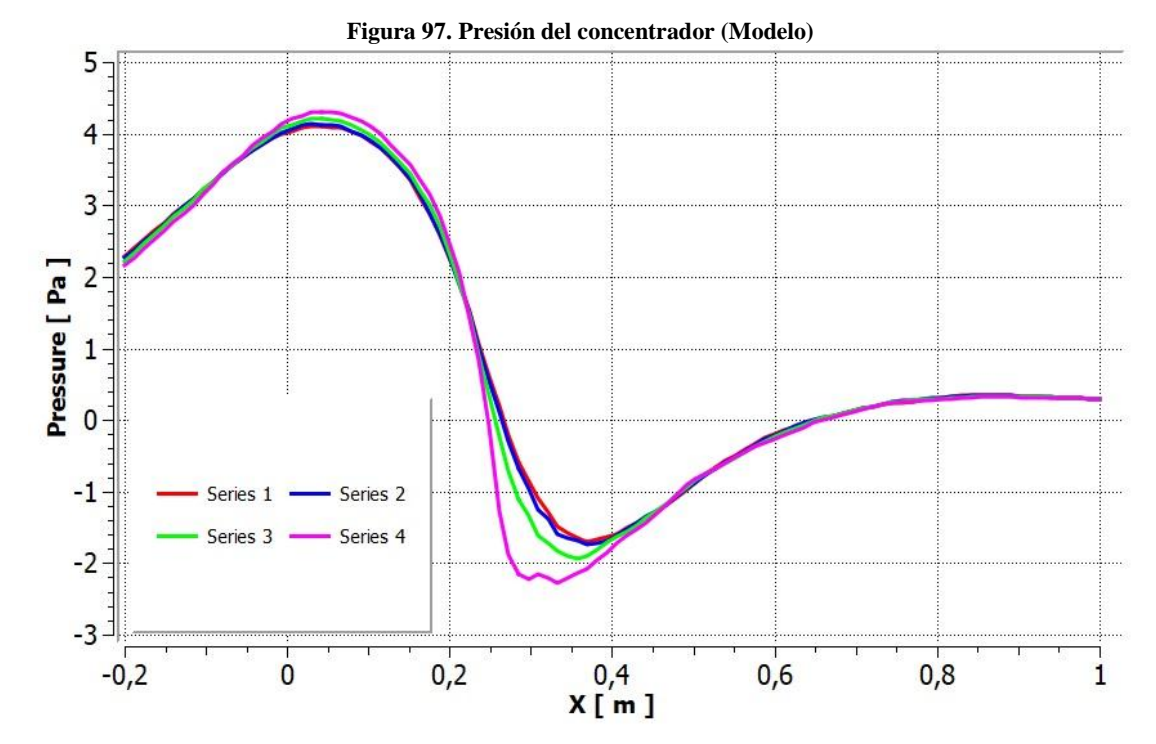

100

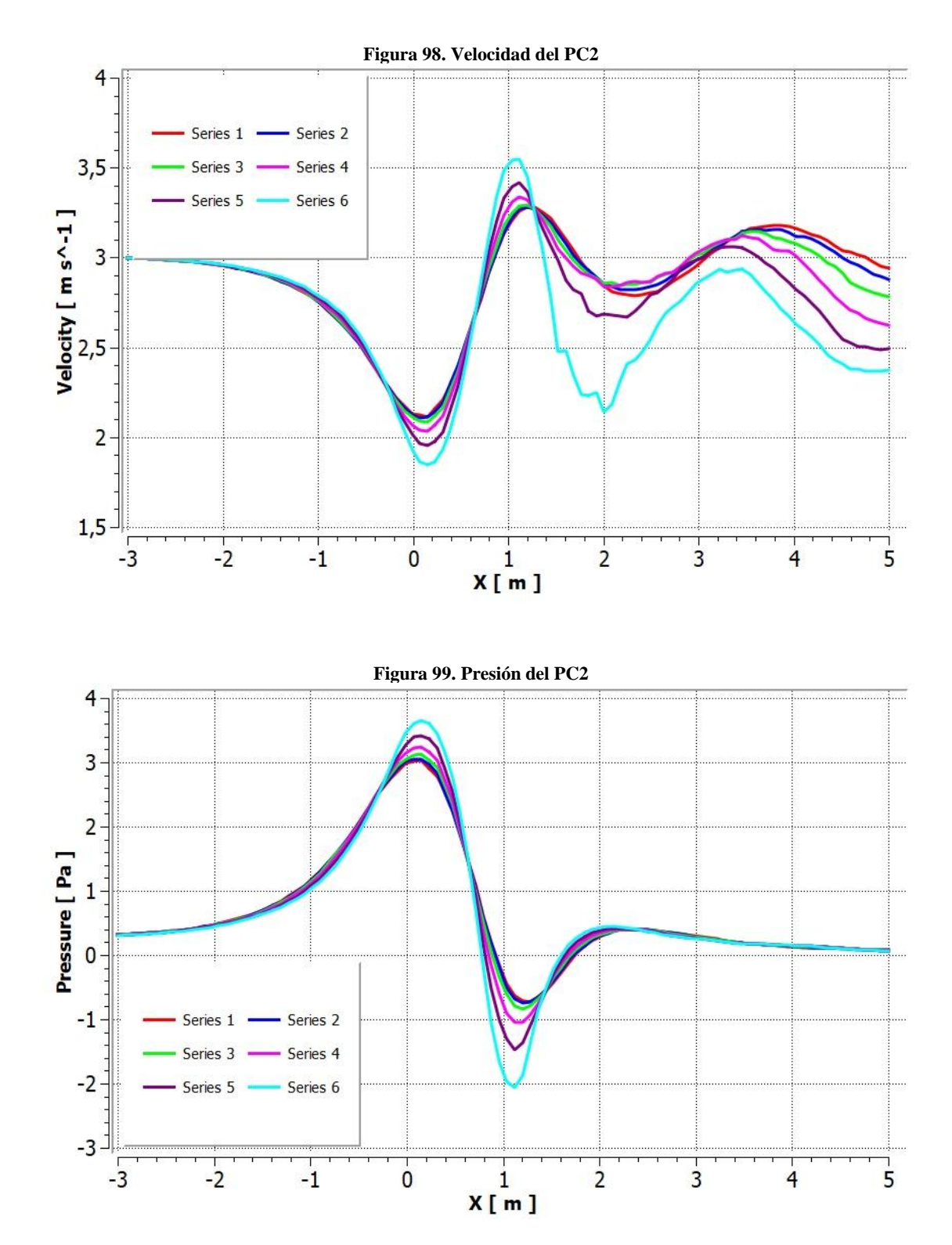

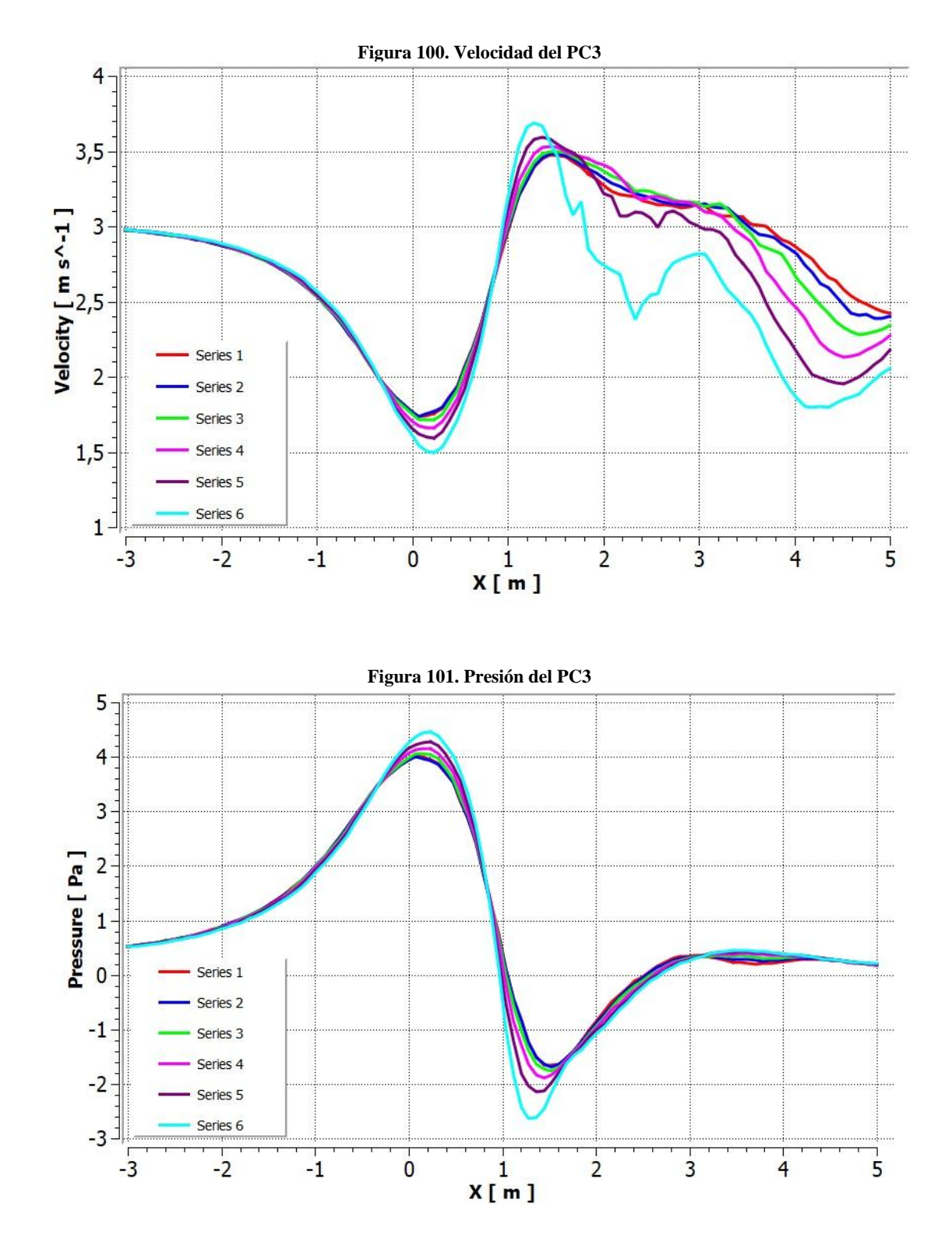

102

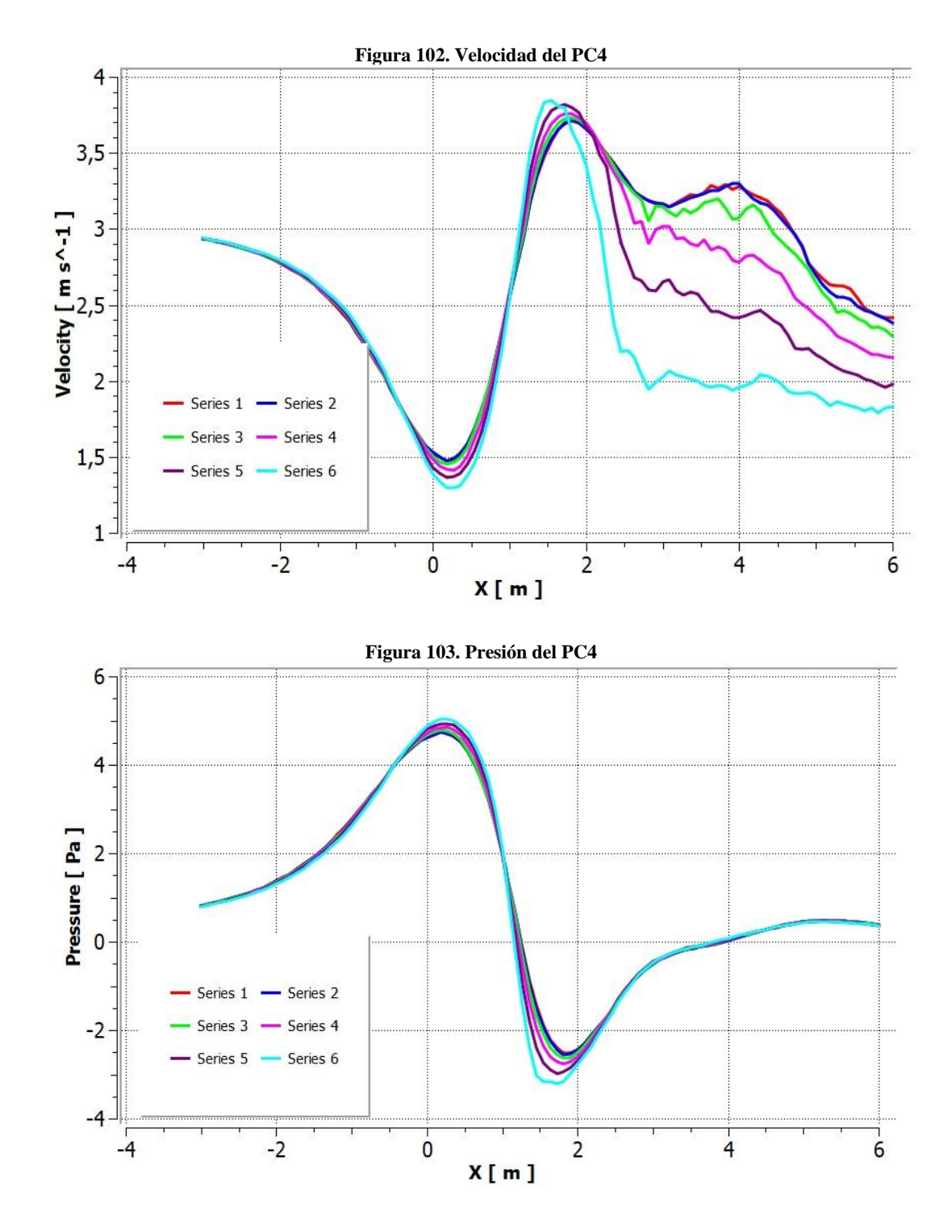

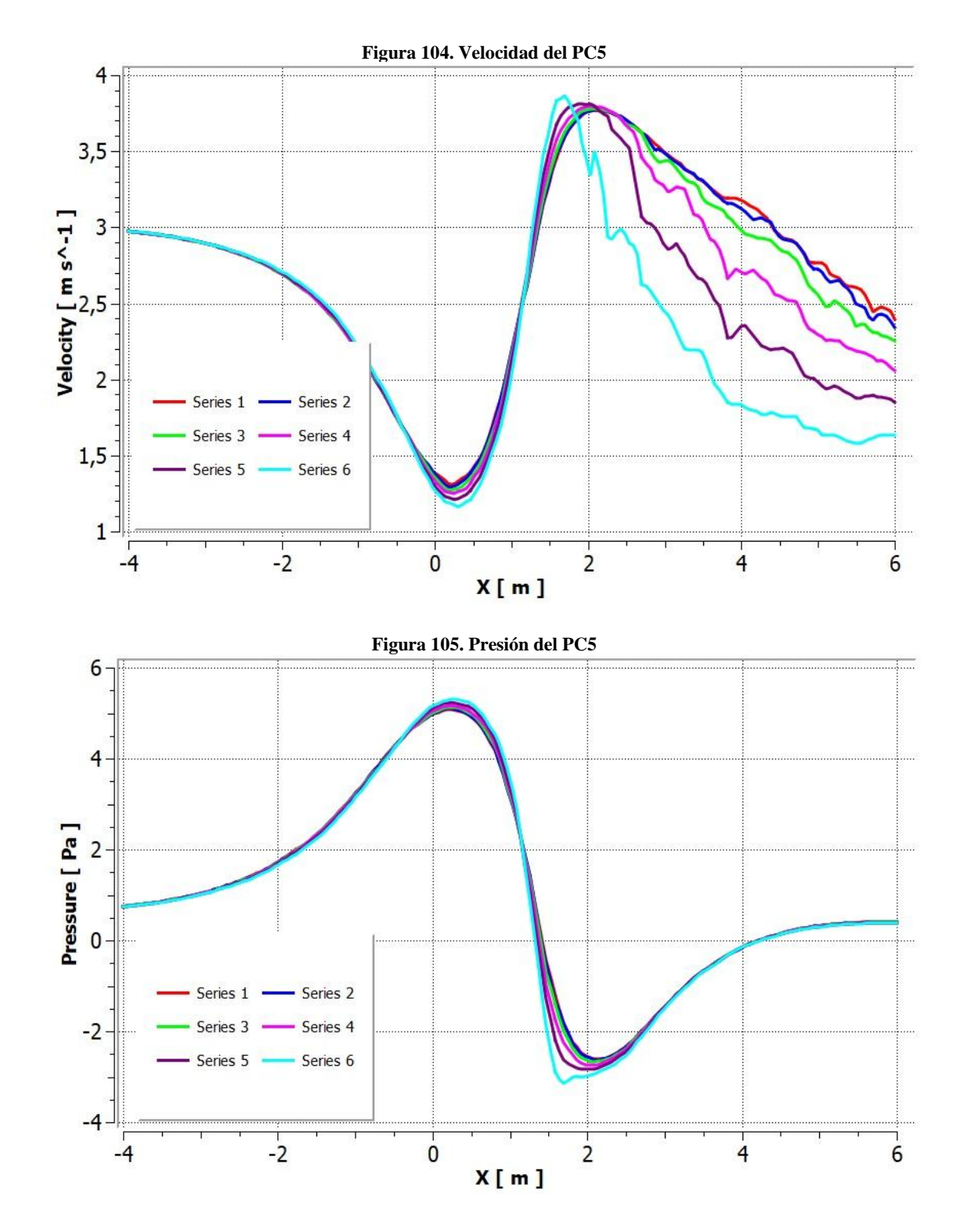

**10.6 ANEXO 6. VELOCIDAD Y PRESIÓN DEL PC6**

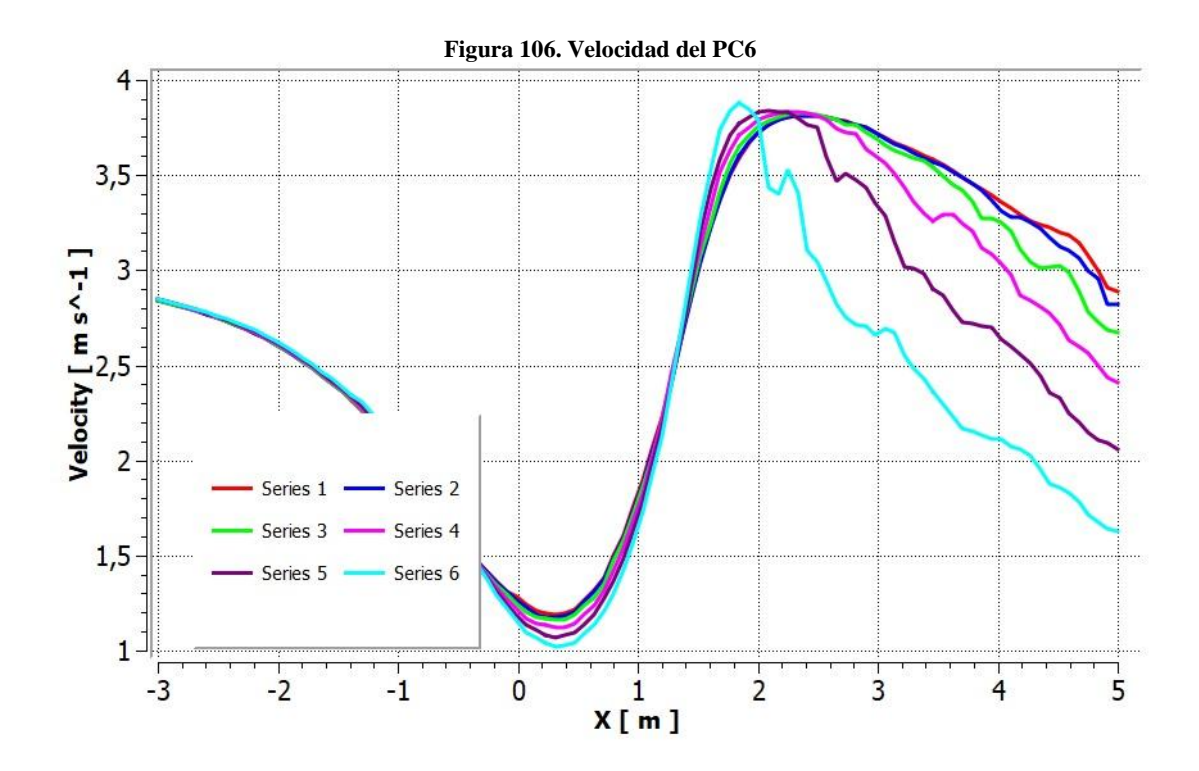

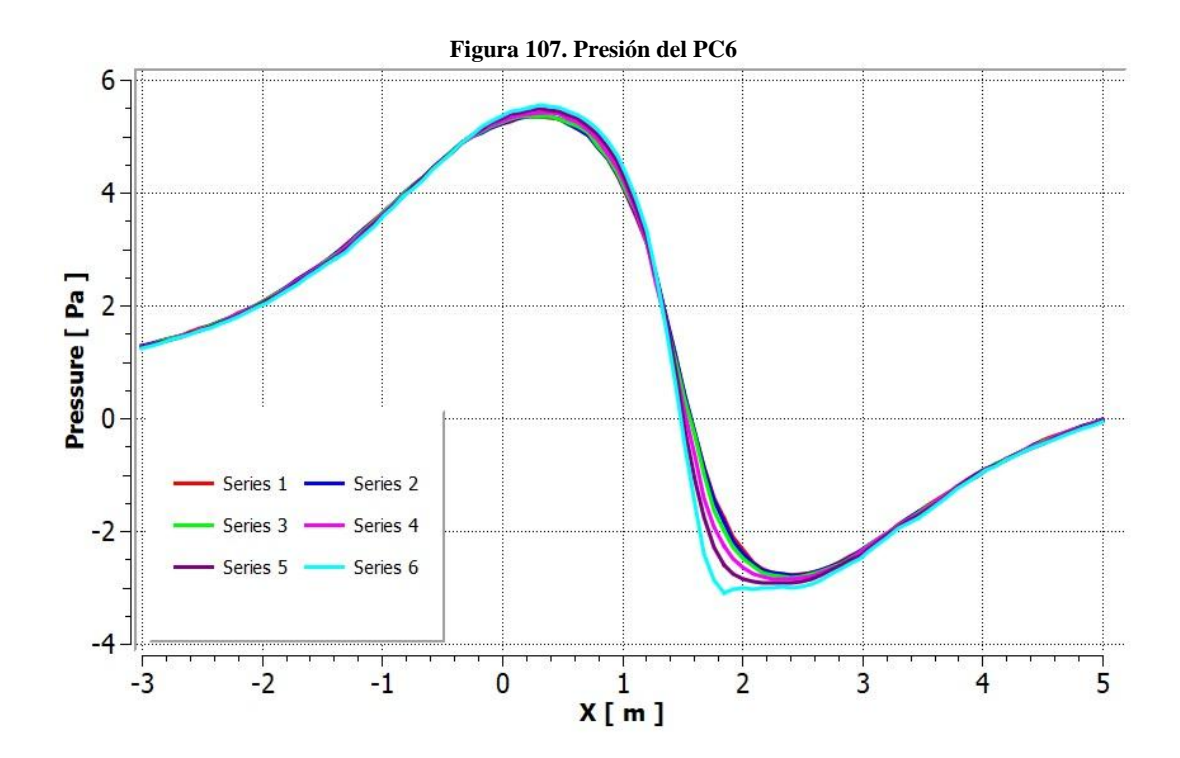

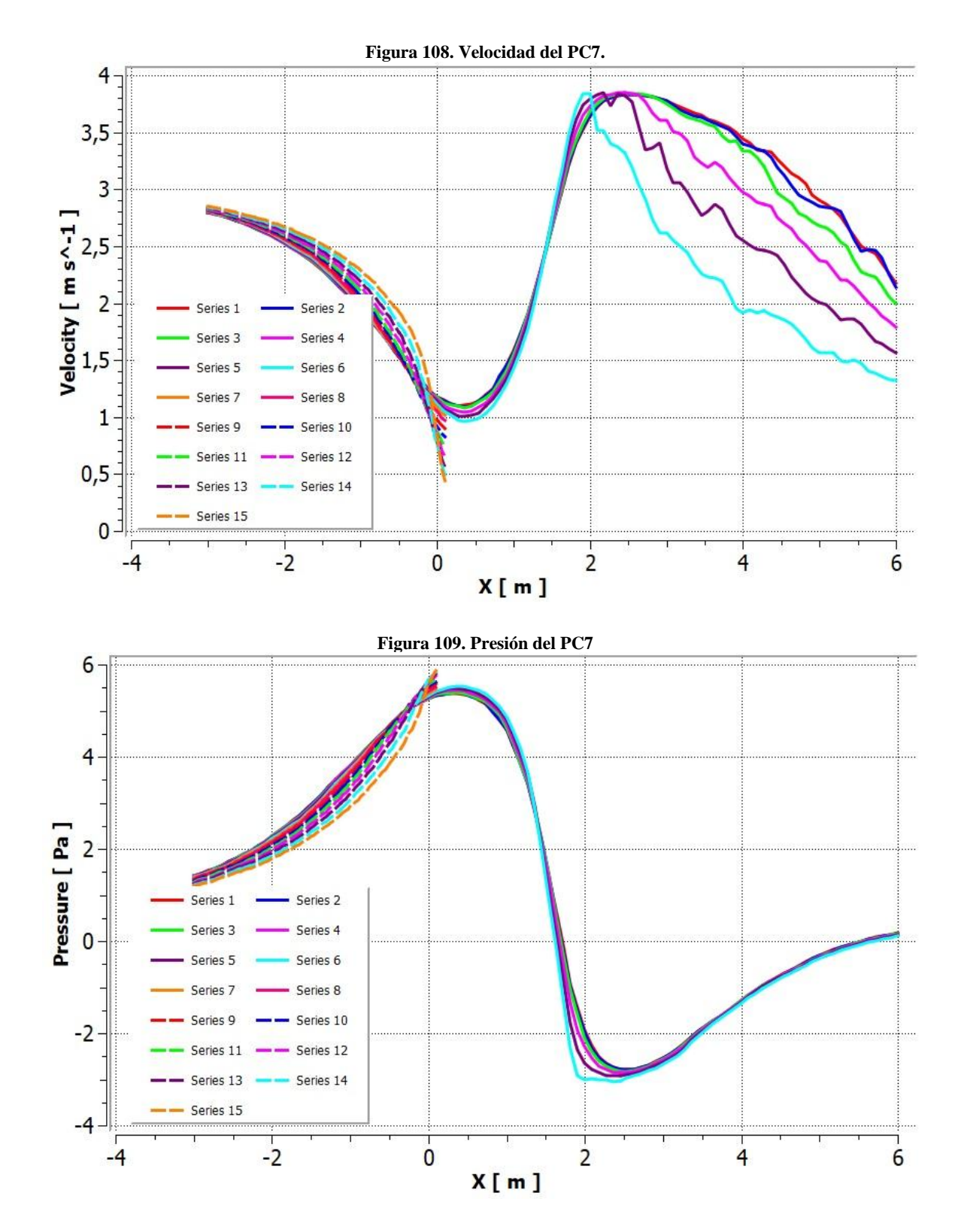

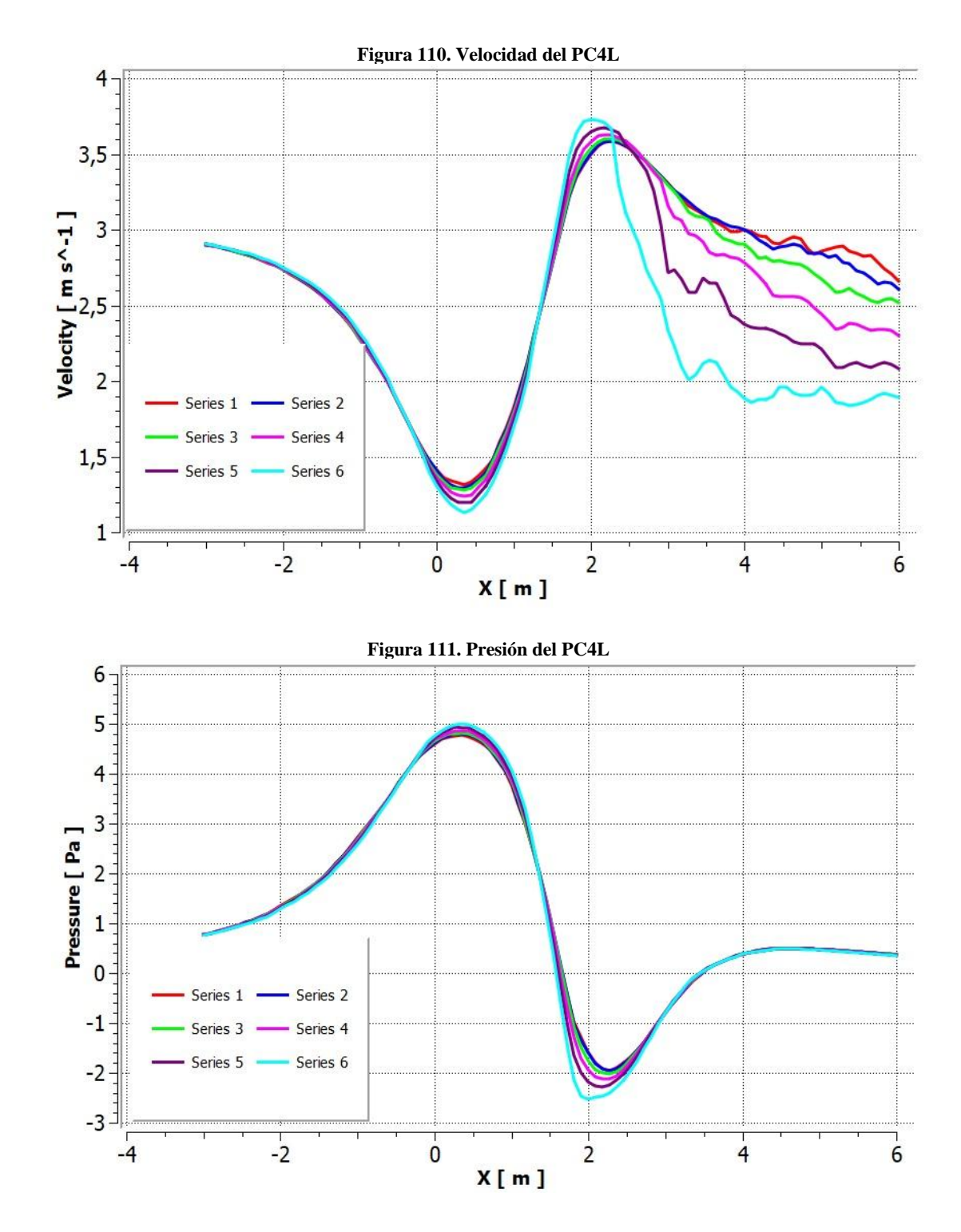

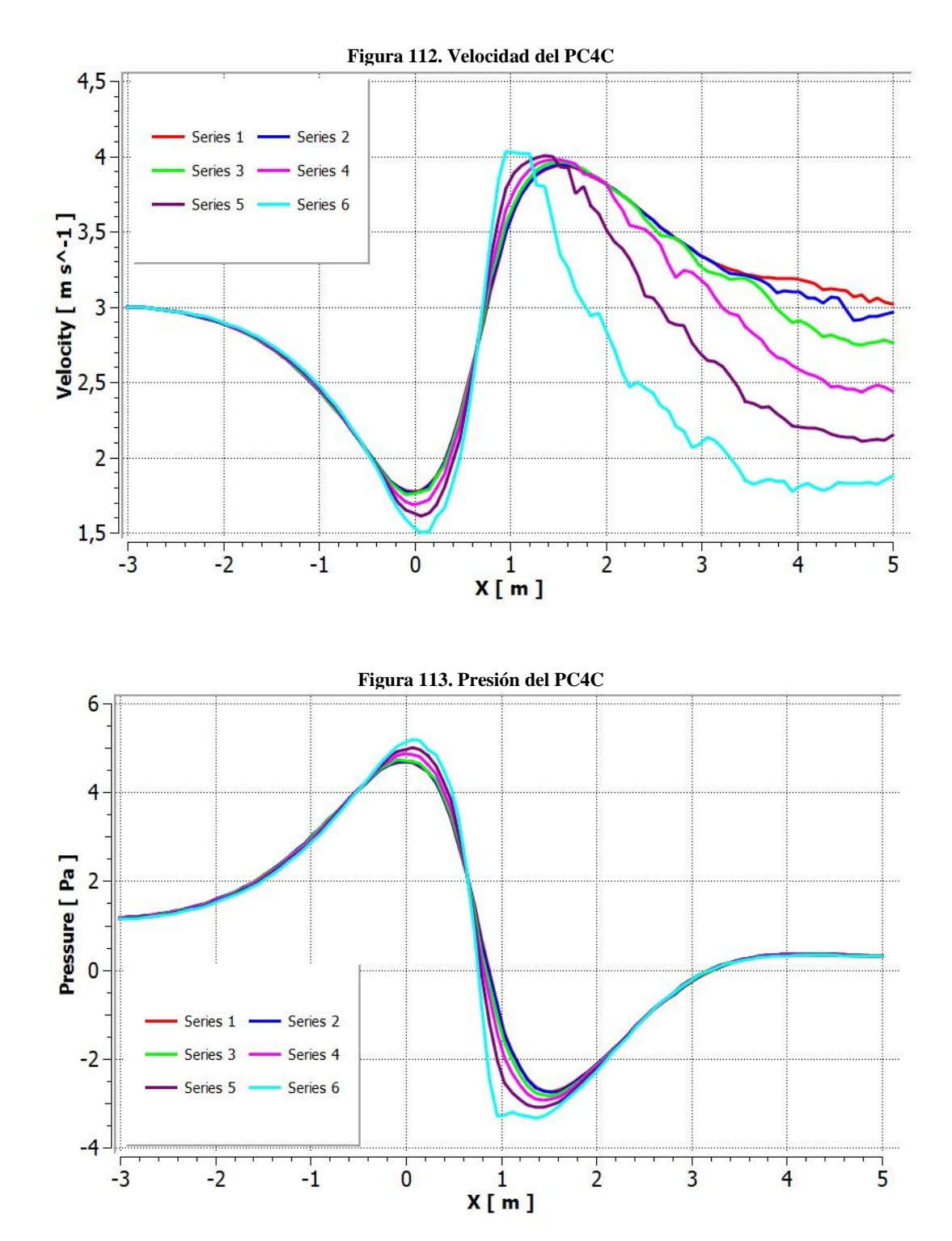

# **10.10 ANEXO 10. UBICACIÓN DE LÍNEAS EN LOS CONCENTRADORES**

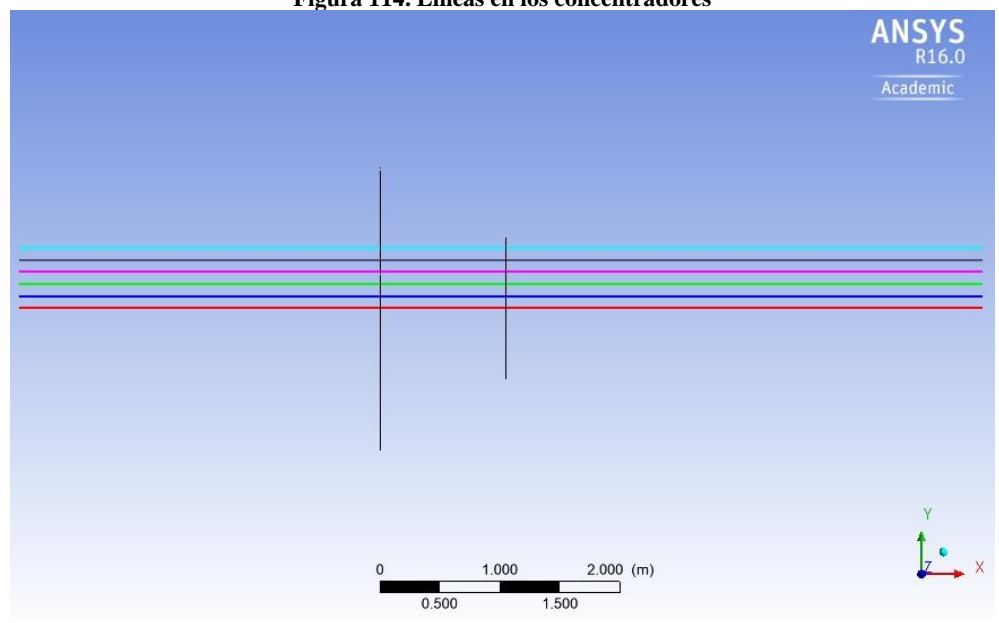

**Figura 114. Líneas en los concentradores**

# **10.11 ANEXO 11. UBICACIÓN DE LÍNEAS EN EL CONCENTRADOR PC7**

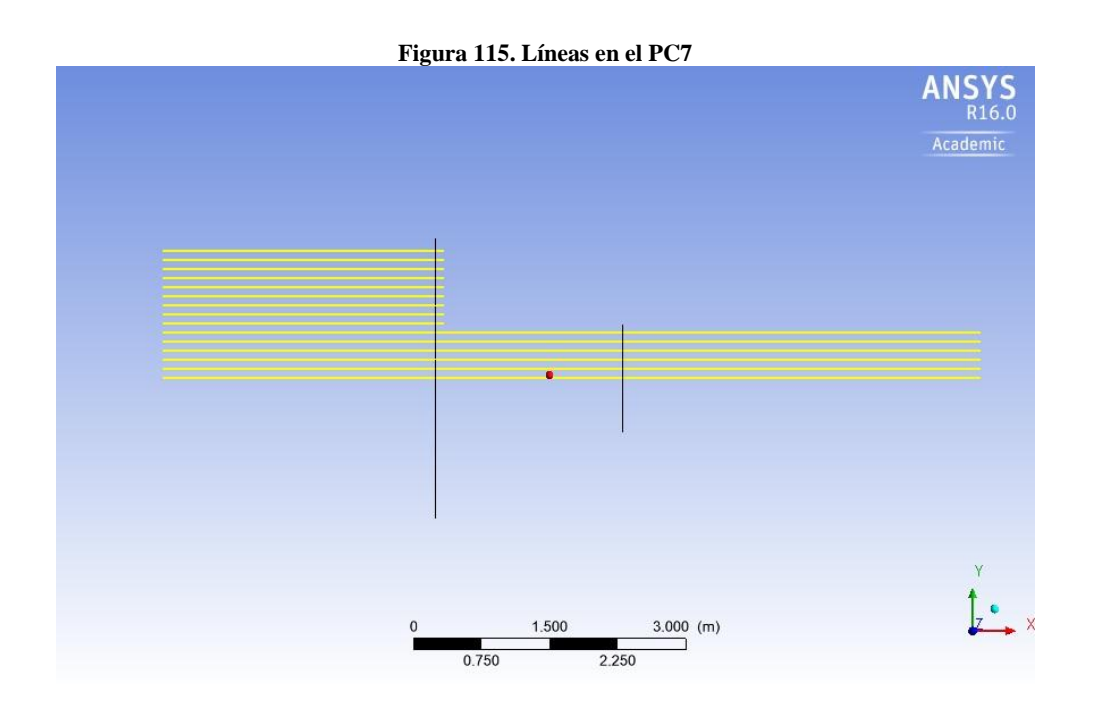

# **10.12 ANEXO 12. CÓDIGO EN MATLAB DEL PC4L, PC4 Y PC4C**

```
clear all; close all; clc;
```

```
L4C=1.04; He4C=1.17;
L4L=2.08; He4L=1.17;
L4=1.57; He4=1.17;
```
Hs=0.585; I=600;

```
x4C=linspace(0,L4C,I);
x4=linspace(0,L4,I);
x4L=linspace(0,L4L,I);
```
### for i=1:I

```
h4C(i)=He4C-(He4C-Hs)*(6*((x4C(i)/L4C)^5)-15*((x4C(i)/L4C)^4)+10*((x4C(i)/L4C)^3));
h4(i)=He4-(He4-Hs)*(6*((x4(i)/L4)^5)-15*((x4(i)/L4)^4)+10*((x4(i)/L4)^3));
h4L(i)=He4L-(He4L-Hs)*(6*((x4L(i)/L4L)^5)-15*((x4L(i)/L4L)^4)+10*((x4L(i)/L4L)^3));
```
### end

```
hold on;
```

```
plot(x4L,h4L,'hr');
plot(x4,h4,'hk');
plot(x4C, h4C, 'hb');grid on;xlabel('x (m)');ylabel('h (m)');
```

```
title('Bell & Mehta '); legend('PC4'); axis([-0.4 \ 2.5 \ 0 \ 2]);
legend('PC4L, Ra=4','PC4, Ra=4','PC4C, Ra=4');
```
INOIAUTOR: Imagen que NO se Identificó el AUTOR.